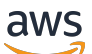

「Amazon DynamoDB によるデータのモデリング」

# AWS 規範ガイダンス

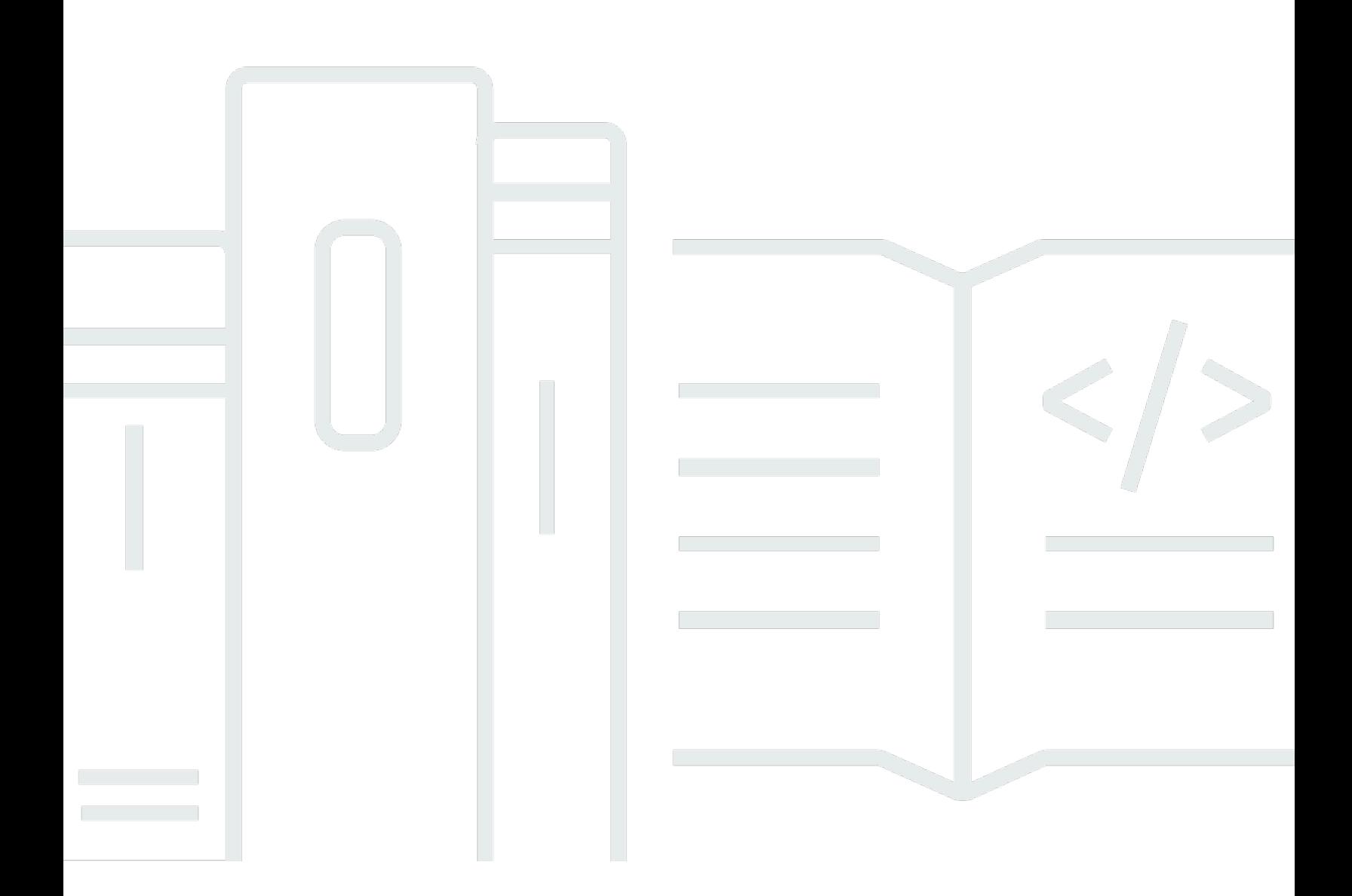

Copyright © 2024 Amazon Web Services, Inc. and/or its affiliates. All rights reserved.

## AWS 規範ガイダンス: 「Amazon DynamoDB によるデータのモデリン グ」

Copyright © 2024 Amazon Web Services, Inc. and/or its affiliates. All rights reserved.

Amazon の商標とトレードドレスは、Amazon 以外の製品またはサービスとの関連において、顧客 に混乱を招いたり、Amazon の名誉または信用を毀損するような方法で使用することはできませ ん。Amazon が所有していない他のすべての商標は、それぞれの所有者の所有物であり、Amazon と 提携、接続、または後援されている場合とされていない場合があります。

## **Table of Contents**

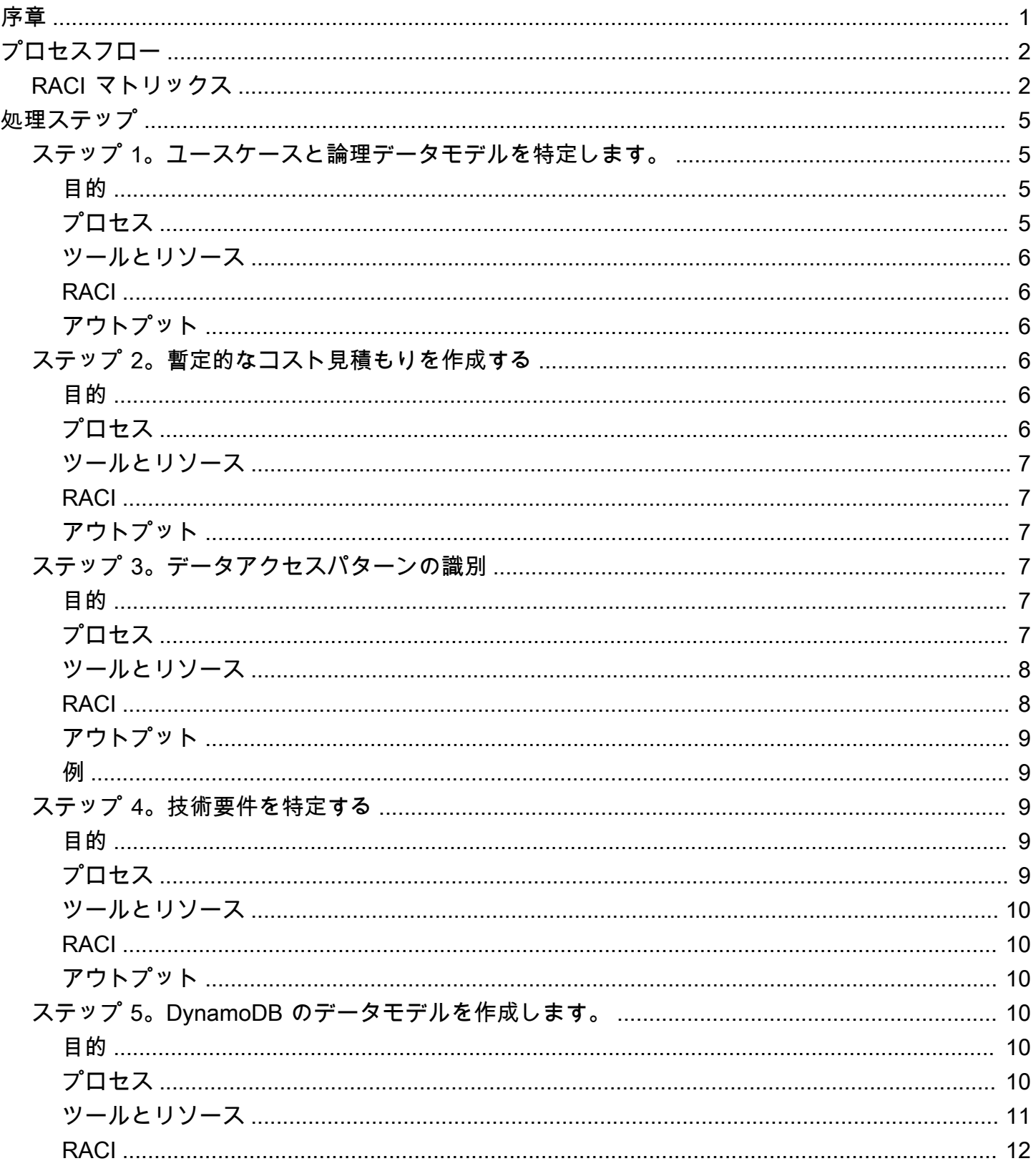

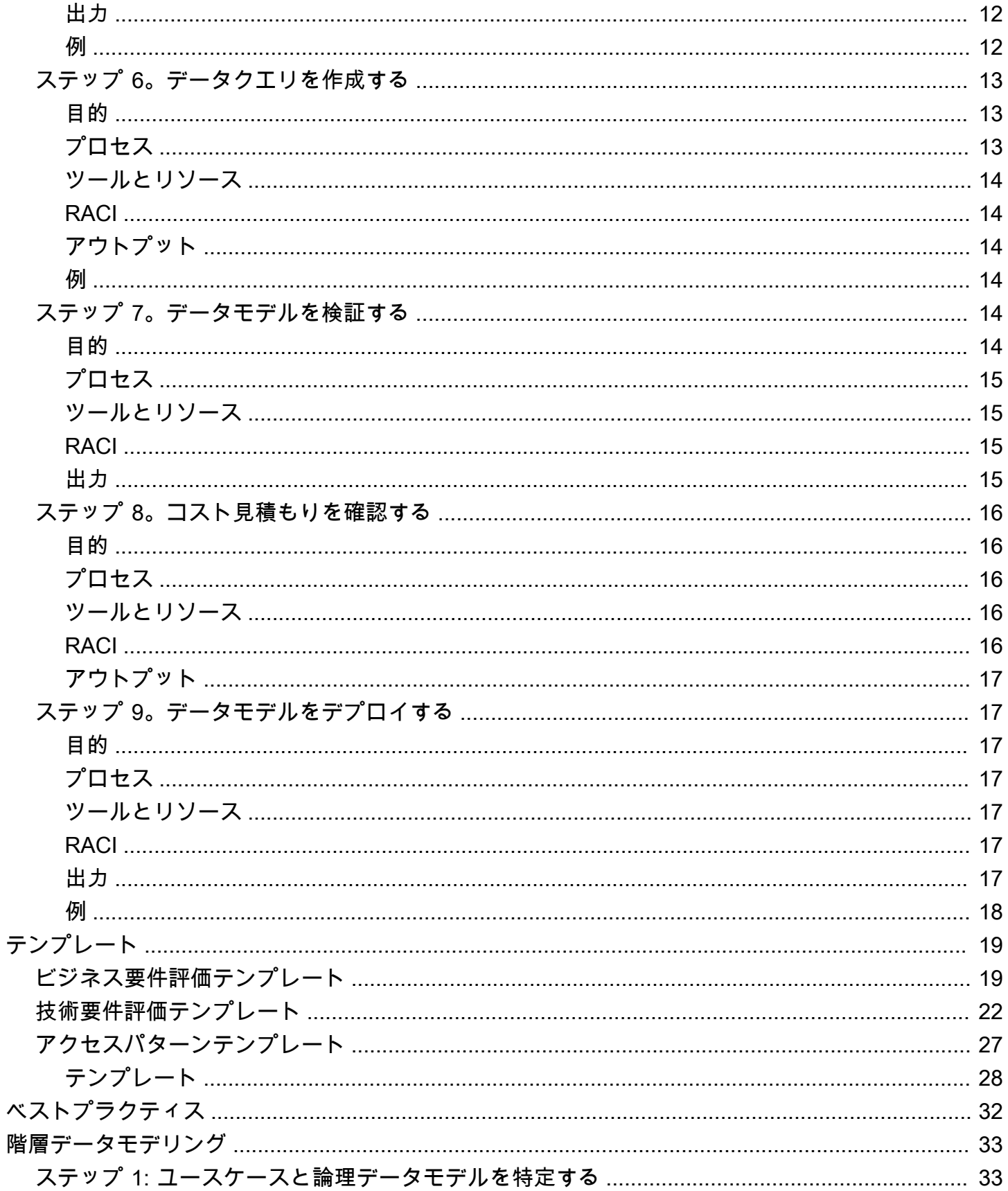

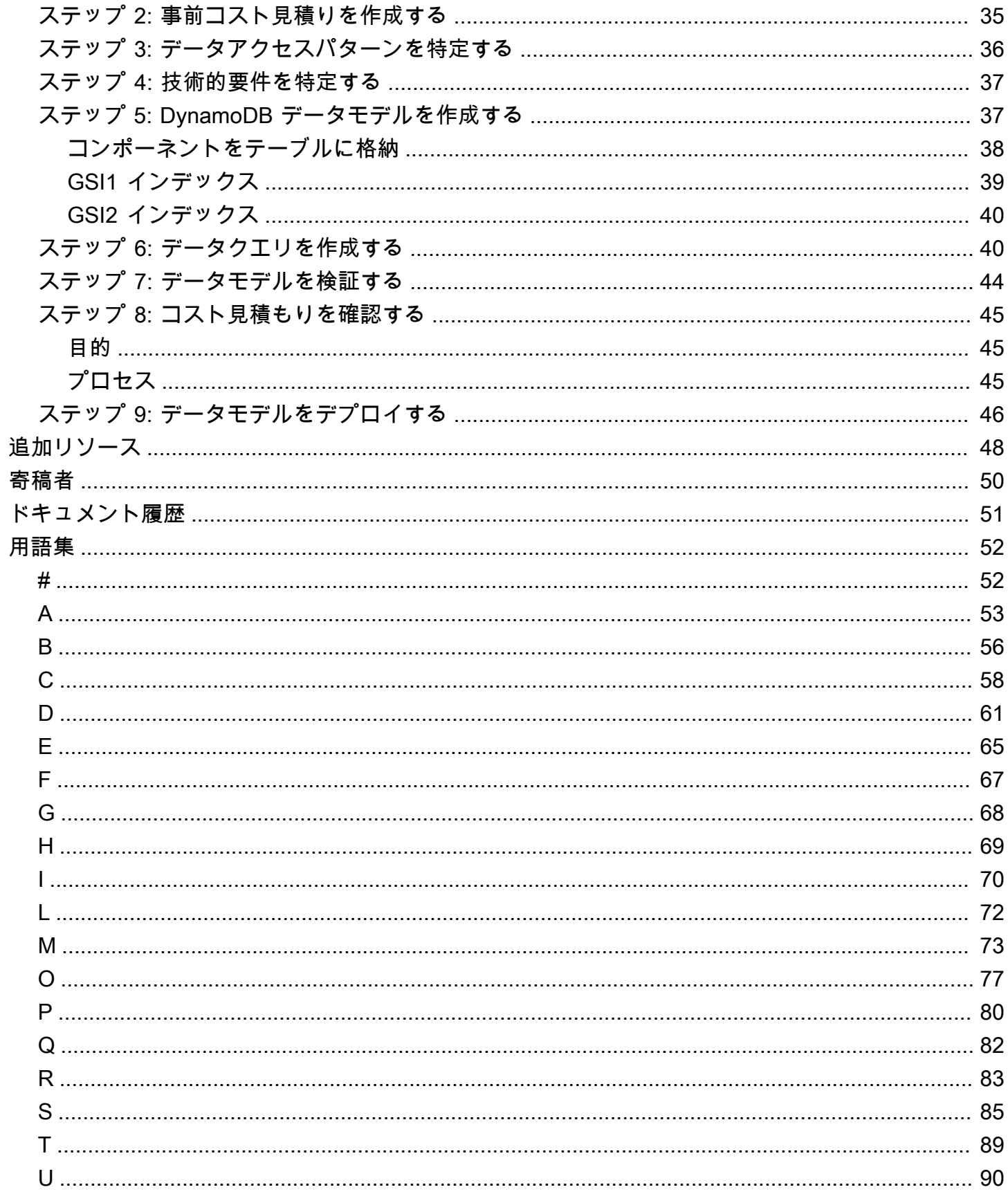

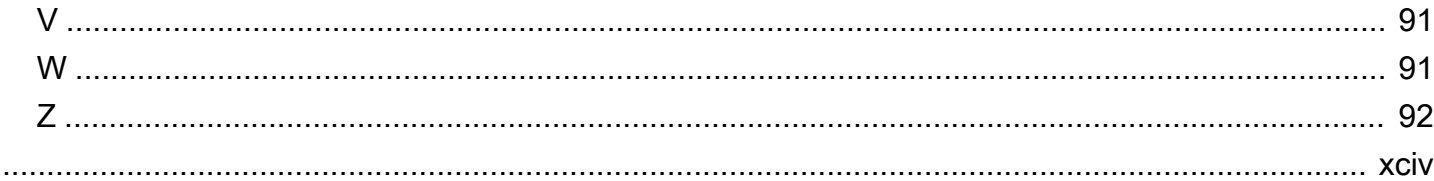

## <span id="page-6-0"></span>Amazon DynamoDB によるデータのモデリング

#### プロセス、テンプレート、ベストプラクティス

Amazon Web Services (AWS)

2023 年 12 月 [\(ドキュメント履歴](#page-56-0))

NoSQL データベースは、最新のアプリケーションを構築するための柔軟なスキーマを提供しま す。開発のしやすさ、機能性、大規模環境でのパフォーマンスで広く知られています。Amazon DynamoDB は、Amazon Web Services(AWS)クラウドの NoSQL データベースに、高速で予測可 能なパフォーマンスとシームレスなスケーラビリティを提供します。フルマネージド型のデータベー スサービスである DynamoDB は、分散データベースの運用とスケーリングに伴う管理上の負担を軽 減します。ハードウェアのプロビジョニング、セットアップと設定、レプリケーション、ソフトウェ アパッチ適用、クラスタースケーリングについて心配する必要はありません。

NoSQL スキーマの設計には、従来のリレーショナルデータベース管理システム (RDBMS) 設計とは 異なるアプローチが必要です。RDBMS データモデルは、データの構造と他のデータとの関係に重点 を置いています。NoSQL データモデリングは、アクセスパターン、つまりアプリケーションがデー タをどのように消費するかに重点を置いているため、単純なクエリ操作をサポートする方法でデータ を格納します。Microsoft SQL Server や IBM Db2 などの RDBMS では、アクセスパターンについて あまり考えずに正規化されたデータモデルを作成できます。後でパターンとクエリをサポートするよ うにデータモデルを拡張できます。

このガイドでは、機能要件、パフォーマンス、および効果的なコストを提供する DynamoDB を使 用するためのデータモデリングプロセスを紹介します。このガイドは、AWS 上で動作するアプリ ケーションの運用データベースとしてDynamoDBの利用を計画しているデータベース・エンジニア 向けのものです。AWSプロフェッショナルサービスは、推奨プロセスを使用して、企業がさまざま なユースケースやワークロードに対応する DynamoDB データモデリングを支援してきました。

# <span id="page-7-0"></span>データモデリングプロセスフロー

Amazon DynamoDB を使用してデータをモデリングする場合は、次のプロセスを踏むことをお勧め します。その手順については、[このガイドの後半](#page-10-0) で詳しく説明します。

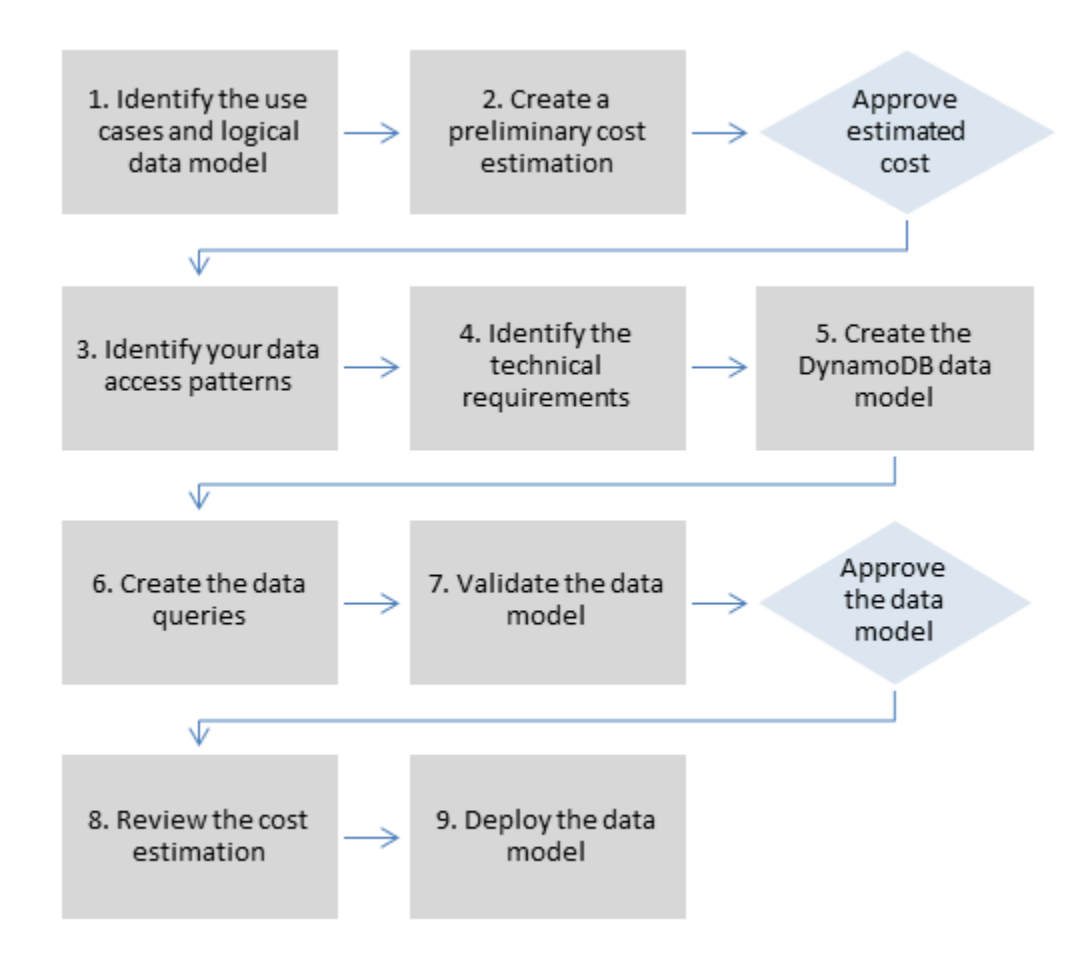

## <span id="page-7-1"></span>RACI マトリックス

組織によっては、責任分担マトリックス(RACI マトリックスとも呼ばれる)を使用して、ある特定 のプロジェクトやビジネスプロセスに関与するさまざまな役割を記述します。このガイドでは、組 織が DynamoDB データモデリングプロセスに適した人材と適切な責任を特定するのに役立つ推奨の RACI マトリックスを紹介します。プロセスの各ステップについて、利害関係者とその関与が記載さ れている:

- Rーーステップを完了する責任者
- Aーー作業の承認と承認を担当する責任

• Cーータスクに意見を提供するために相談される

• Iーー進捗状況は知らされるが、タスクには直接関与しない

組織とプロジェクトチームの構造によっては、次の RACI マトリックスに記載されている役割を同じ 利害関係者が果たすこともあります。状況によっては、利害関係者が特定のステップに対して責任と 説明責任の両方を負うこともあります。たとえば、データモデルの作成と承認の両方をデータベース エンジニアが担当することがあります。なぜなら、これは彼らの専門分野だからです。

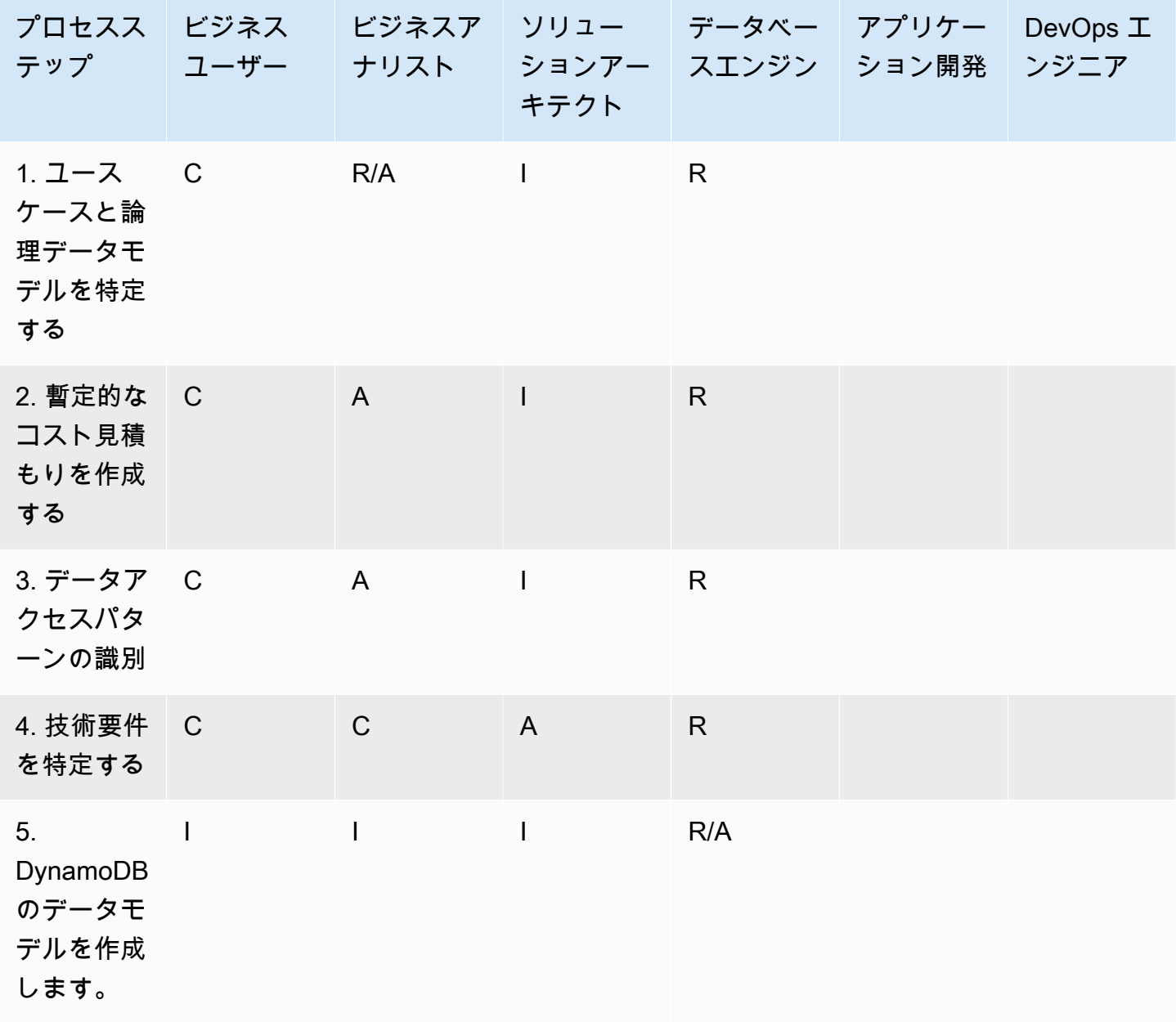

AWS 規範ガイダンス しょうこう しょうしゃ しゅうしゃ しゅうしゃ いっちゃく しゅうしゅん アイトリック FAmazon DynamoDB によるデータのモデリング」

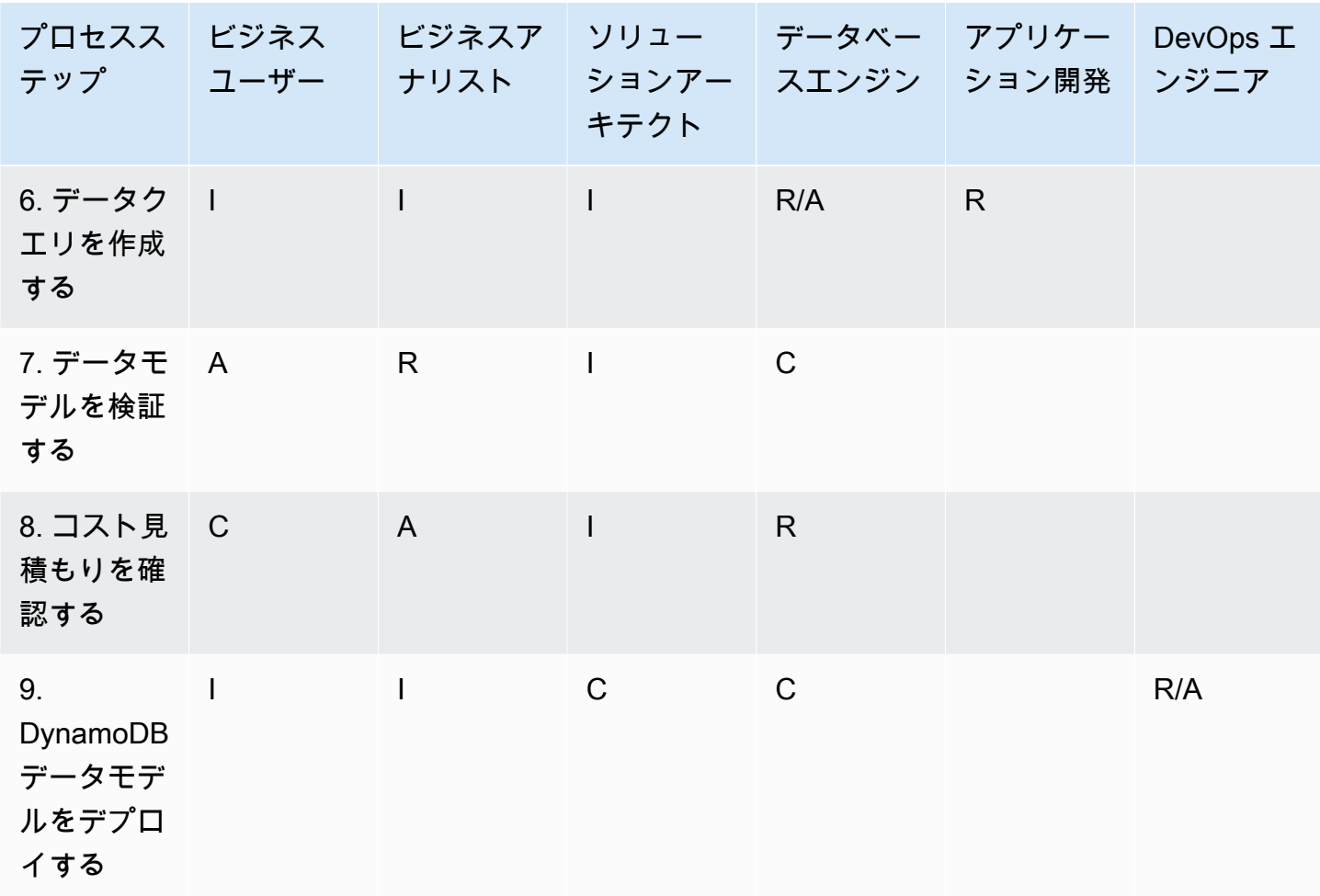

## <span id="page-10-0"></span>データモデリングプロセスのステップ

このセクションでは、Amazon DynamoDB で推奨されるデータモデリング・プロセスの各ステップ について詳しく説明します。

トピック

- [ステップ 1。ユースケースと論理データモデルを特定します。](#page-10-1)
- [ステップ 2。暫定的なコスト見積もりを作成する](#page-11-3)
- [ステップ 3。データアクセスパターンの識別](#page-12-3)
- [ステップ 4。技術要件を特定する](#page-14-2)
- [ステップ 5。DynamoDB のデータモデルを作成します。](#page-15-3)
- [ステップ 6。データクエリを作成する](#page-18-0)
- [ステップ 7。データモデルを検証する](#page-19-4)
- [ステップ 8。コスト見積もりを確認する](#page-21-0)
- [ステップ 9。データモデルをデプロイする](#page-22-1)

#### <span id="page-10-1"></span>ステップ 1。ユースケースと論理データモデルを特定します。

<span id="page-10-2"></span>目的

- NoSQL データベースを必要とするビジネスニーズとユースケースを収集します。
- エンティティ関係(ER)図を使用して、論理データモデルを定義します。

#### <span id="page-10-3"></span>プロセス

- ビジネスアナリストはビジネスユーザーにインタビューして、ユースケースと期待される結果を特 定します。
- データベースエンジニアは概念データモデルを作成します。
- データベースエンジニアは論理データモデルを作成します。
- データベースエンジニアは、アイテムのサイズ、データ量、予想される読み取り/書き込みスルー プットに関する情報を収集します。

- <span id="page-11-0"></span>• ビジネス要件評価([テンプレート](#page-24-1) を参照)
- アクセスパターンマトリックス([テンプレート](#page-32-0) を参照)
- ダイアグラム作成におすすめのツール

#### <span id="page-11-1"></span>RACI

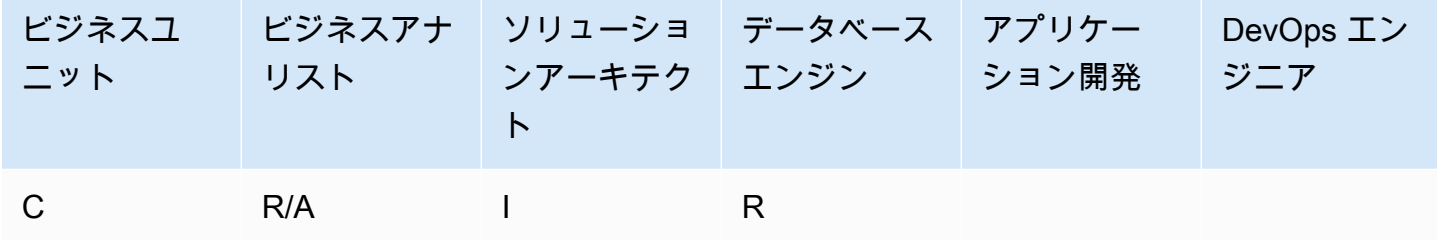

#### <span id="page-11-2"></span>アウトプット

- 文書化されたユースケースとビジネス要件
- 論理データモデル(ER図)

### <span id="page-11-3"></span>ステップ 2。暫定的なコスト見積もりを作成する

#### <span id="page-11-4"></span>目的

• DynamoDB の暫定的なコスト見積もりを作成します。

### <span id="page-11-5"></span>プロセス

- データベースエンジニアは、利用可能な情報と[DynamoDB の価格ページ](https://aws.amazon.com/dynamodb/pricing/) で紹介されている例を使 用して、初期コスト分析を作成します。
	- オンデマンドキャパシティのコスト見積もりを作成します([例](https://aws.amazon.com/dynamodb/pricing/on-demand/) を参照)。
	- プロビジョニングされたキャパシティのコスト見積もりを作成します([例](https://aws.amazon.com/dynamodb/pricing/provisioned/) を参照)。
		- プロビジョニングされたキャパシティモデルの場合は、計算ツールから推定コストを取得し、 リザーブドキャパシティに discount を適用します。
- 2 つのキャパシティモデルの推定コストを比較します。
- すべての環境 (Dev、Prod、QA) の見積りを作成します。
- ビジネスアナリストは、暫定的なコスト見積もりを確認して承認または却下します。

<span id="page-12-0"></span>• [AWS 料金計算機](https://calculator.aws/#/)

#### <span id="page-12-1"></span>RACI

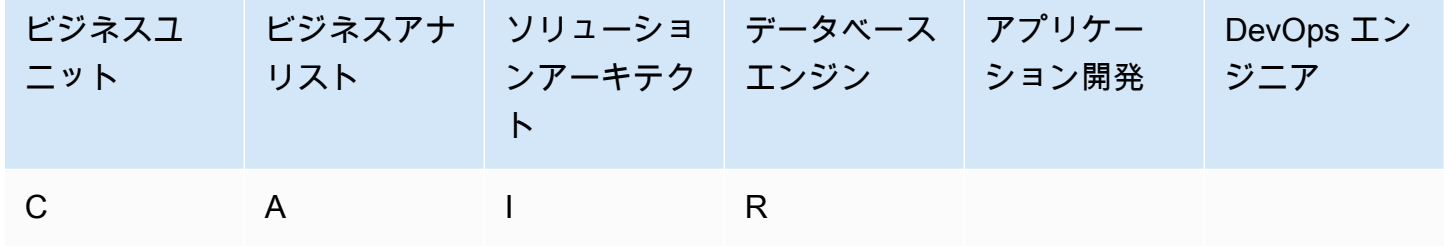

#### <span id="page-12-2"></span>アウトプット

• 暫定コストの見積もり

### <span id="page-12-3"></span>ステップ 3。データアクセスパターンの識別

アクセスパターンまたはクエリパターンは、ビジネスニーズを満たすためにユーザーとシステムが データにアクセスする方法を定義します。

#### <span id="page-12-4"></span>目的

• データアクセスパターンの文書化

<span id="page-12-5"></span>プロセス

• データベースエンジニアとビジネスアナリストは、エンドユーザーにインタビューし、データアク セスパターンマトリックステンプレートを使用してデータをどのようにクエリするかを特定しま す。

- 新しいアプリケーションの場合は、アクティビティや目的に関するユーザーストーリーを確認し ます。ユースケースを文書化し、そのユースケースに必要なアクセスパターンを分析します。
- 既存のアプリケーションについては、クエリーログを分析し、人々が現在どのようにシステムを 使用しているかを調べ、主要なアクセスパターンを特定します。
- データベースエンジニアは、アクセスパターンの次の特性を特定します。
	- データサイズ:一度にどれだけのデータが保存され、要求されるかを知ることは、データを分割 する最も効果的な方法を決定するのに役立ちます(ブログ記事を参照)。
	- データシェイプ: クエリが処理される際 (RDBMS システムのように) データを再形成するのでは なく、データベースの形状がクエリ処理に対応するように、NoSQL データベースでデータを整 理します。これは、スピードとスケーラビリティを向上させる重要な要素です。
	- データ速度: DynamoDB では、クエリを処理するために使用可能な物理パーティションの数を増 やし、それらのパーティション間で効率的にデータを分散させることでスケーリングします。 ピーク時のクエリ負荷を事前に知ることで、I/O 容量を最適に使用するためのデータ分割方法を 決定できるかもしれません。
- ビジネスユーザーはアクセスパターンまたはクエリパターンに優先順位を付けます。
	- 優先度クエリは、通常、最もよく使用される、または最も関連性の高いクエリです。応答待ち時 間を短くする必要があるクエリを特定することも重要です。

- <span id="page-13-0"></span>• アクセスパターンマトリックス([テンプレート](#page-32-0)を参照)
- [正しい DynamoDB パーティションキーの選択\(](https://aws.amazon.com/blogs/database/choosing-the-right-dynamodb-partition-key/)AWS Database ブログ)
- [DynamoDB の NoSQL 設計](https://docs.aws.amazon.com/amazondynamodb/latest/developerguide/bp-general-nosql-design.html) (DynamoDB ドキュメント)

#### <span id="page-13-1"></span>RACI

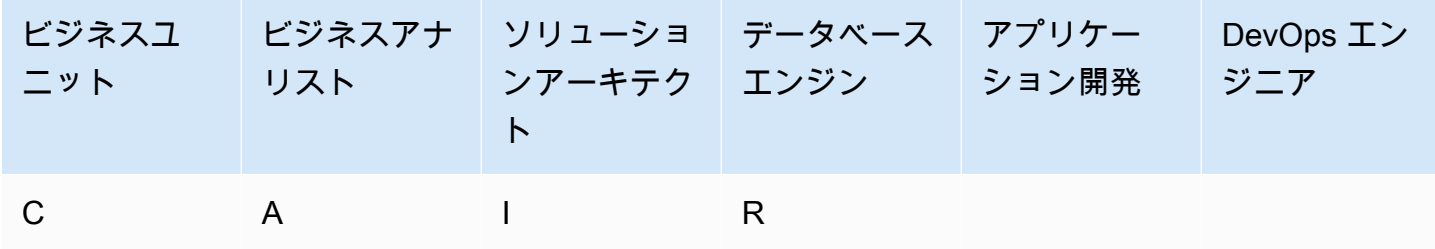

#### <span id="page-14-0"></span>アウトプット

• データアクセスパターンマトリックス

#### <span id="page-14-1"></span>例

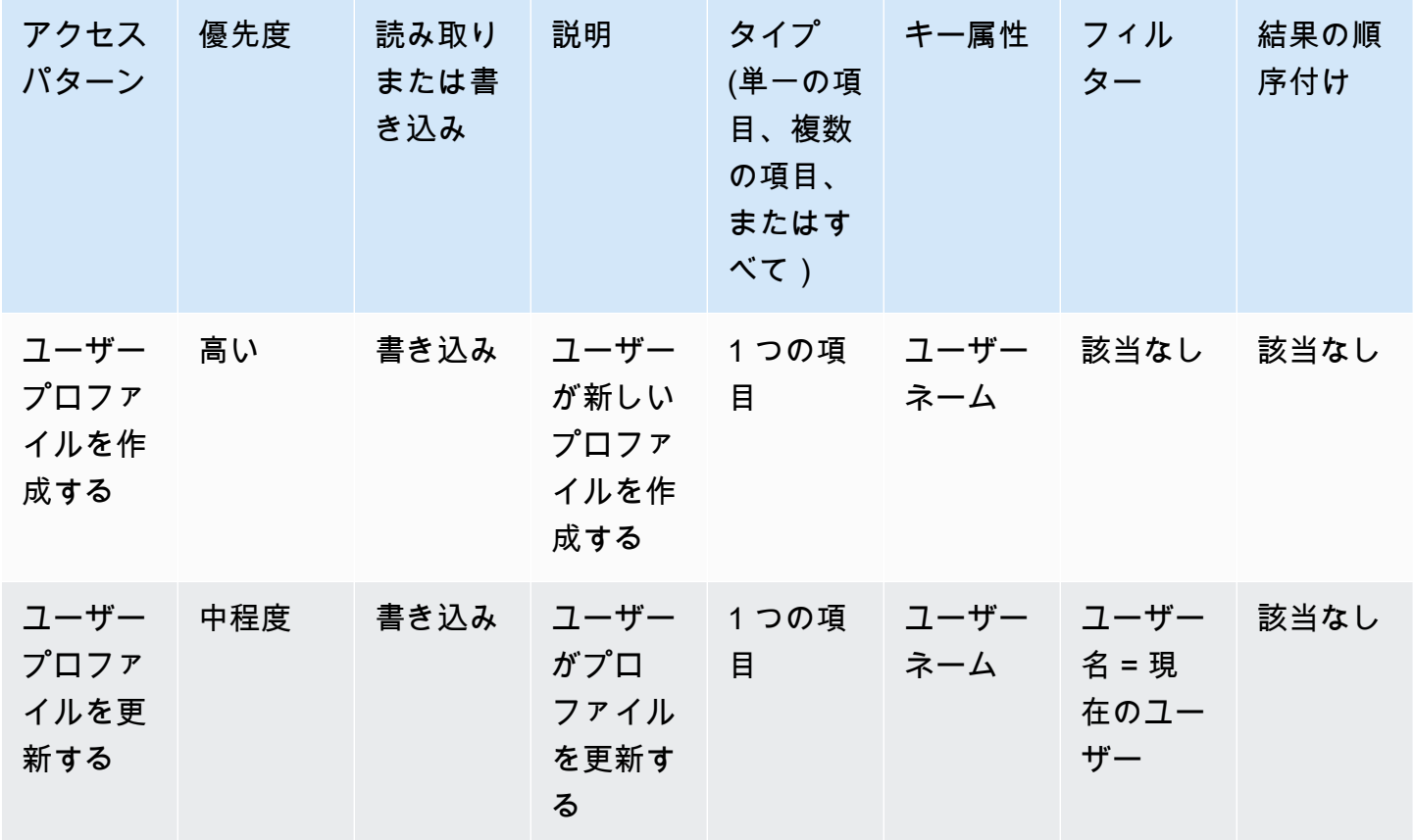

### <span id="page-14-2"></span>ステップ 4。技術要件を特定する

<span id="page-14-3"></span>目的

• DynamoDB データベースの技術要件を収集します。

### <span id="page-14-4"></span>プロセス

• ビジネスアナリストは、ビジネスユーザーと DevOps チームにインタビューし、評価アンケート を使用して技術的要件を収集します。

<span id="page-15-0"></span>• 技術要件の評価 [\(「アンケートの例](#page-27-0)」を参照)

#### <span id="page-15-1"></span>RACI

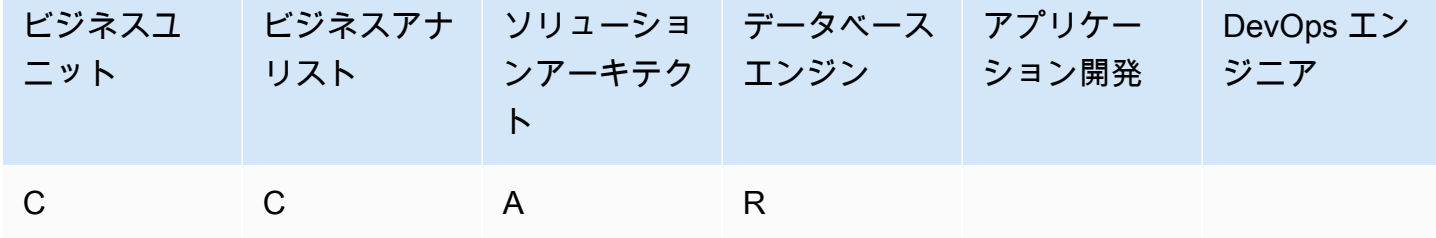

#### <span id="page-15-2"></span>アウトプット

• 技術要件文書

### <span id="page-15-3"></span>ステップ 5。DynamoDB のデータモデルを作成します。

#### <span id="page-15-4"></span>目的

• DynamoDB のデータモデルを作成します。

### <span id="page-15-5"></span>プロセス

- データベースエンジニアが、各ユースケースに必要なテーブルの数を特定します。DynamoDB ア プリケーションでは、できるだけ少ないテーブルを維持することを推奨します。
- 最も一般的なアクセスパターンに基づいて、データを識別するパーティションキーを持つプライマ リキー、またはパーティションキーとソートキーを持つプライマリキーの 2 つのタイプのいずれ かであるプライマリキーを識別します。ソートキーは、データをグループ化して整理し、パーティ ション内で効率的にクエリを実行できるようにするためのセカンダリキーです。ソートキーを使っ てデータの階層関係を定義し、どの階層レベルでもクエリーを実行できるようにすることができる ([ブログ記事](https://aws.amazon.com/blogs/database/choosing-the-right-dynamodb-partition-key/) を参照)。
	- パーティションキーの設計
		- パーティションキーを定義し、その配分を評価します。
- ワークロードを均等に分散するための[書き込みシャーディング](https://docs.aws.amazon.com/amazondynamodb/latest/developerguide/bp-partition-key-sharding.html) の必要性を確認します。
- ソートキーの設計
	- ソートキーを特定します。
	- 複合ソートキーの必要性を特定します。
	- バージョン管理の必要性を特定します。
- アクセスパターンに基づいて、クエリ要件を満たすセカンダリインデックスを特定します。
	- [ローカル・セカンダリー・インデックス](https://docs.aws.amazon.com/amazondynamodb/latest/developerguide/LSI.html)(LSI)の必要性を確認します。これらはベーステーブ ルと同じパーティションキーを持つが、異なるソートキーを持つインデックスです。
		- LSIs を持つテーブルの場合、パーティションキー値ごとに 10 GB のサイズ制限がありま す。LSIs を含むテーブルには、1 つのパーティションキー値の合計サイズが 10 GB を超えな い限り、任意の数の項目を保存できます。
	- [グローバル・セカンダリー・インデックス](https://docs.aws.amazon.com/amazondynamodb/latest/developerguide/GSI.html)(GSI)の必要性を確認します。これらはパーティ ションキーとソートキーを持つインデックスで、ベーステーブルのものとは異なることがある ([ブログ記事](https://aws.amazon.com/blogs/database/how-to-design-amazon-dynamodb-global-secondary-indexes/) を参照)。
	- 指数予測を定義します。インデックスに書き込まれる項目のサイズが最小になるように、計画さ れる属性が少なくなるようにします。このステップでは、以下を使用するかどうかを決定する必 要があります。
		- [スパースインデックス](https://docs.aws.amazon.com/amazondynamodb/latest/developerguide/bp-indexes-general-sparse-indexes.html)
		- [マテリアライズド・アグリゲーション・クエリ](https://docs.aws.amazon.com/amazondynamodb/latest/developerguide/bp-gsi-aggregation.html)
		- [GSI オーバーロード](https://docs.aws.amazon.com/amazondynamodb/latest/developerguide/bp-gsi-overloading.html)
		- [GSI シャーディング](https://docs.aws.amazon.com/amazondynamodb/latest/developerguide/bp-indexes-gsi-sharding.html)
		- [GSI を使用した、最終的に整合性のとれたレプリカ](https://docs.aws.amazon.com/amazondynamodb/latest/developerguide/bp-indexes-gsi-replica.html)
- データベースエンジニアは、データに大きな項目が含まれるかどうかを判断します。その場合 は、[圧縮を使用するか、Amazon Simple Storage Service \(Amazon S3\) にデータを格納します](https://docs.aws.amazon.com/amazondynamodb/latest/developerguide/bp-use-s3-too.html)。
- データベースエンジニアは、時系列データが必要かどうかを判断します。その場合は、[時系列デザ](https://docs.aws.amazon.com/amazondynamodb/latest/developerguide/bp-time-series.html) [インパターン](https://docs.aws.amazon.com/amazondynamodb/latest/developerguide/bp-time-series.html) を使用してデータをモデル化します。
- データベースエンジニアは、ER モデルに many-to-many 関係が含まれているかどうかを判断しま す。その場合は、[隣接リストのデザインパターン](https://docs.aws.amazon.com/amazondynamodb/latest/developerguide/bp-adjacency-graphs.html) を使用してデータをモデル化します。

<span id="page-16-0"></span>• [Amazon DynamoDB 用 NoSQL Workbench](https://docs.aws.amazon.com/amazondynamodb/latest/developerguide/workbench.settingup.html) — DynamoDB データベースの設計に役立つデータモ デリング、データ視覚化、クエリ開発およびテスト機能を提供します。

- [DynamoDB の NoSQL 設計](https://docs.aws.amazon.com/amazondynamodb/latest/developerguide/bp-general-nosql-design.html) (DynamoDB ドキュメント)
- [正しい DynamoDB パーティションキーの選択\(](https://aws.amazon.com/blogs/database/choosing-the-right-dynamodb-partition-key/)AWS Database ブログ)
- [DynamoDB でのセカンダリインデックスの使用に関するベストプラクティス \(DynamoDB ド](https://docs.aws.amazon.com/amazondynamodb/latest/developerguide/bp-indexes.html)キュ メント)DynamoDB
- [Amazon DynamoDB のグローバルセカンダリインデックスを設計する方法\(](https://aws.amazon.com/blogs/database/how-to-design-amazon-dynamodb-global-secondary-indexes/)AWS データベースブ ログ)

<span id="page-17-0"></span>RACI

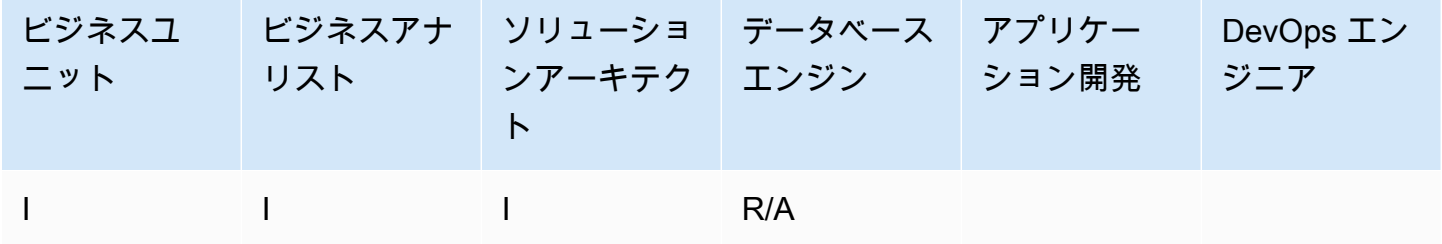

<span id="page-17-1"></span>出力

• アクセスパターンと要件を満たす DynamoDB テーブルスキーマ

<span id="page-17-2"></span>例

次のスクリーンショットは、NoSQL Workbench を示しています。

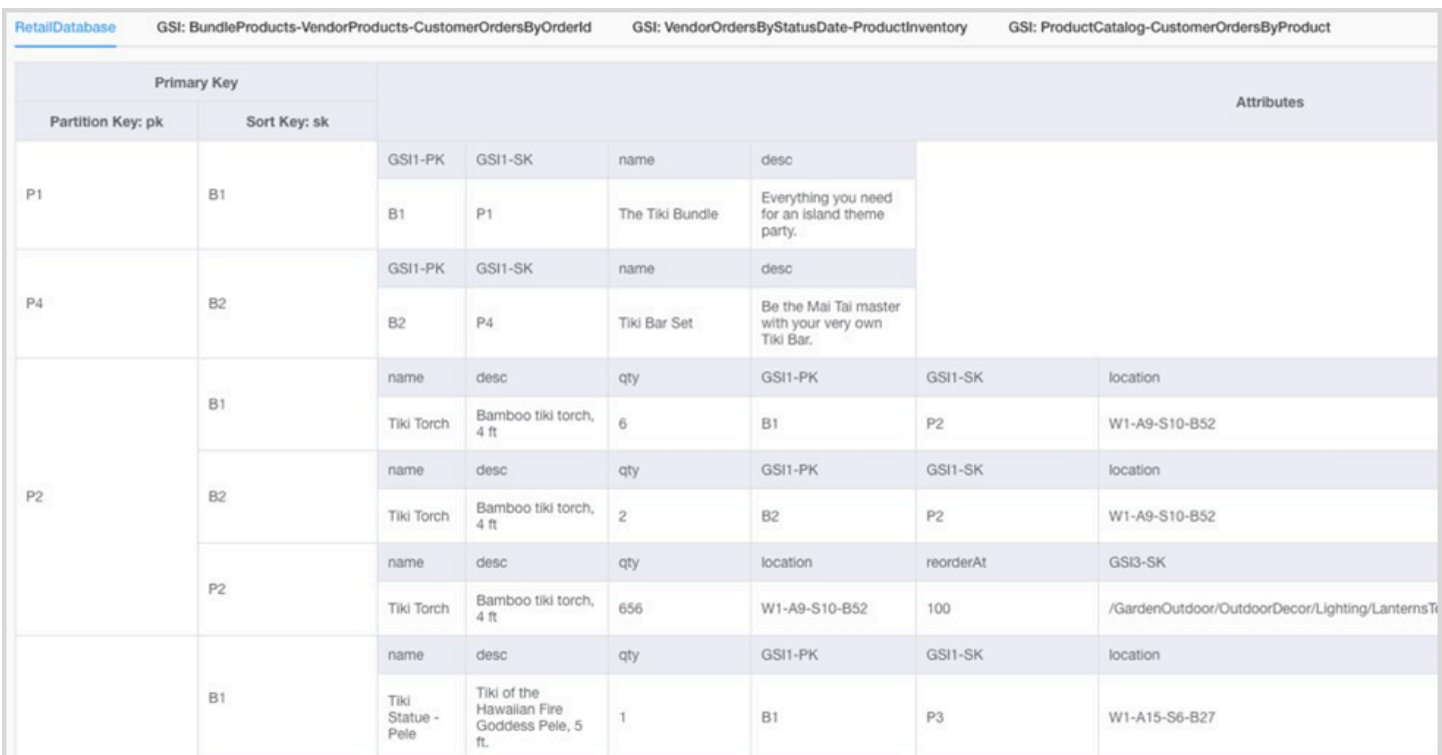

## <span id="page-18-0"></span>ステップ 6。データクエリを作成する

#### <span id="page-18-1"></span>目的

• メインクエリを作成してデータモデルを検証します。

### <span id="page-18-2"></span>プロセス

- データベースエンジニアは、AWS リージョンまたは自分のコンピュータ(DynamoDB ローカル) に DynamoDB テーブルを手動で作成します。
- データベースエンジニアが DynamoDB テーブルにサンプルデータを追加します。
- データベース・エンジニアは、NoSQL Workbench for Amazon DynamoDBまたは AWS SDK for JavaもしくはPythonを使用してファセットを構築し、サンプルのクエリを構築します([ブログ記](https://medium.com/@synchrophoto/facets-in-nosql-workbench-for-amazon-dynamodb-dadc8267523b) [事](https://medium.com/@synchrophoto/facets-in-nosql-workbench-for-amazon-dynamodb-dadc8267523b) を参照)。

ファセットは DynamoDB テーブルのビューのようなものです。

• データベースエンジニアとクラウド開発者は、希望する言語の AWS Command Line Interface(AWS CLI)または AWS SDK を使用してサンプルクエリを構築します。

- <span id="page-19-0"></span>• DynamoDB コンソールにアクセスするためのアクティブな AWS アカウント
- DynamoDB Webサービスにアクセスせずに、自分のコンピュータでデータベースを構築したい場 合は、[DynamoDB Local](https://docs.aws.amazon.com/amazondynamodb/latest/developerguide/DynamoDBLocal.html)(オプション)を使用します。
- [NoSQL Workbench for Amazon DynamoDB\(](https://docs.aws.amazon.com/amazondynamodb/latest/developerguide/workbench.settingup.html)ダウンロードとドキュメント)
- 選択した言語の[AWS SDK](https://docs.aws.amazon.com/amazondynamodb/latest/developerguide/GettingStarted.html) (JavaScript、Python、PHP、.NET、Ruby、Java、Go、Node.js、C+ +、SAP ABAP)

### <span id="page-19-1"></span>RACI

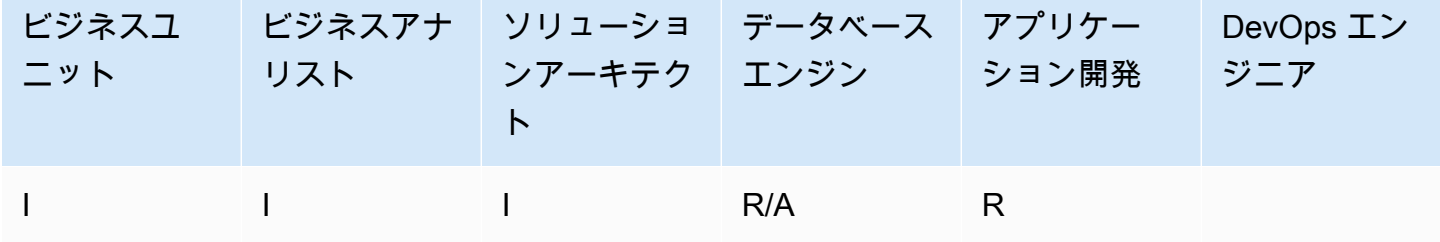

### <span id="page-19-2"></span>アウトプット

• DynamoDB テーブルをクエリするコード

#### <span id="page-19-3"></span>例

- [AWS SDK for Javaを使用したDynamoDBの例](https://docs.aws.amazon.com/sdk-for-java/v2/developer-guide/examples-dynamodb.html)
- [Python の例](https://boto3.amazonaws.com/v1/documentation/api/latest/guide/dynamodb.html)
- [JavaScript の例](https://docs.aws.amazon.com/sdk-for-javascript/v2/developer-guide/dynamodb-examples.html)

## <span id="page-19-4"></span>ステップ 7。データモデルを検証する

#### <span id="page-19-5"></span>目的

• データモデルが要件を満たしていることを確認します。

### <span id="page-20-0"></span>プロセス

- データベースエンジニアが DynamoDB テーブルにサンプルデータを投入します。
- データベースエンジニアがコードを実行して DynamoDB テーブルをクエリします。
- データベースエンジニアがクエリ結果を収集します。
- データベースエンジニアは、クエリパフォーマンスメトリクスを収集します。
- ビジネスユーザーは、クエリ結果がビジネスニーズを満たすかどうかを検証します。
- ビジネスアナリストは技術要件を検証します。

### <span id="page-20-1"></span>ツールとリソース

- DynamoDB コンソールにアクセスするためのアクティブな AWS アカウント
- DynamoDB Webサービスにアクセスせずに、自分のコンピュータでデータベースを構築したい場 合は、[DynamoDB Local](https://docs.aws.amazon.com/amazondynamodb/latest/developerguide/DynamoDBLocal.html) (オプション)を使用します。
- [AWS SDK](https://docs.aws.amazon.com/amazondynamodb/latest/developerguide/GettingStarted.html) は任意の言語で提供する

#### <span id="page-20-2"></span>RACI

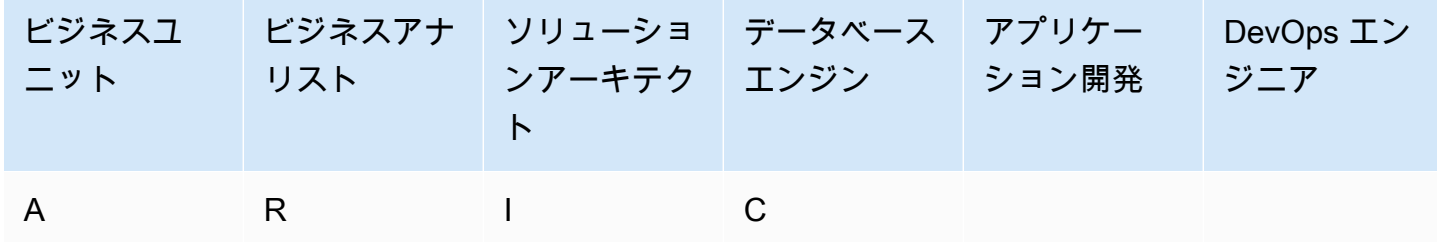

### <span id="page-20-3"></span>出力

• 承認済みのデータモデル

### <span id="page-21-0"></span>ステップ 8。コスト見積もりを確認する

#### <span id="page-21-1"></span>目的

- キャパシティモデルを定義し、DynamoDB のコストを見積もって、[ステップ 2](#page-11-3) からのコスト見積 もりを調整します。
- ビジネスアナリストとステークホルダーから最終的な財務承認を取得します。

### <span id="page-21-2"></span>プロセス

- データベースエンジニアがデータ量の見積もりを決定します。
- データベースエンジニアがデータ転送要件を特定します。
- データベースエンジニアが、必要な読み込みキャパシティユニットと書き込みキャパシティユニッ トを定義します。
- ビジネスアナリストは、[オンデマンドとプロビジョニング容量モデル](https://docs.aws.amazon.com/amazondynamodb/latest/developerguide/HowItWorks.ReadWriteCapacityMode.html) のどちらを選ぶかを決めま す。
- データベースエンジニアが[DynamoDBオートスケーリング](https://docs.aws.amazon.com/amazondynamodb/latest/developerguide/AutoScaling.html) の必要性を認識します。
- データベースエンジニアは、Simple Monthly Calculator ツールにパラメータを入力します。
- データベースエンジニアは、最終的な価格見積りをビジネスステークホルダーに提示します。
- ビジネスアナリストと利害関係者は、ソリューションを承認または拒否します。

#### <span id="page-21-3"></span>ツールとリソース

#### • [AWS 料金計算機](https://calculator.aws/#/)

#### <span id="page-21-4"></span>RACI

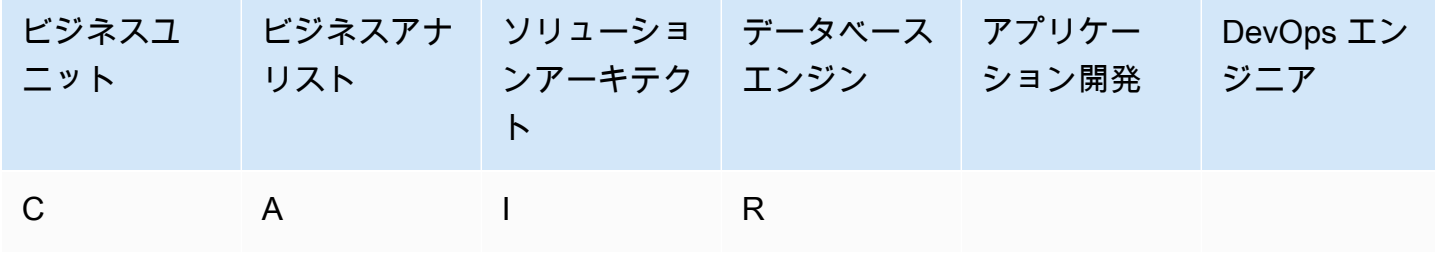

#### <span id="page-22-0"></span>アウトプット

- 容量モデル
- 修正済みのコスト見積もり

### <span id="page-22-1"></span>ステップ 9。データモデルをデプロイする

### <span id="page-22-2"></span>目的

• DynamoDB テーブル (またはテーブル) を にデプロイしますAWS リージョン。

### <span id="page-22-3"></span>プロセス

• DevOps アーキテクトは、DynamoDB テーブル (またはテーブル) 用の AWS CloudFormation テンプレートまたはその他の Infrastructure as Code (IaC ) ツールを作成します。 AWS CloudFormationは、テーブルと関連リソースを自動的にプロビジョニングして設定する方法を提 供します。

### <span id="page-22-4"></span>ツールとリソース

• [AWS CloudFormation](https://docs.aws.amazon.com/AWSCloudFormation/latest/UserGuide/aws-resource-dynamodb-table.html)

#### <span id="page-22-5"></span>RACI

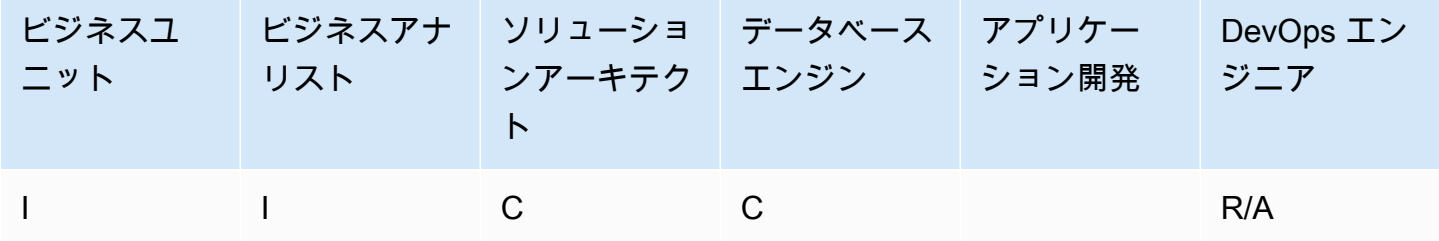

### <span id="page-22-6"></span>出力

• AWS CloudFormation テンプレート

```
例
```

```
mySecondDDBTable: 
Type: AWS::DynamoDB:: 
Table DependsOn: "myFirstDDBTable" 
Properties: 
AttributeDefinitions: 
   - AttributeName: "ArtistId" 
      AttributeType: "S" 
   - AttributeName: "Concert" 
      AttributeType: "S" 
   - AttributeName: "TicketSales" 
      AttributeType: "S" 
KeySchema: 
   - AttributeName: "ArtistId" 
       KeyType: "HASH" 
   - AttributeName: "Concert" 
       KeyType: "RANGE" 
ProvisionedThroughput: 
   ReadCapacityUnits: 
       Ref: "ReadCapacityUnits" 
   WriteCapacityUnits: 
       Ref: "WriteCapacityUnits" 
GlobalSecondaryIndexes: 
   - IndexName: "myGSI" 
       KeySchema: 
          - AttributeName: "TicketSales" 
          KeyType: "HASH" 
       Projection: 
          ProjectionType: "KEYS_ONLY" 
       ProvisionedThroughput: 
       ReadCapacityUnits: 
          Ref: "ReadCapacityUnits" 
      WriteCapacityUnits: 
          Ref: "WriteCapacityUnits" 
Tags: 
   - Key: mykey 
      Value: myvalue
```
## <span id="page-24-0"></span>テンプレート

このセクションで提供されるテンプレートは、AWS ウェブサイトの[Amazon DynamoDBでゲームプ](https://aws.amazon.com/getting-started/projects/data-modeling-gaming-app-with-dynamodb/) [レーヤーのデータをモデリングする](https://aws.amazon.com/getting-started/projects/data-modeling-gaming-app-with-dynamodb/)に基づいています。

**G** Note

このセクションの表では、MM を百万の略称として、K を千の略語として使用しています。

トピック

- [ビジネス要件評価テンプレート](#page-24-1)
- [技術要件評価テンプレート](#page-27-0)
- [アクセスパターンテンプレート](#page-32-0)

### <span id="page-24-1"></span>ビジネス要件評価テンプレート

ユースケースの説明を記入する:

① 説明

オンラインのマルチプレイヤーゲームを構築していると想像してください。あなたのゲーム では、50 人のプレイヤーが 1 セッションに参加し、通常 30 分程度でゲームを行います。 ゲーム中は、特定のプレイヤーの記録を更新して、そのプレイヤーがプレイしていた時間、 統計、またはゲームに勝ったかどうかを示す必要があります。ユーザーは、ゲームの勝者を 表示したり、各ゲームのアクションのリプレイを視聴したりするために、プレイした以前の ゲームを表示したいと考えています。

ユーザーに関する情報を提供する:

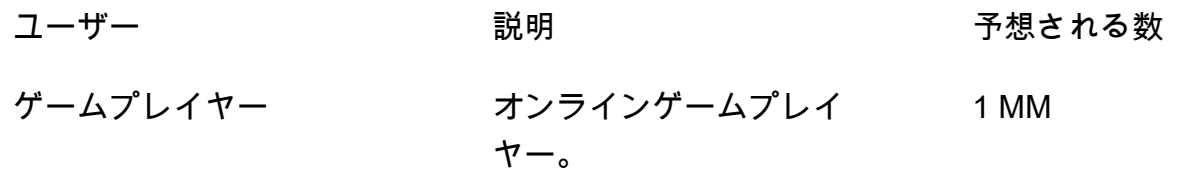

開発チーム けーム統計を使用して を改善 する内部チーム 100

ゲームエクスペリエンス。

データソースとデータの取り込み方法に関する情報を提供する:

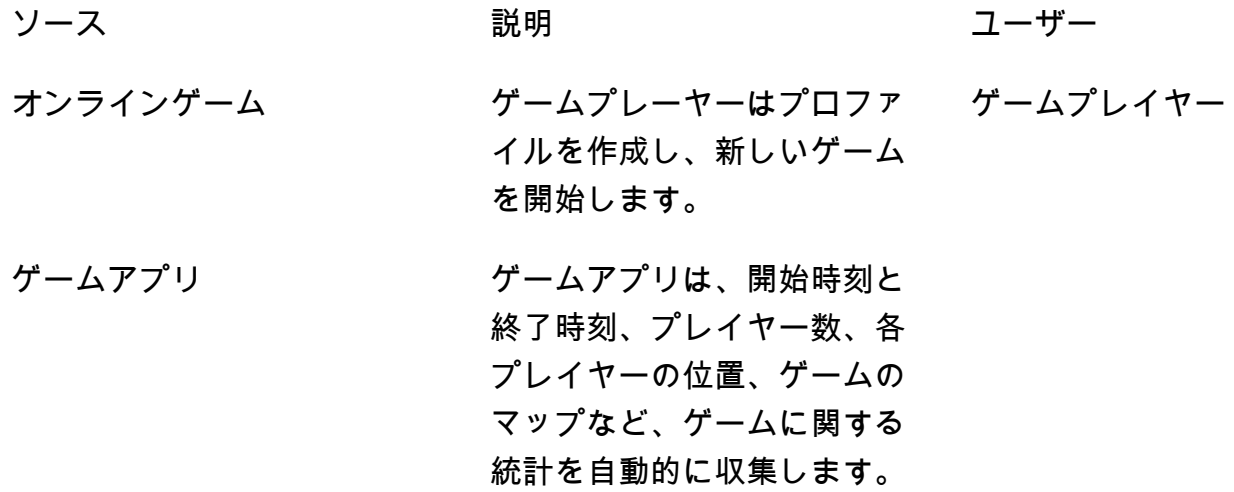

データがどのように消費されるかについての情報を提供する:

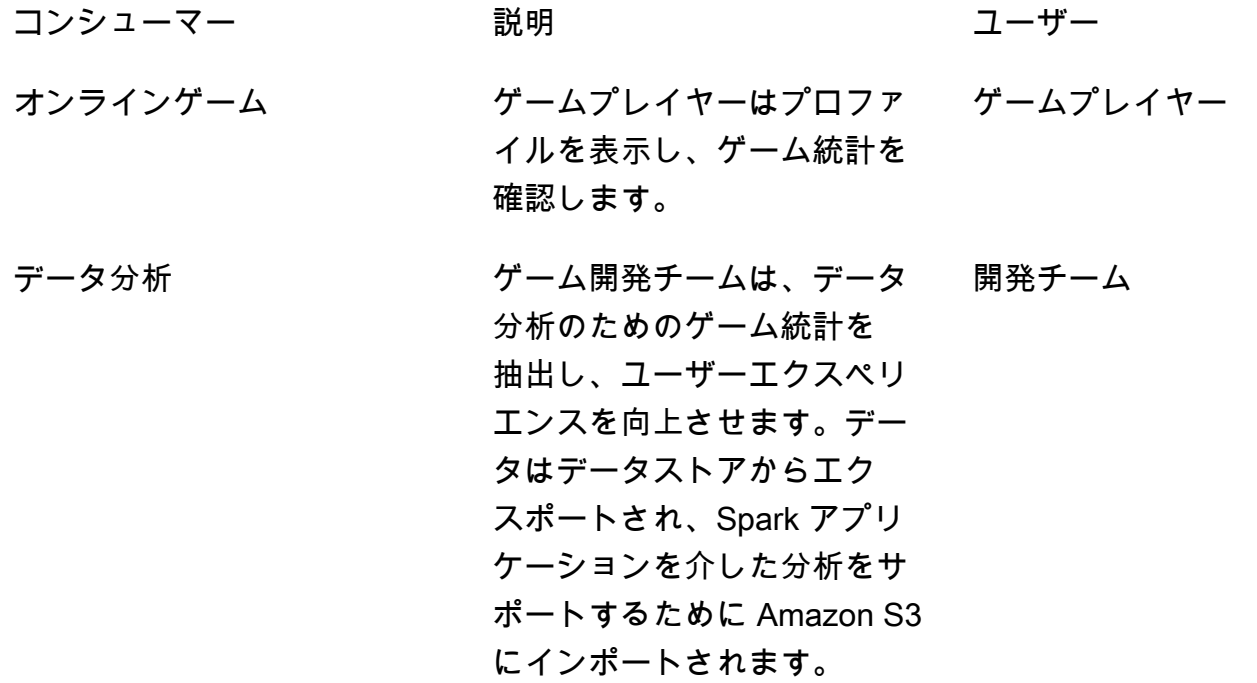

事業体のリストとその識別方法を示す:

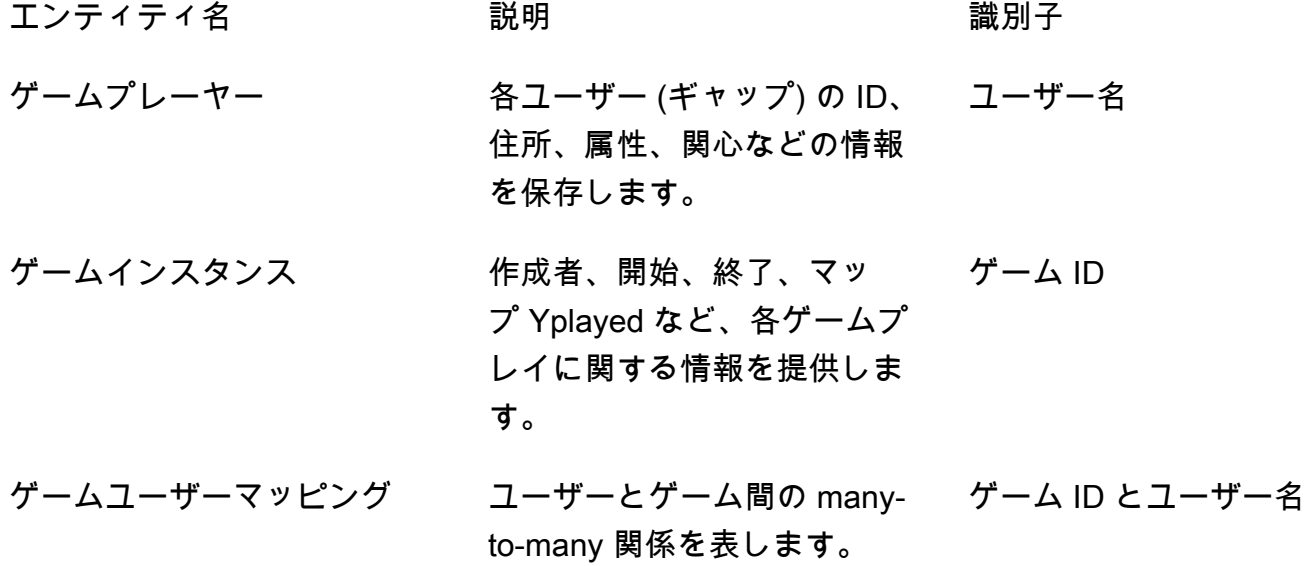

エンティティの ER モデルを作成する:

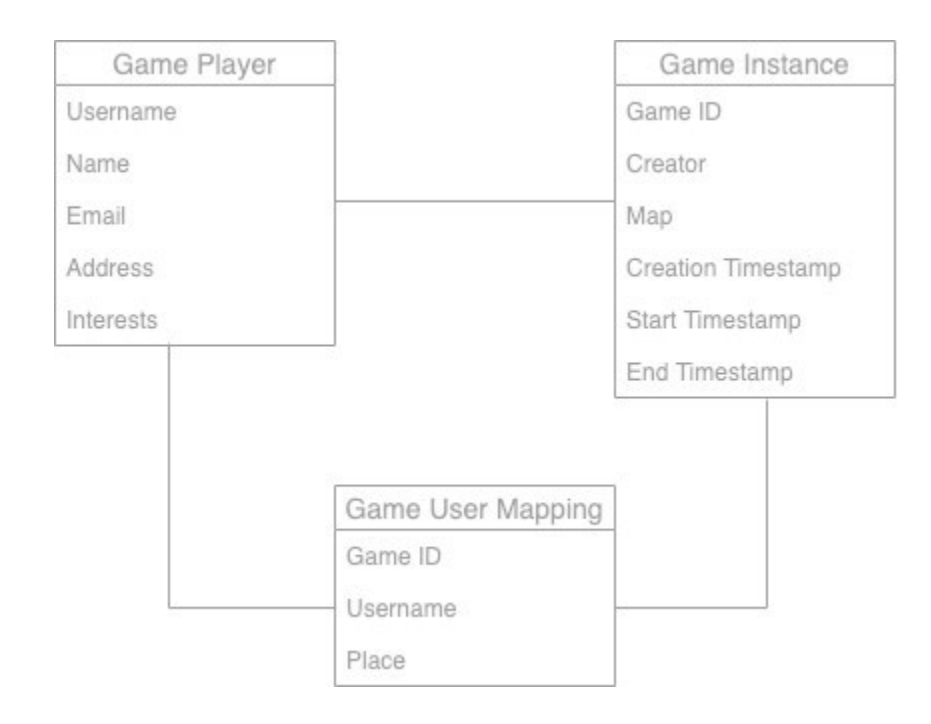

#### エンティティに関するハイレベルな統計を提供する:

#### エンティティ名 推定レコード数 レコードサイズ Notes (メモ)

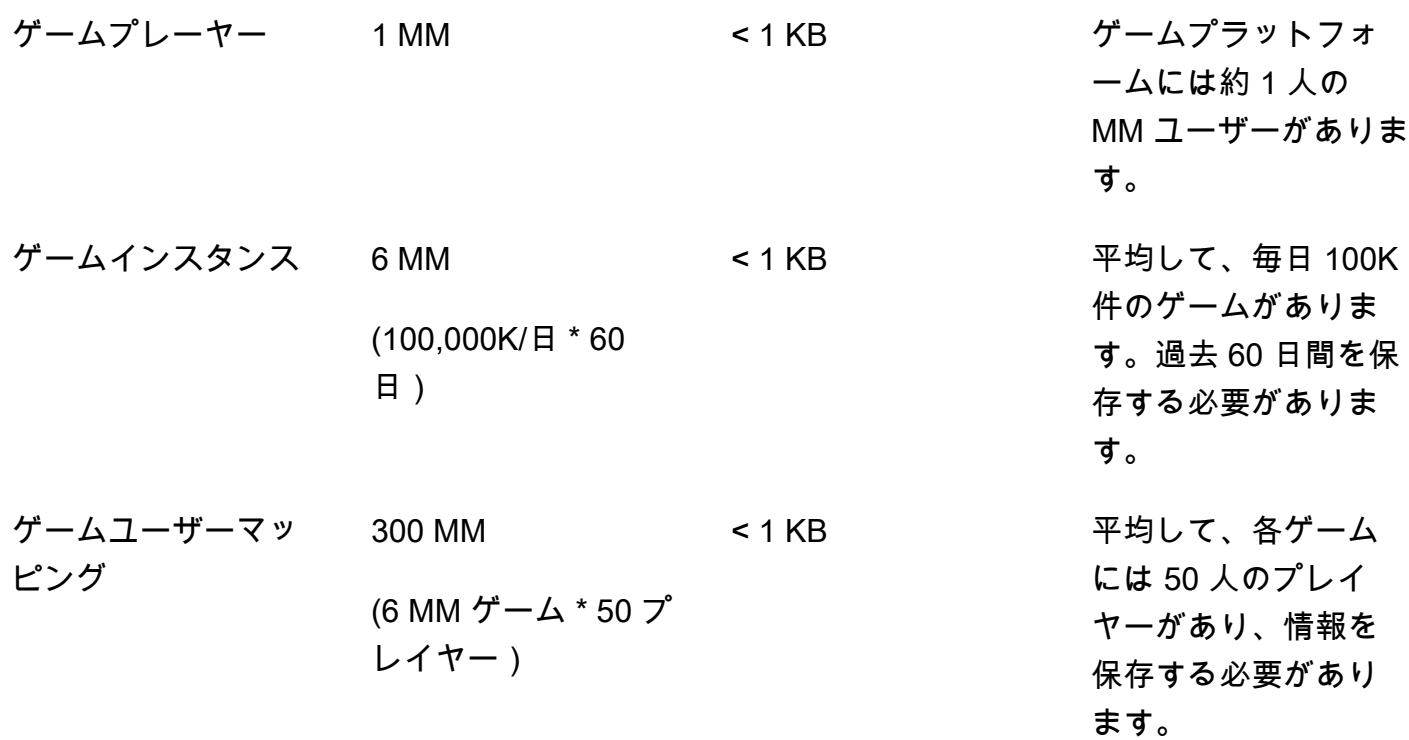

## <span id="page-27-0"></span>技術要件評価テンプレート

データの取り込みタイプに関する情報を提供する:

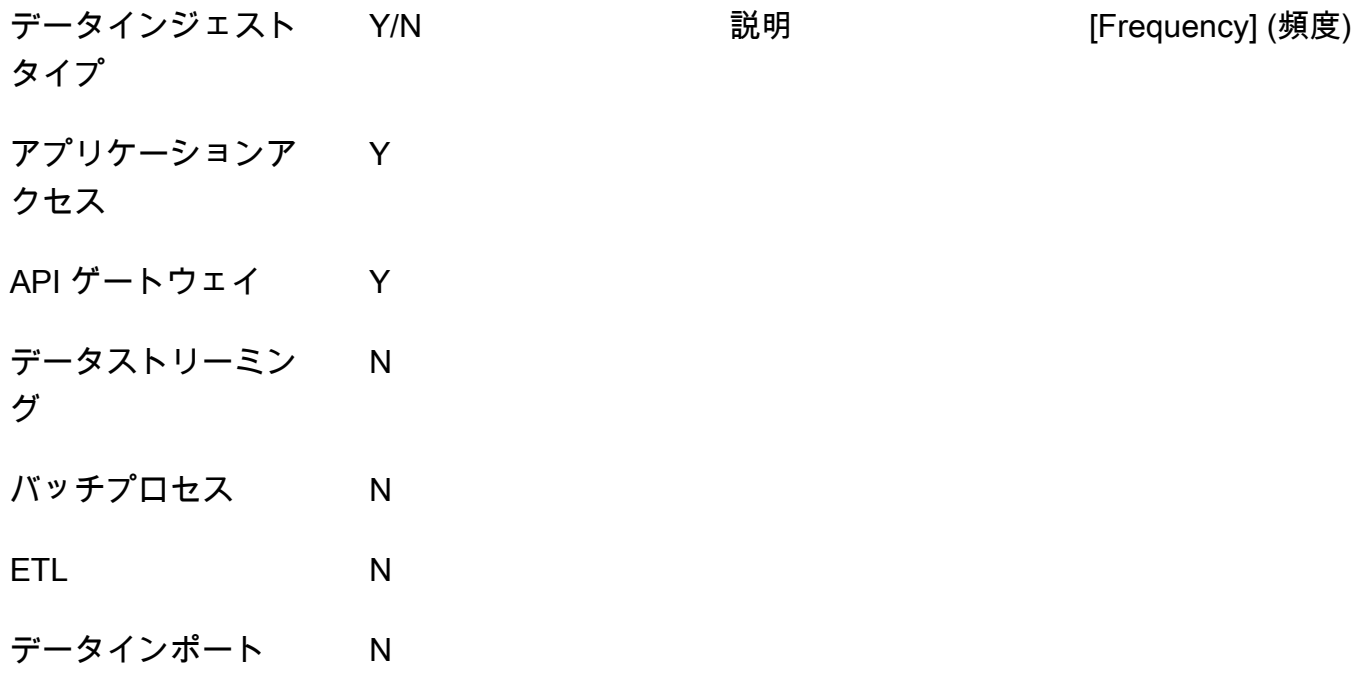

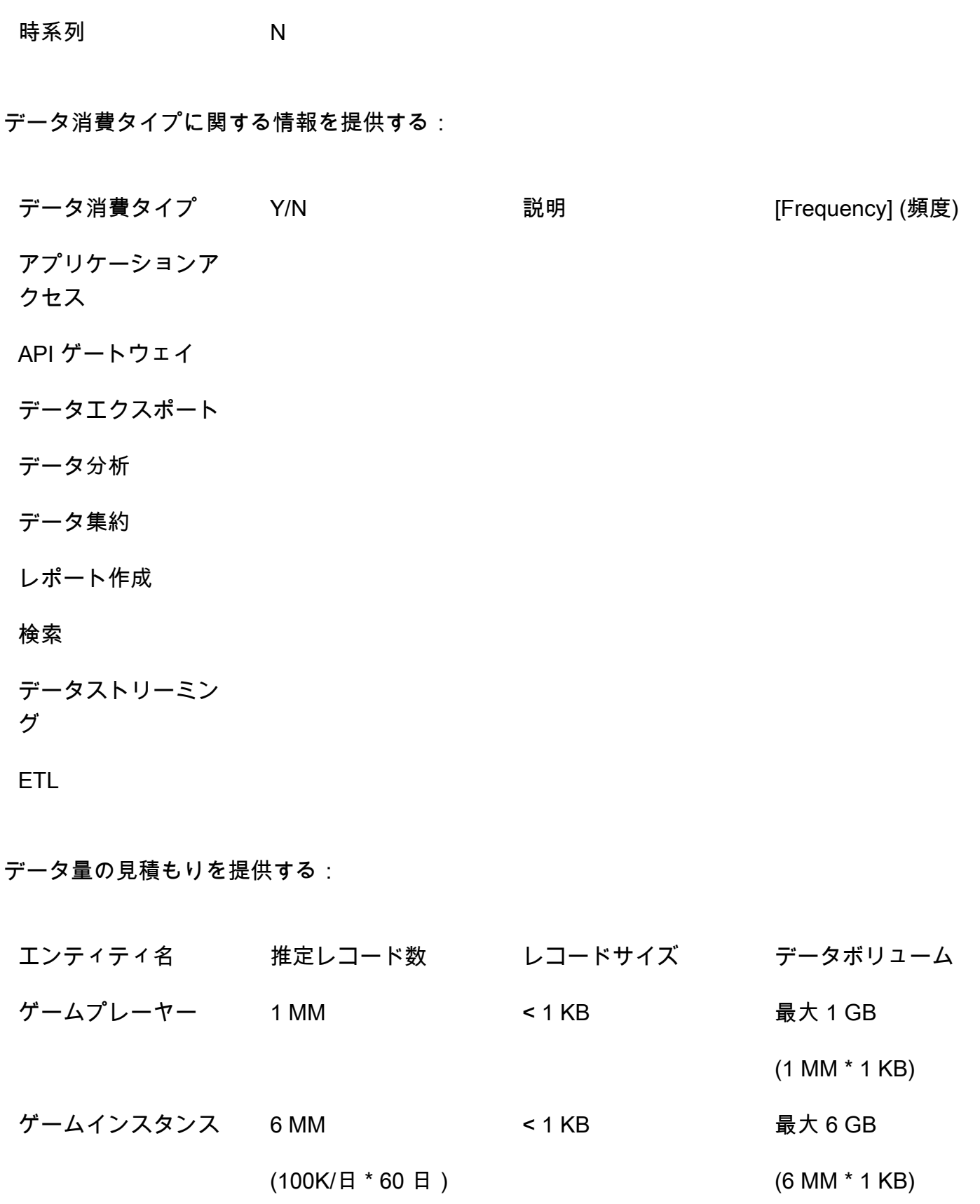

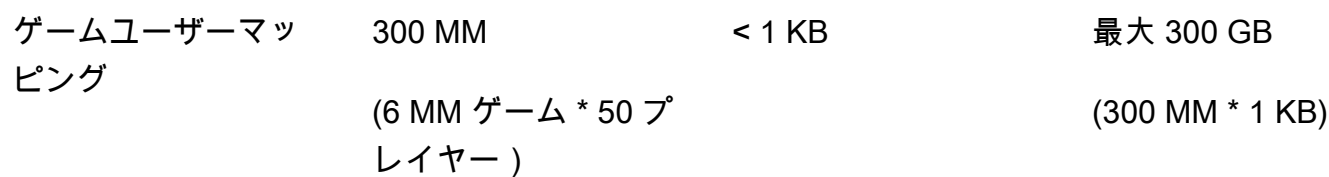

**a** Note

データの保存期間は 60 日間です。60 日を過ぎると、DynamoDB から Amazon S3 に自動的 にデータを移動する[DynamoDB Time to Live \(TTL\)](https://docs.aws.amazon.com/amazondynamodb/latest/developerguide/TTL.html) を使って、分析用にデータを Amazon S3 に保存する必要があります。

時間パターンに関する次の質問に答える:

- アプリケーションはどの時間帯に利用可能ですか(例えば、年中無休か、平日の午前 9 時から午 後5時までか)。
- 日中に使用量がピークに達することはありますか? 何時間ですか。アプリケーションの使用率はど れくらいですか?

書き込みスループット要件を指定する:

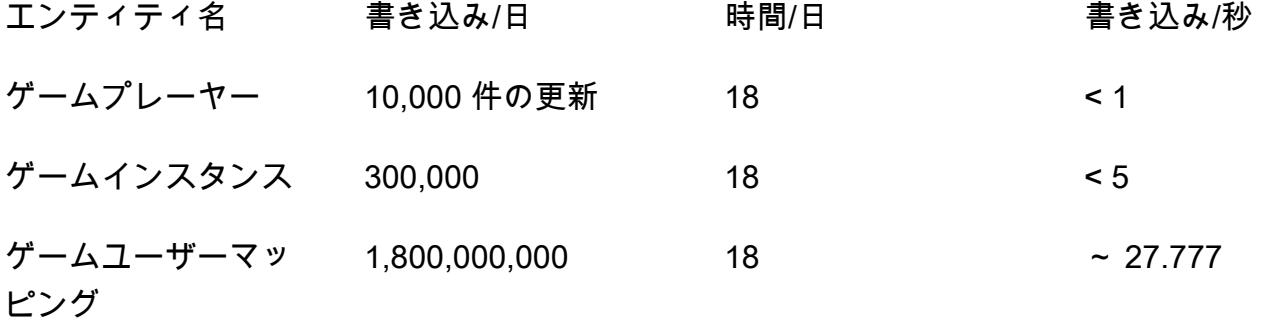

メモ

Game Player の書き込み操作:ユーザーの 1% が毎日プロファイルを更新するため、100 万 人のユーザーに対して 10,000 件の更新が見込まれます。

ゲームインスタンスの書き込みオペレーション:100,000 ゲーム/日。各ゲームには、作成 時、開始時、終了時に少なくとも 3 つの書き込み操作があるため、合計で 300,000 件の書き 込み操作になります。 ゲームユーザーマッピングの書き込みオペレーション:50 人のプレイヤーがいる各ゲームで 1 日あたり 100,000 ゲーム。平均ゲーム時間は 30 分で、ゲーマーの位置は 5 秒ごとに更新 されます。ゲーマー 1 人あたりの平均更新回数は 360 回と推定されるため、合計は 100,000 × 50 × 360 = 1,800,000,000 回の書き込み操作になります。

読み取りスループット要件を指定する:

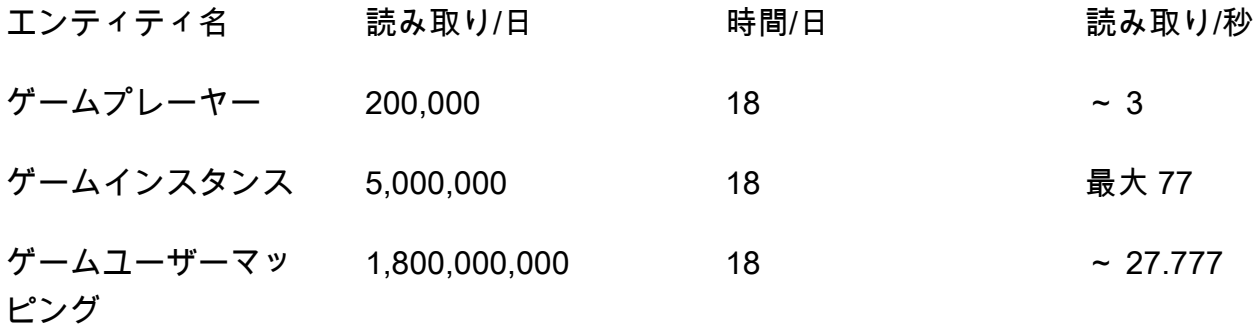

メモ

ゲームプレイヤーの読み取り操作:ユーザーの 20% がゲームを開始するので、1 MM \* 0.2 = 200,000 です。

ゲームインスタンスの読み取り操作: 100,000ゲーム/日。各試合で、選手 1 人につき少な くとも 1 回の読み出し操作があり、1 試合あたり 50 人の選手がプレーするので、合計で 5,000,000 回の読み出し操作があることになります。

ゲーム・ユーザー・マッピングの読み取り操作:50人のプレーヤーで100,000ゲーム/日。 平均ゲーム時間は 30 分で、ゲーマーの位置は 5 秒ごとに更新されます。ゲーマー 1 人あ たり平均 360 回の更新があると推定され、各更新には読み取り操作が必要なので、合計で 100,000 \* 50 \* 360 = 1,800,000,000 回の読み取り操作が必要となります。

データアクセスのレイテンシ要件を指定する:

操作 しょうしゃ 99 パーセンタイル 最大レイテンシー

技術要件評価テンプレート 25.0% ということ しょうしょう しょうしょう しょうしゅう しょうしゅう しょうしゅん 25.0% しょうしょう

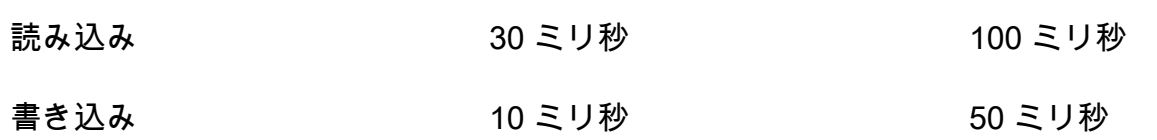

セキュリティ要件を指定する:

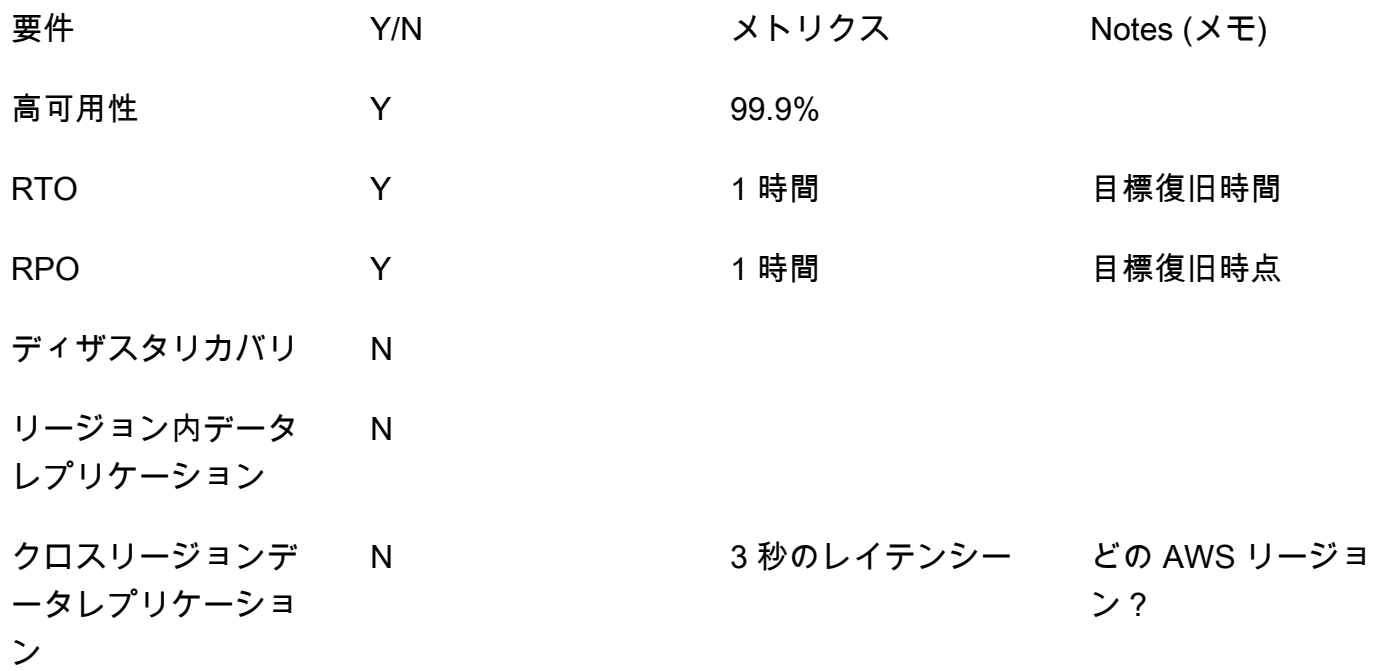

セキュリティ要件を指定する:

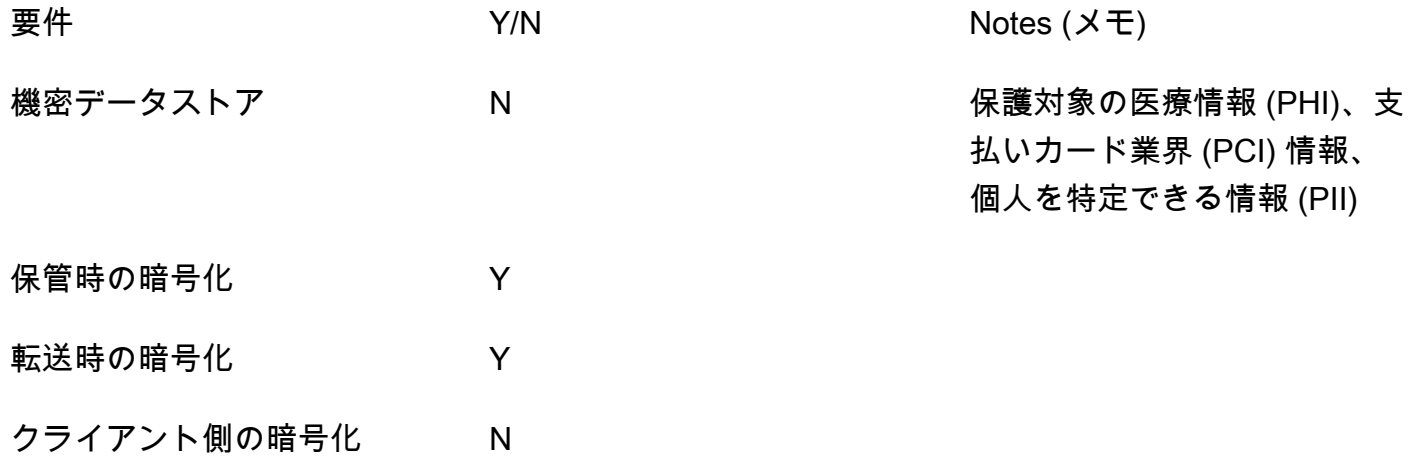

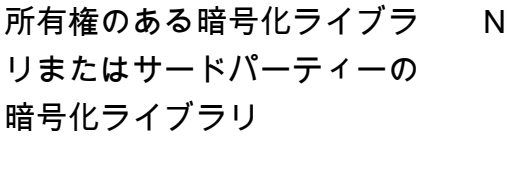

データアクセスのログ記録 N

データアクセス監査 N

## <span id="page-32-0"></span>アクセスパターンテンプレート

以下のフィールドを使用して、ユースケースのアクセスパターンに関する情報を収集して文書化しま す。

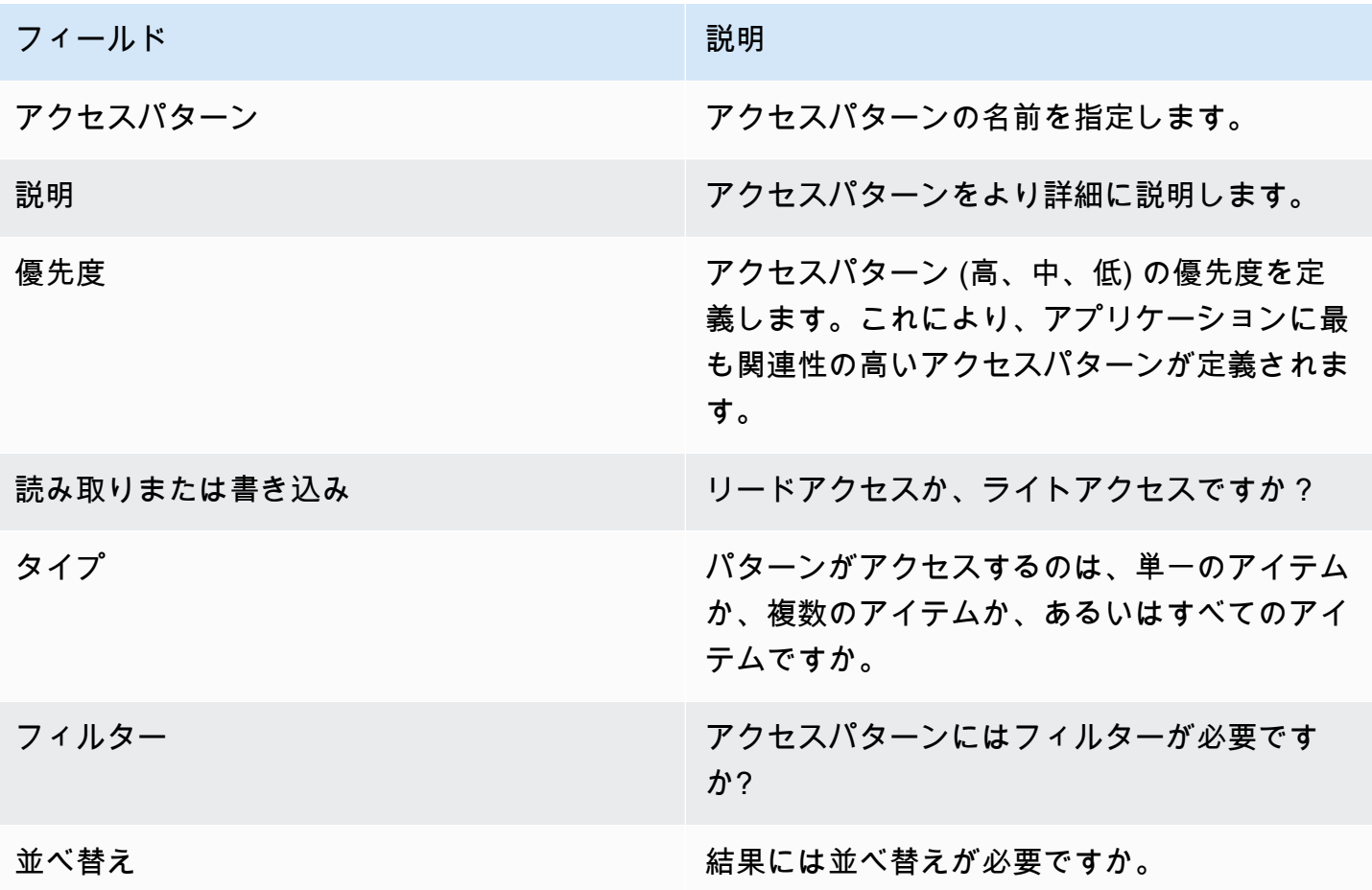

<span id="page-33-0"></span>テンプレート

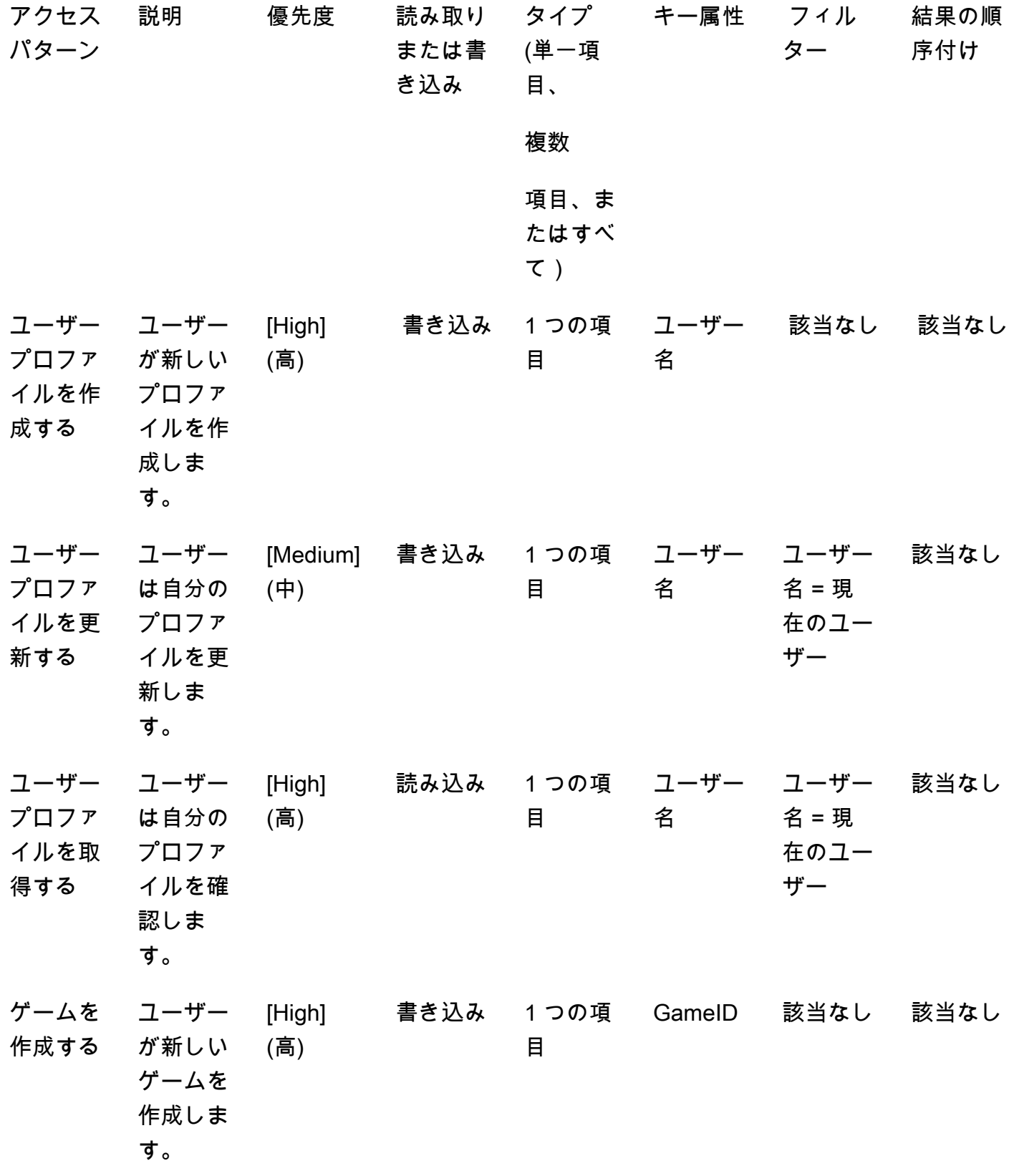

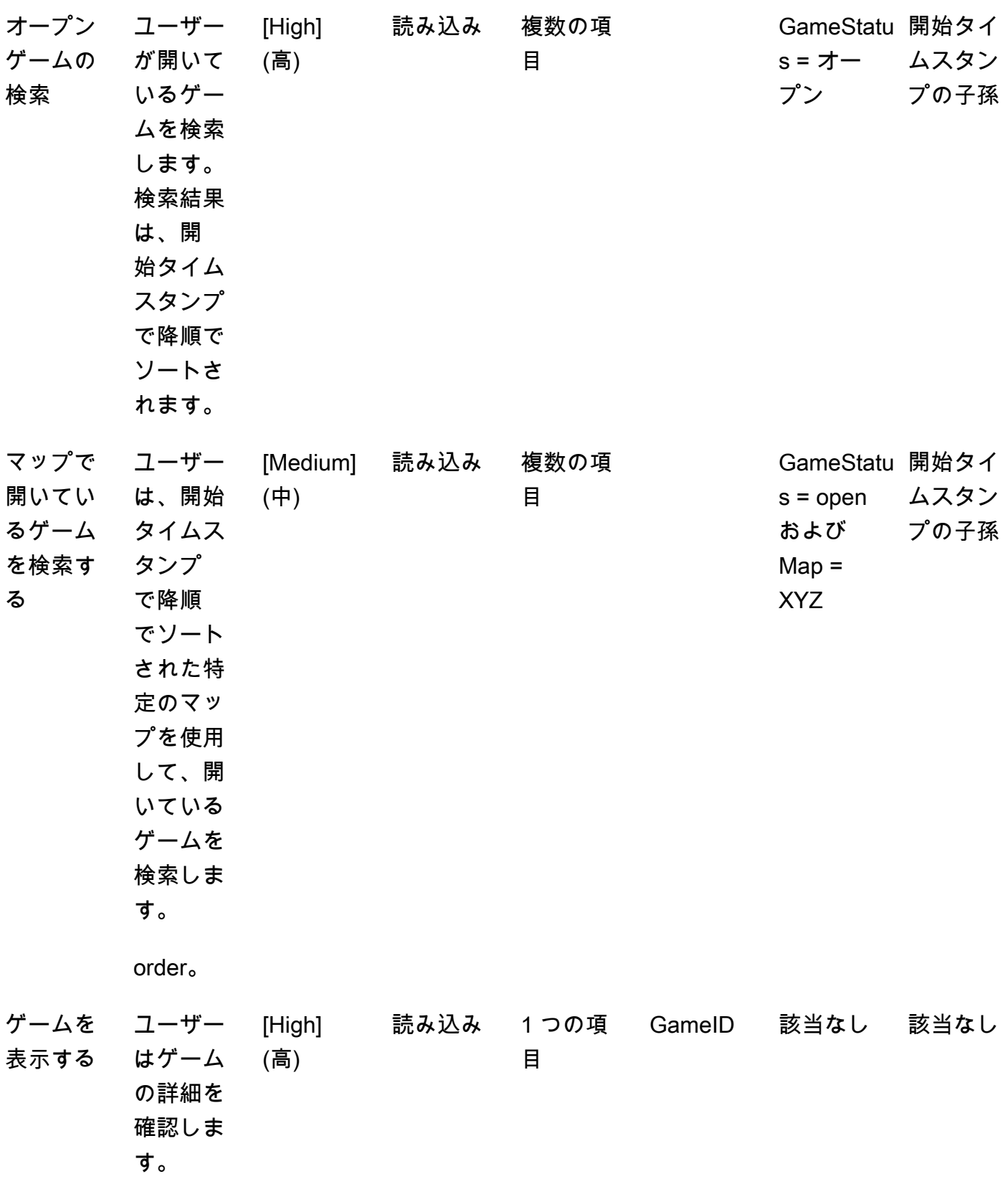

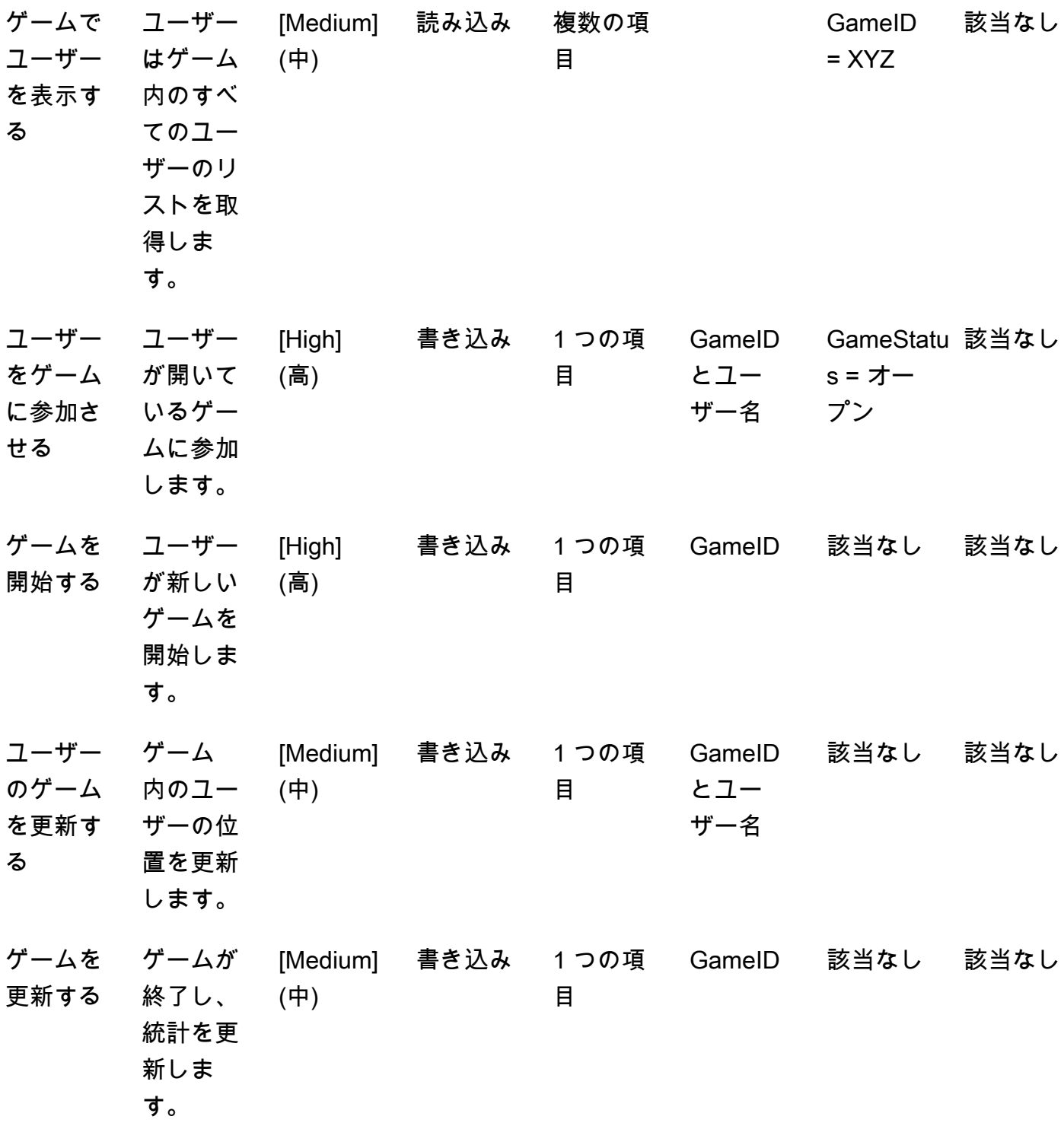
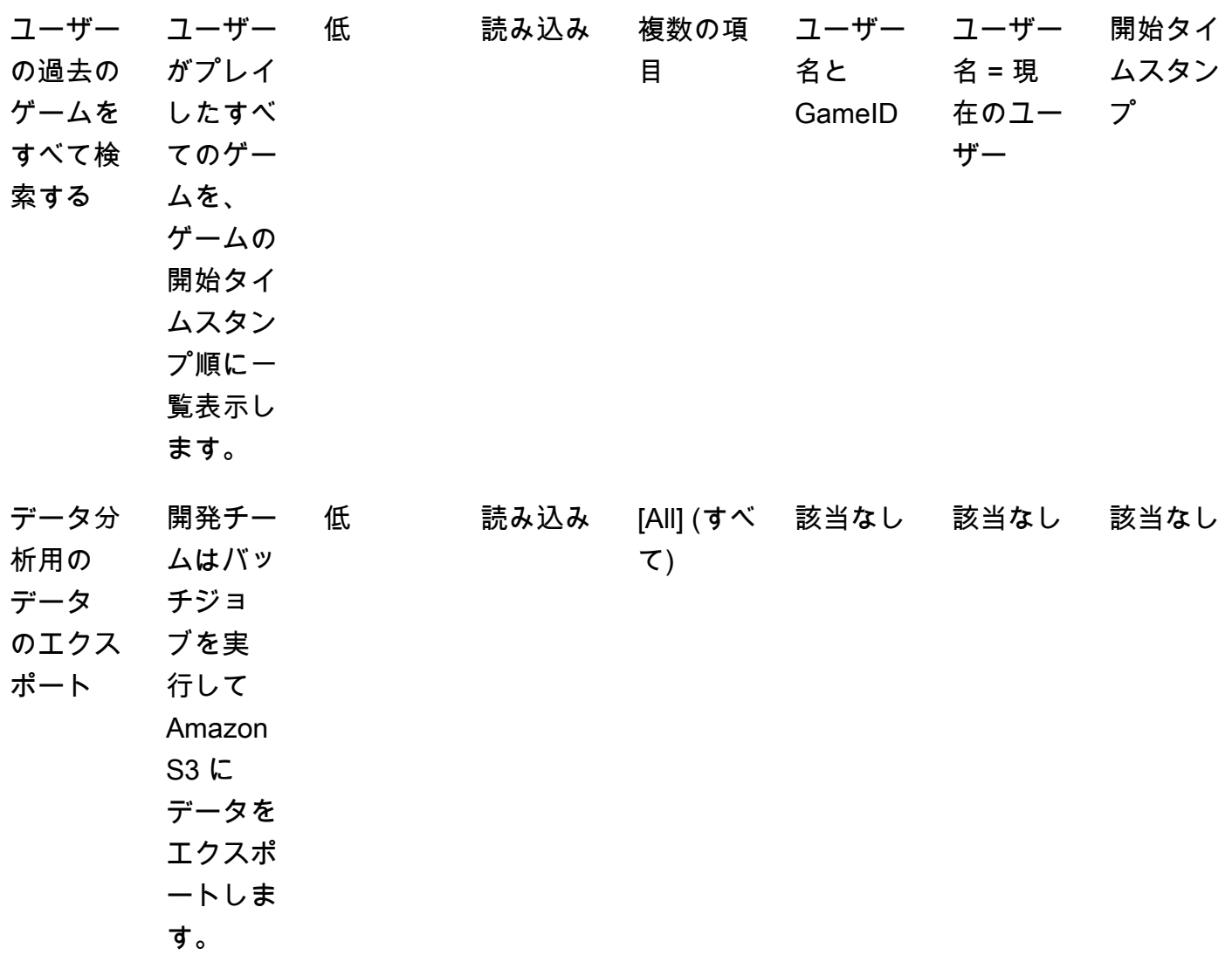

# ベストプラクティス

次の DynamoDB 設計のベストプラクティスの使用を検討してください。

- [パーティションキーの設計](https://docs.aws.amazon.com/amazondynamodb/latest/developerguide/bp-partition-key-uniform-load.html) カーディナリティの高いパーティションキーを使用して負荷を均等 に分散します。
- [隣接関係リストの設計パターン](https://docs.aws.amazon.com/amazondynamodb/latest/developerguide/bp-adjacency-graphs.html) この設計パターンは、 one-to-many と の many-to-many 関係の 管理に使用します。
- [スパースインデックス](https://docs.aws.amazon.com/amazondynamodb/latest/developerguide/bp-indexes-general-sparse-indexes.html) グローバルセカンダリインデックス (GSIs) にはスパースインデックスを 使用します。GSI を作成する際、パーティションキーおよびソートキー (オプション) を指定しま す。対応する GSI パーティションキーを含むベーステーブルの項目だけが、スパースインデック スに表示されます。これにより GSI を小さく抑えることができます。
- [インデックスの多重定義](https://docs.aws.amazon.com/amazondynamodb/latest/developerguide/bp-gsi-overloading.html) さまざまなタイプの項目のインデックス作成に、同じ GSI を使用しま す。
- [GSI 書き込みシャーディング](https://docs.aws.amazon.com/amazondynamodb/latest/developerguide/bp-indexes-gsi-sharding.html)  うまくシャーディングしてパーティション全体にデータを分散す ることで、クエリを効率的かつ高速に行うことができます。
- [大きなアイテム](https://docs.aws.amazon.com/amazondynamodb/latest/developerguide/bp-use-s3-too.html) テーブル内にメタデータのみを保存し、blob を Amazon S3 に保存し、リファ レンスを DynamoDB に保持します。大きな項目を複数の項目に分割し、ソートキーを使用して効 率的にインデックスを作成します。

設計のベストプラクティスの詳細については、[Amazon DynamoDB のドキュメント「](https://docs.aws.amazon.com/amazondynamodb/latest/developerguide/best-practices.html)」を参照して ください。

# 階層データモデリングの例

以下のセクションでは、自動車会社の例を使用して、データモデリングプロセスステップを使用して DynamoDB でマルチレベルのコンポーネント管理システムを設計する方法を示します。

トピック

- [ステップ 1: ユースケースと論理データモデルを特定する](#page-38-0)
- [ステップ 2: 事前コスト見積りを作成する](#page-40-0)
- [ステップ 3: データアクセスパターンを特定する](#page-41-0)
- [ステップ 4: 技術的要件を特定する](#page-42-0)
- [ステップ 5: DynamoDB データモデルを作成する](#page-42-1)
- [ステップ 6: データクエリを作成する](#page-45-0)
- [ステップ 7: データモデルを検証する](#page-49-0)
- [ステップ 8: コスト見積もりを確認する](#page-50-0)
- [ステップ 9: データモデルをデプロイする](#page-51-0)

## <span id="page-38-0"></span>ステップ 1: ユースケースと論理データモデルを特定する

自動車企業は、利用可能なすべての自動車部品を保存して検索し、さまざまなコンポーネントと部品 間の関係を構築するためのトランザクションコンポーネント管理システムを構築したいと考えていま す。例えば、自動車には複数のバッテリーが搭載されており、各バッテリーには複数の上位レベルモ ジュールが含まれ、各モジュールには複数のセルが含まれ、各セルには複数の下位レベルコンポーネ ントが含まれているとします。

一般に、階層関係モデルを構築するには、[Amazon Neptune](https://docs.aws.amazon.com/neptune/latest/userguide/intro.html) のようなグラフデータベースを使用する と良いです。ただし、柔軟性、セキュリティ、パフォーマンス、スケールにより、階層データモデリ ングには Amazon DynamoDB の方が適している場合もあります。

例えば、クエリの 80~90% がトランザクションであるシステムを構築することができますが、こ のシステムでは DynamoDB の方が適しています。この例では、クエリの残りの 10~20% はリレー ショナルであり、Neptune などのグラフデータベースの方が適しています。この場合、クエリの 10 ~20% しか処理できないようにアーキテクチャに追加のデータベースを含めると、コストが増加す る可能性があります。また、複数のシステムを維持し、データを同期するという運用上の負担も増加 します。代わりに、その 10~20% のリレーショナルクエリを DynamoDB でモデル化することがで きます。

自動車コンポーネントのツリーの例を図式化すると、コンポーネント間の関係をマッピングしやす くなります。次の図は、4 つの階層の依存関係をグラフに示しています。CM1 はサンプルカー自体 の最上位コンポーネントです。これには 2 つのサブコンポーネントがあります。CM2 と CM3 のサ ンプルバッテリーです。各バッテリーには 2 つのサブコンポーネントがあり、これをモジュールと いいます。CM2 には CM4 と CM5 のモジュールがあり、CM3 には CM6 と CM7 のモジュールがあ ります。この各モジュールには複数のサブコンポーネントがあり、これをセルといいます。CM4 の モジュールには CM8 と CM9 の 2 つのセルがあります。CM5 には CM10 というセルが 1 つありま す。CM6 と CM7 はまだ関連するセルがありません。

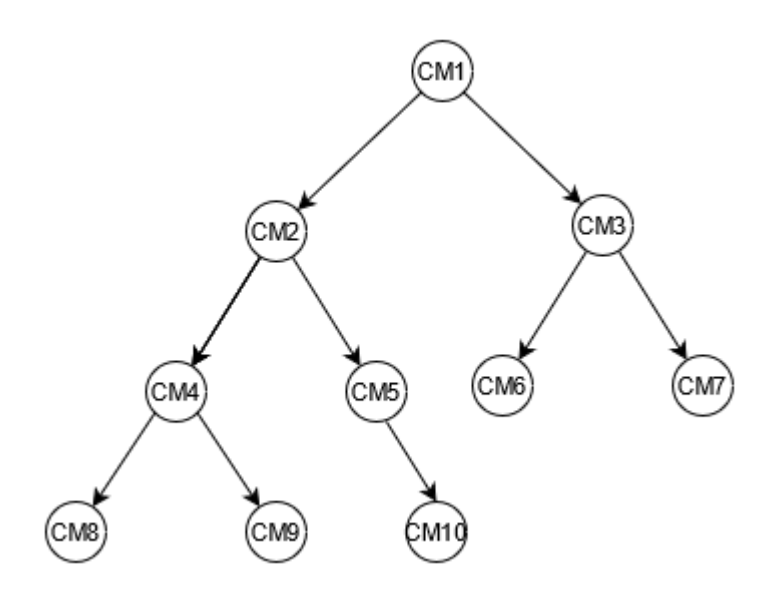

このガイドでは、このツリーとそのコンポーネント ID を参考として使用します。上位のコンポー ネントは親、サブコンポーネントは子と呼びます。例えば、最上位コンポーネントである CM1 は CM2 と CM3 の親です。CM2 は CM4 と CM5 の親です。これは親子関係をグラフ化したものとなり ます。

ツリーでは、コンポーネントの完全な依存関係をグラフで見ることができます。例えば、CM8 は CM4 に依存し、CM4 は CM2 に依存、CM2 は CM1 に依存しています。ツリーでは依存関係グラフ 全体をパスとして定義します。パスは、次の 2 つを表します。

- 依存関係グラフ
- ツリー内の位置

ビジネス要件のテンプレートに入力します。

ユーザーに関する情報を提供する:

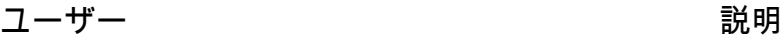

従業員 さんじょう しゅう ウェース 自動車とそのコンポーネントの情報を必要とす る自動車会社の内部従業員

データソースとデータの取り込み方法に関する情報を提供する :

ソース おおもの あいまい 説明 おおし エンジェット ユーザー

管理システム 使用可能な自動車部品と他の コンポーネントや部品との関 係に関連するすべてのデータ を保存するシステム。 従業員

データがどのように消費されるかについての情報を提供する:

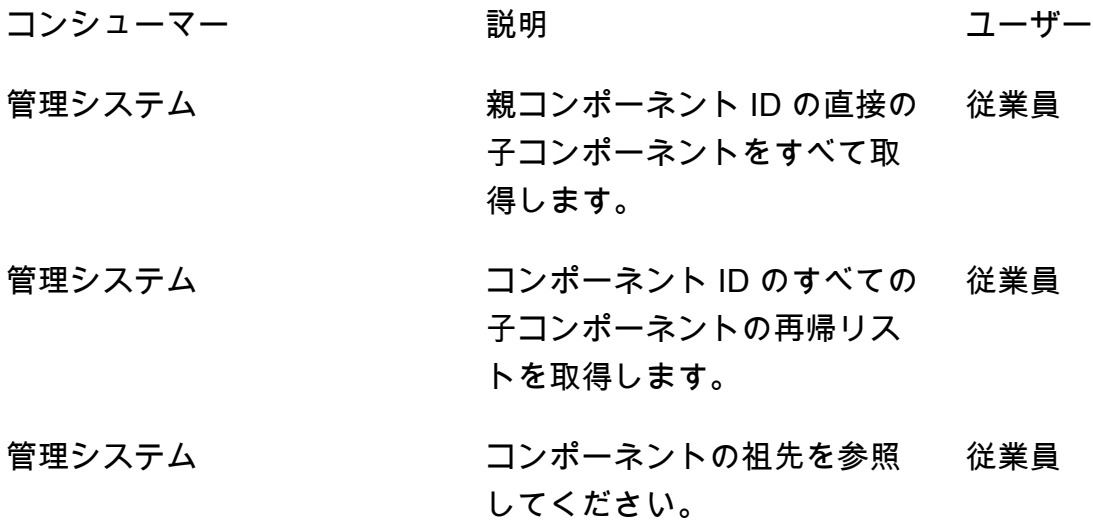

# <span id="page-40-0"></span>ステップ 2: 事前コスト見積りを作成する

アプリケーションのすべての環境のコストの見積もりを計算して、ソリューションが財務上実行可能 かどうかをチェックできるようにすることが重要です。ベストプラクティスは、開発とデプロイに進 む前に、大まかな推定を行い、ビジネスアナリストから承認を受けることです。

- データベースエンジニアは、利用可能な情報と[DynamoDB の価格ページ](https://aws.amazon.com/dynamodb/pricing/) で紹介されている例を使 用して、初期コスト分析を作成します。
	- オンデマンドキャパシティのコスト見積もりを作成します([例](https://aws.amazon.com/dynamodb/pricing/on-demand/) を参照)。
	- プロビジョニングされたキャパシティのコスト見積もりを作成します([例](https://aws.amazon.com/dynamodb/pricing/provisioned/) を参照)。
		- プロビジョンドキャパシティモデルの場合、計算ツールから推定コストを取得し、リザーブド キャパシティに割引を適用します。
	- 2 つのキャパシティモデルの推定コストを比較します。
	- すべての環境 (Dev、Prod、QA) の見積りを作成します。
- ビジネスアナリストは、暫定的なコスト見積もりを確認して承認または却下します。

これらの参照値を使用して、承認用に送信する推定価格を作成できます。予算を作成するに は、[DynamoDB 料金表ページと](https://aws.amazon.com/dynamodb/pricing/) [AWS 料金計算ツール を](https://calculator.aws/)使用できます。

## <span id="page-41-0"></span>ステップ 3: データアクセスパターンを特定する

このユースケースの例には、さまざまな自動車コンポーネント間の関係を管理するための以下のアク セスパターンがあります。

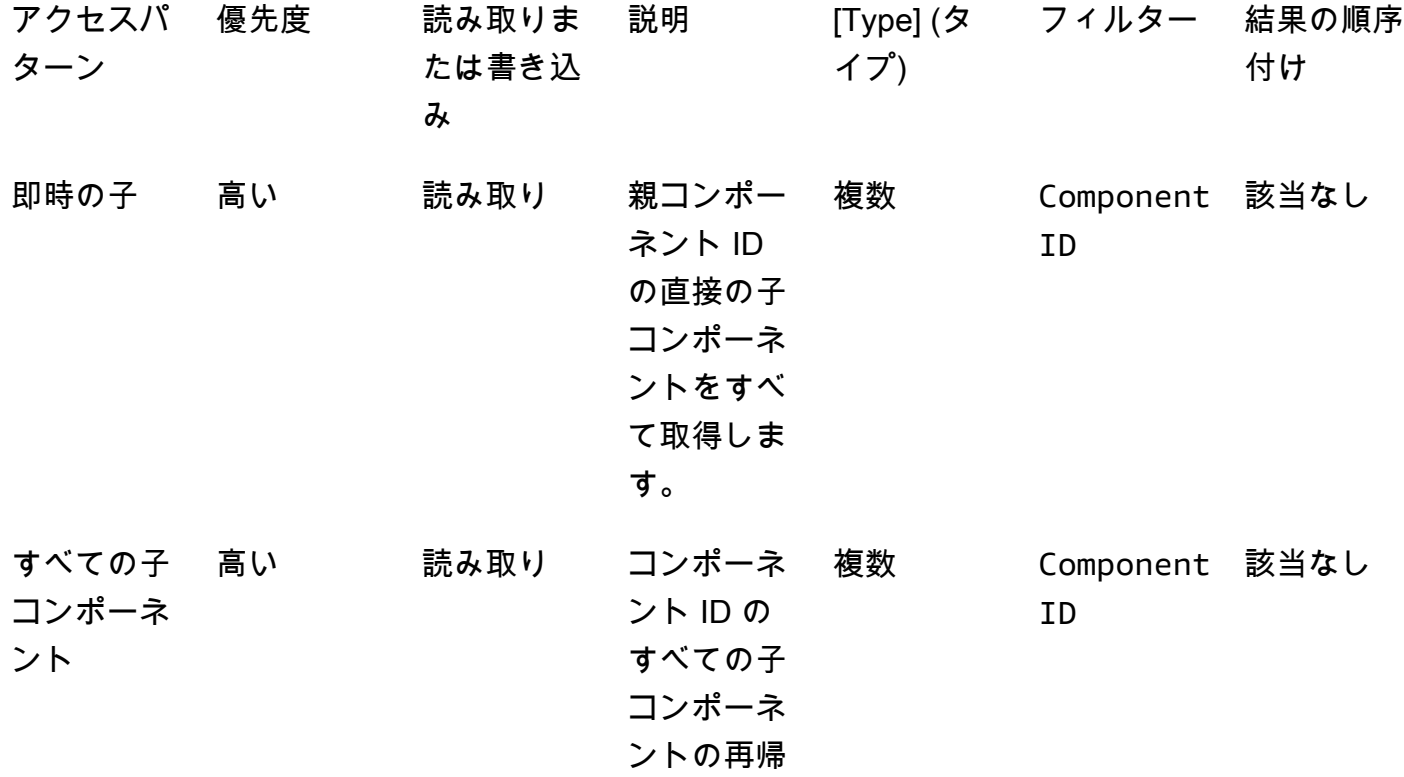

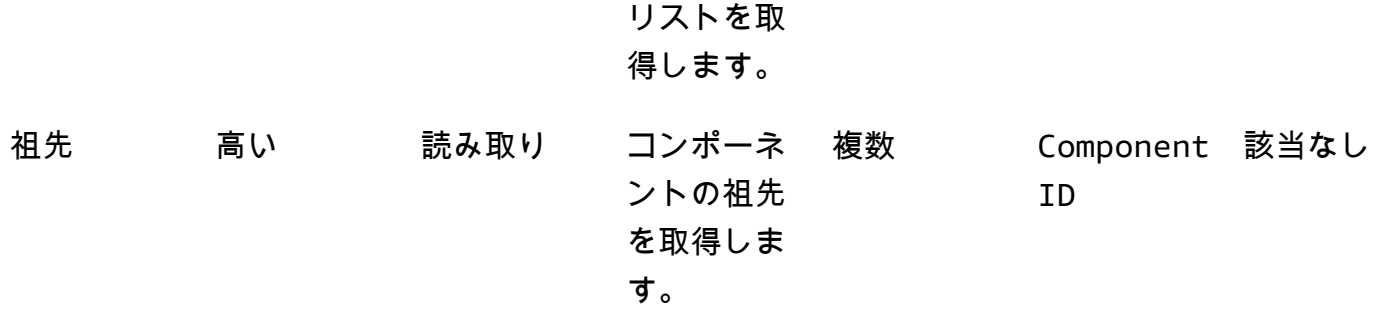

## <span id="page-42-0"></span>ステップ 4: 技術的要件を特定する

この例には、この例の範囲外にある特定の技術要件はありません。実際には、開発とデプロイに進む 前に、このステップを完了し、すべての技術的要件が満たされていることを確認するのがベストプラ クティスです。[アンケートの例](https://docs.aws.amazon.com/prescriptive-guidance/latest/dynamodb-data-modeling/template-tech-req.html)を使用して、ビジネスケースでこのステップを完了できます。さら に、[DynamoDB サービスクォータを](https://docs.aws.amazon.com/amazondynamodb/latest/developerguide/ServiceQuotas.html)検証して、設計済みのソリューションにハード制限がないこと を確認することをお勧めします。

# <span id="page-42-1"></span>ステップ 5: DynamoDB データモデルを作成する

ベーステーブルとグローバルセカンダリインデックス (GSIsのパーティションキーを定義します。

- キー設計のベストプラクティスに従って、この例のベーステーブルのパーティション キーComponentIdとして を使用します。一意であるため、 は詳細度を提供ComponentIdできま
- す。DynamoDB は、パーティションキーのハッシュ値を使用して、データが物理的に保存される パーティションを決定します。一意のコンポーネント ID を使用することで、異なるハッシュ値が 生成されるため、テーブル内でデータの分散が容易になります。ComponentId パーティション キーを使用してベーステーブルにクエリを実行できます。
- コンポーネントの直接の子を検索するには、 がパーティションキー、 ParentIdがソートキー である GSI ComponentId を作成します。パーティションキーParentIdとして を使用すること で、この GSI にクエリを実行できます。
- コンポーネントの再帰的な子をすべて検索するには、GraphId がパーティションキーで、Path がソートキーの GSI を作成します。この GSI に対してクエリを実行するには、パーティション キーの GraphId とソートキーの BEGINS\_WITH(Path, "\$path") 演算子を使用することで実行 できます。

パーティションキー ソートキー マッピング属性

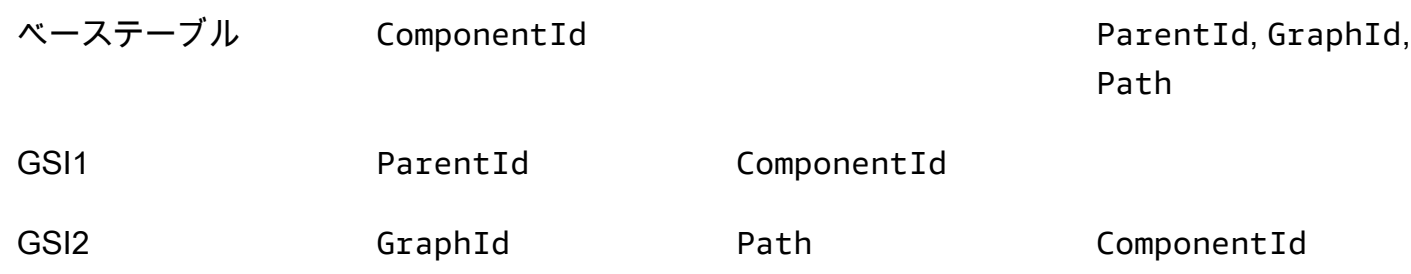

# コンポーネントをテーブルに格納

次に、DynamoDB ベーステーブルに各コンポーネントを格納します。サンプルツリーからすべての コンポーネントを挿入すると、次のベーステーブルが表示されます。

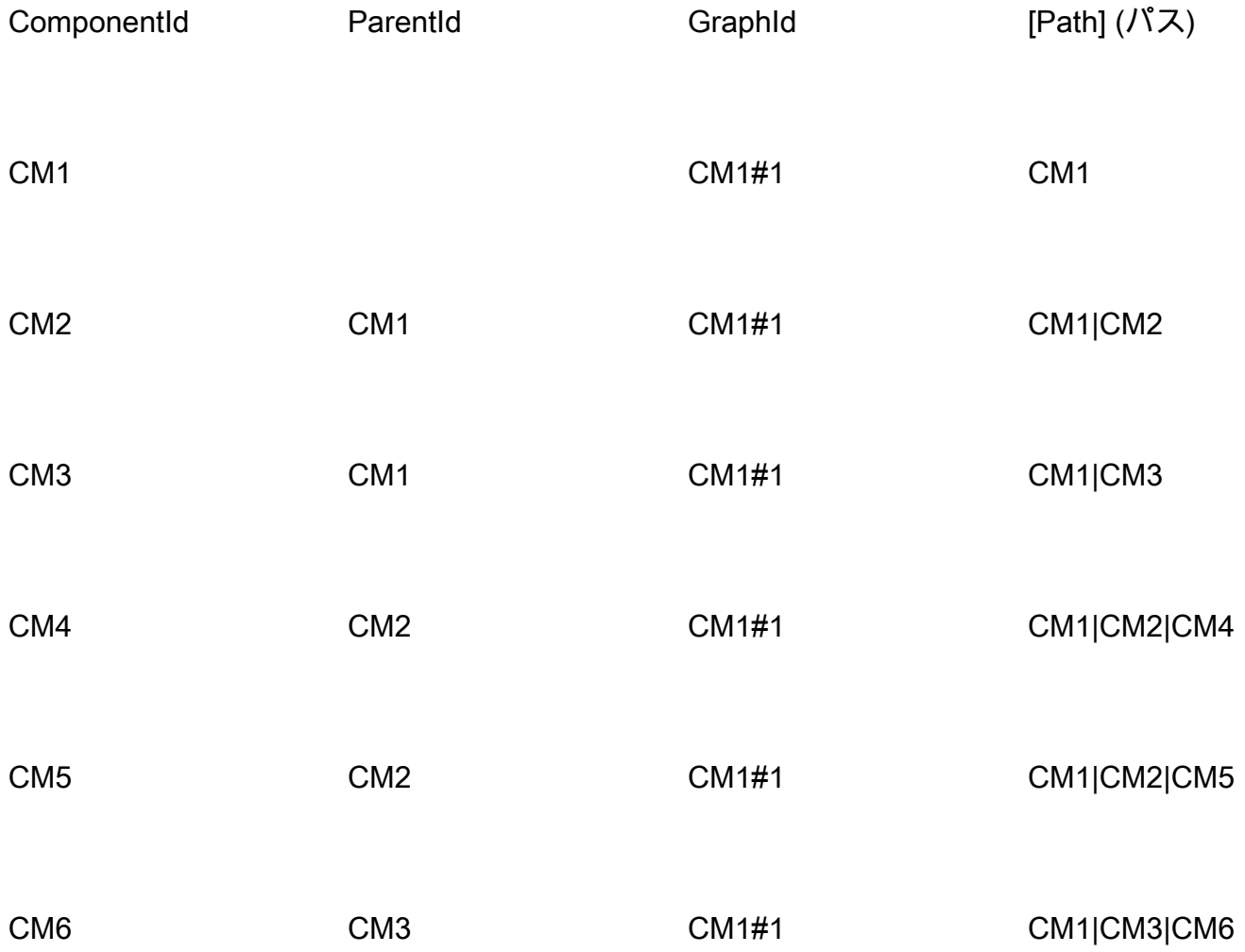

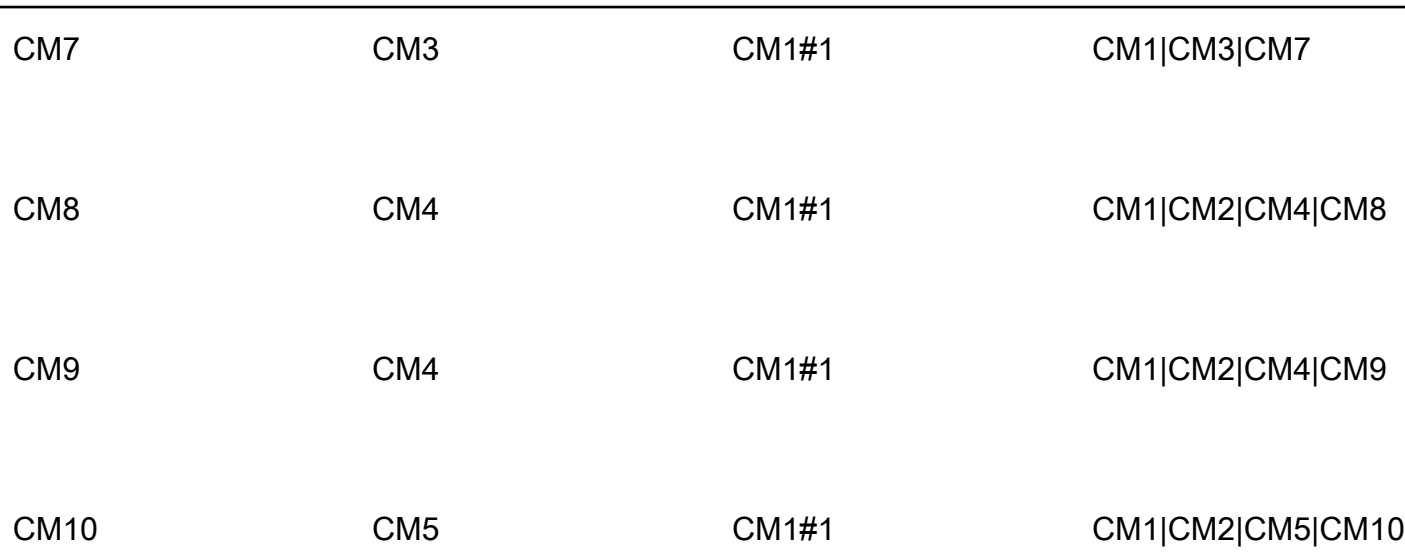

GSI1 インデックス

コンポーネントの直接の子をすべて確認するには、 をパーティションキーParentIdとして使用 し、 をソートキーComponentIdとして使用するインデックスを作成します。次のピボットテーブル は、GSI1 インデックスを表しています。このインデックスを使用すれば、親コンポーネント ID を 使って、直接の子コンポーネントをすべて取得できます。例えば、自動車に搭載されているバッテ リーの数 (CM1) や、モジュールに搭載されているセル (CM4) を調べることができます。

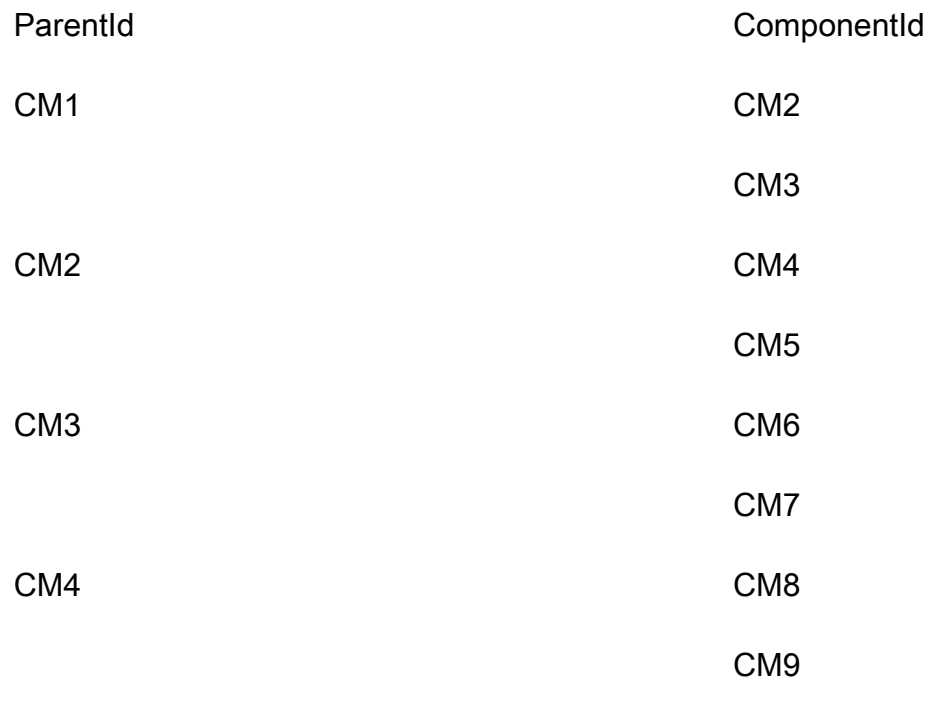

CM5 CM10

### GSI2 インデックス

次のピボットテーブルは、GSI2 インデックスを表しています。パーティションキーとして GraphId を使用、ソートキーとして Path を使用して構成されています。GraphId とソートキー (Path) の begins\_withオペレーションを使用すると、コンポーネントの完全な系統をツリーで確 認できます。

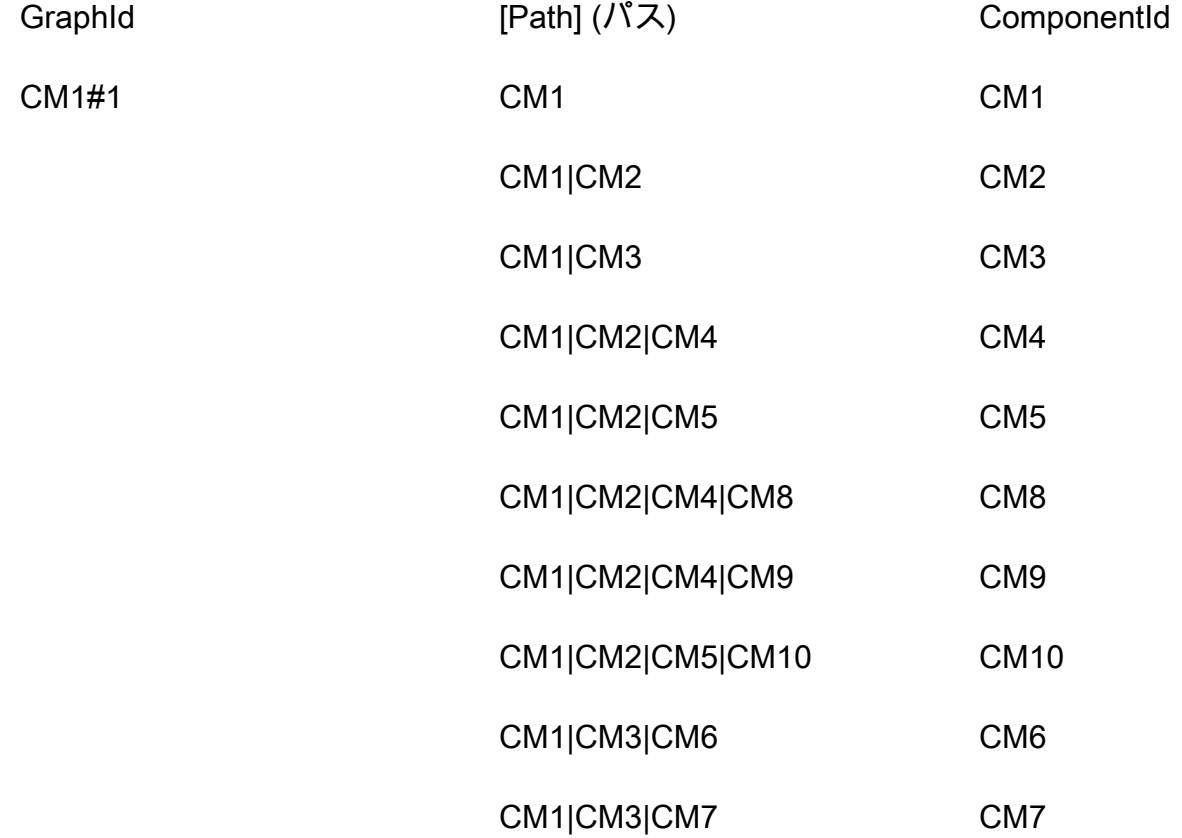

# <span id="page-45-0"></span>ステップ 6: データクエリを作成する

アクセスパターンを定義し、データモデルを設計したら、DynamoDB データベース内の階層データ をクエリできます。コストを節約し、パフォーマンスを確保するためのベストプラクティスとして、 次の例では、 を使用しないクエリオペレーションのみを使用しますScan。

• コンポーネントの祖先を検索します。

CM8 コンポーネントの祖先 (親、祖父母、曽祖父母など) を見つけるには、ComponentId = "CM8" を使用してベーステーブルをクエリします。クエリは次のレコードを返します。

結果データのサイズを小さくするには、プロジェクション式を使用して Path 属性だけを返すこと ができます。

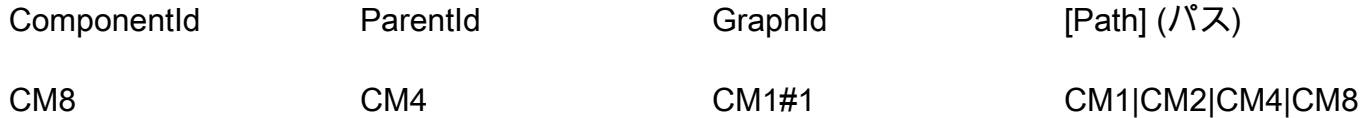

[Path] (パス)

CM1|CM2|CM4|CM8

次に、パイプ (「|」) を使用してパスを分割し、最初の N-1 コンポーネントを使用して祖先を取 得します。

クエリ結果: CM8 の祖先は CM1、CM2、CM4 です。

• コンポーネントの直接の子を検索します。

CM2 コンポーネントの直接の子コンポーネントまたは 1 レベルのダウンストリームコンポーネン トをすべて取得するには、 を使用して GSI1 をクエリしますParentId = "CM2"。クエリは次の レコードを返します。

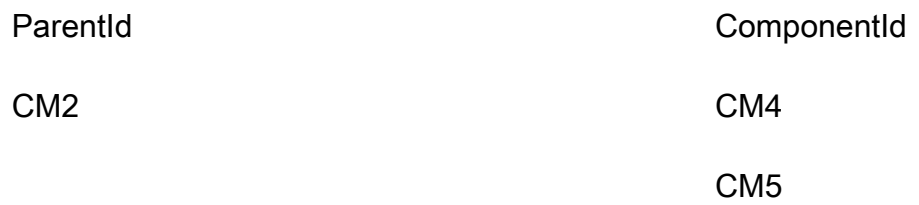

• 最上位コンポーネントを使用して、すべての下流の子コンポーネントを検索します。

最上位コンポーネント CM1 のすべての子コンポーネントまたはダウンストリームコンポーネント を取得するには、 GraphId = "CM1#1"と を使用して GSI2 をクエリしbegins\_with("Path", "CM1|")、 でプロジェクション式を使用しますComponentId。すると、そのツリーに関連する すべてのコンポーネントが返されます。

### この例では、CM1 を最上位コンポーネントとするツリーが 1 つありますが、実際には、同じテー ブルに数百万もの最上位コンポーネントがある可能性があります。

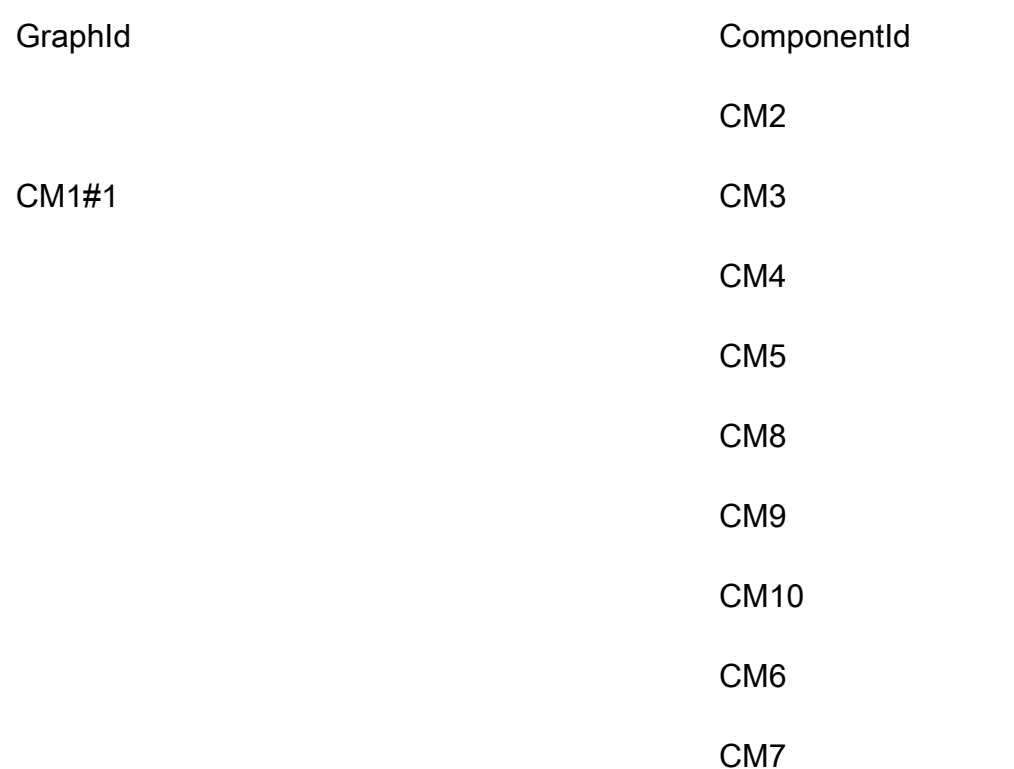

• 中間レベルのコンポーネントを使用して、すべてのダウンストリームの子コンポーネントを検索し ます。

コンポーネント CM2 のすべての子コンポーネントまたはダウンストリームコンポーネントを再 帰的に取得するには、2 つのオプションがあります。レベルごとに再帰的にクエリを実行する か、GSI2 インデックスにクエリを実行することができます。

- 子コンポーネントの最後のレベルに達するまで、GSI1 をレベルごとに再帰的にクエリします。
	- 1. ParentId = "CM2" を使用して GSI1 にクエリを実行すると、次のようなレコードが返って きます。

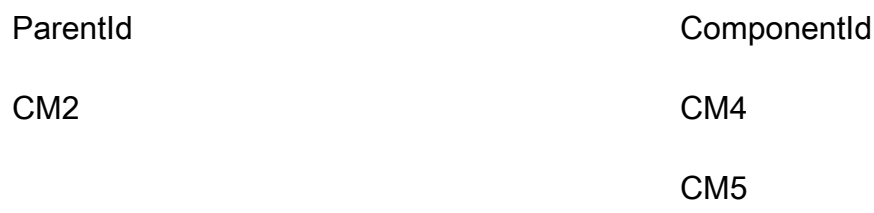

2. 再度、ParentId = "CM4" を使用して GSI1 にクエリを実行します。次のようなレコードが 返ってきます。

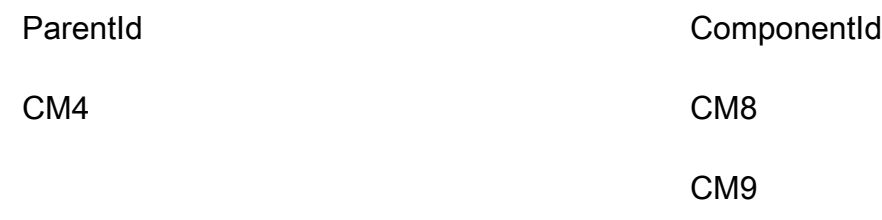

3. 再度、ParentId = "CM5" を使用して GSI1 にクエリを実行します。次のようなレコードが 返ってきます。

これを繰り返します。最後のレベルに到達するまで、それぞれの ComponentId に対してク エリを実行します。ParentId = "<ComponentId>" を使用したクエリに結果が返されな くなったら、前の結果がツリーの最後のレベルからの結果となります。

ParentId ComponentId

CM5 CM10

4. すべての結果をマージします。

result=[CM4, CM5] + [CM8, CM9] + [CM10]

=[CM4, CM5, CM8, CM9, CM10]

- 最上位コンポーネント (自動車、または CM1) の階層ツリーを格納する GSI2 をクエリします。
	- 1. まず、最上位のコンポーネントまたは上位の祖先、および CM2 の Path を検索します。検索 方法は、ComponentId = "CM2" を使用してベーステーブルにクエリを実行し、階層ツリー 内のそのコンポーネントのパスを検索します。GraphId および Path 属性を選択します。ク エリは次のレコードを返します。

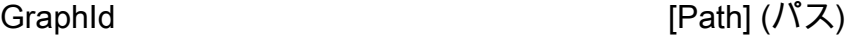

CM1#1 CM1|CM2

2. を使用して GSI2 をクエリしますGraphId = "CM1#1" AND BEGINS\_WITH("Path", <u>"CM1 I CM2 I '' )。クエリは次の結果を返します。</u>

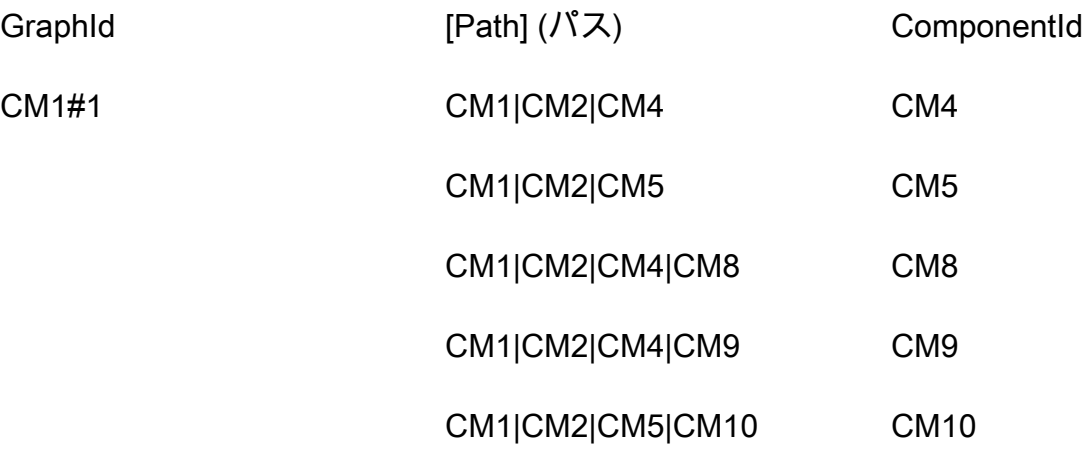

3. CM2 のすべての子コンポーネントを返すには、ComponentId 属性を選択します。

# <span id="page-49-0"></span>ステップ 7: データモデルを検証する

このステップでは、ビジネスユーザーはクエリ結果を検証し、ビジネスニーズを満たしているかどう かを確認します。次の表を使用して、アクセスパターンをユーザーの要件と照合できます。

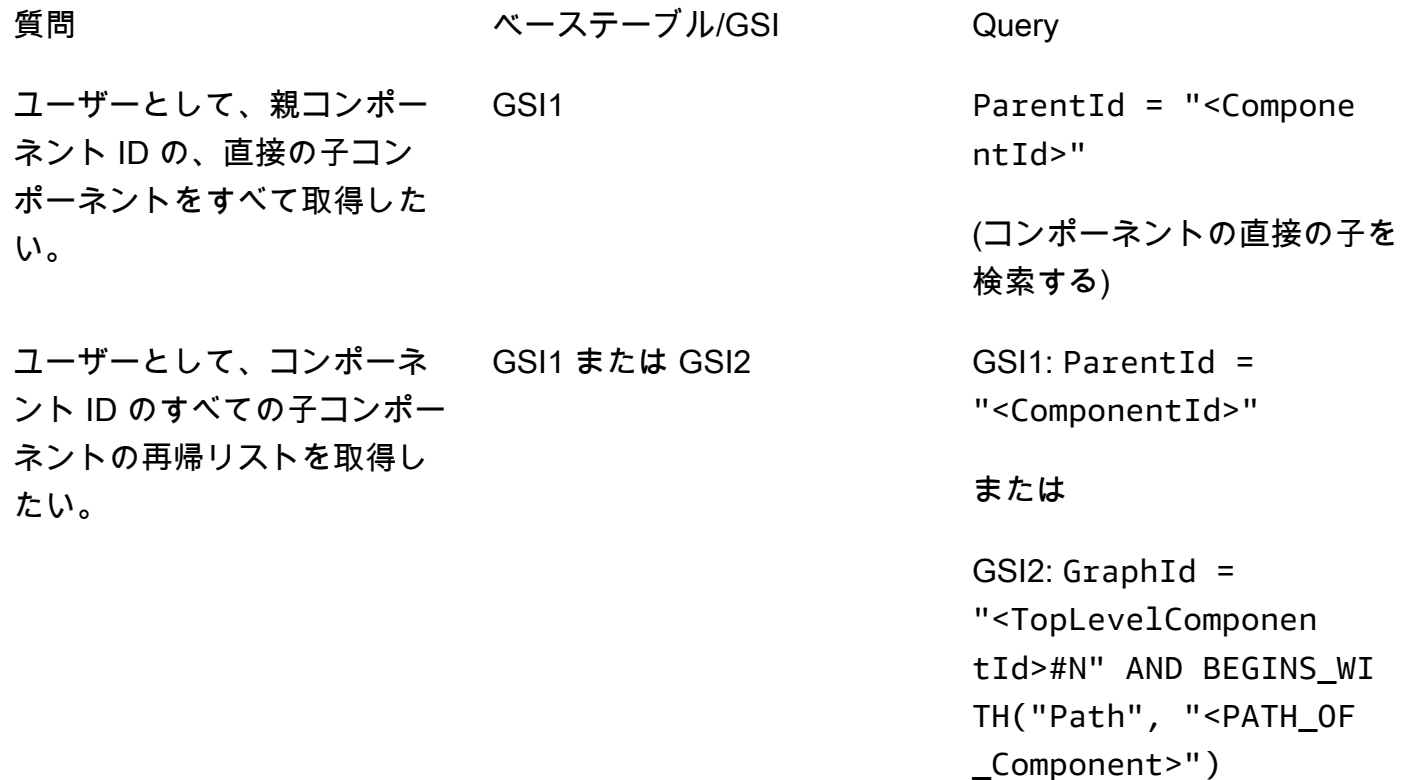

(最上位コンポーネントを使 用して、下位レベルの子コン ポーネントをすべて検索しま す。中間レベルのコンポーネ ントを使用して、下位レベル の子コンポーネントをすべて 検索します)

ユーザーとして、コンポーネ ントの祖先を確認したい。

 $ComponentId =$ "<ComponentId>" 、Path 属性を選択します。

(コンポーネントの祖先を検索 します)

また、任意のプログラミング言語でスクリプト (テスト) を実装して、DynamoDB を直接クエリし、 結果を期待される結果と比較することもできます。

### <span id="page-50-0"></span>ステップ 8: コスト見積もりを確認する

コスト見積りを再度確認して調整します。さらに、ビジネスステークホルダーと検証し、次のステッ プに進むための承認を受けることをお勧めします。

### 目的

- キャパシティモデルを定義し、DynamoDB のコストを見積もり、[ステップ 2 の](#page-40-0)コスト見積もりを 絞り込みます。
- ビジネスアナリストとステークホルダーから最終的な財務承認を取得します。

## プロセス

- データベースエンジニアがデータ量の見積もりを決定します。
- データベースエンジニアがデータ転送要件を特定します。
- データベースエンジニアが、必要な読み込みキャパシティユニットと書き込みキャパシティユニッ トを定義します。
- ビジネスアナリストは、[オンデマンドとプロビジョニング容量モデル](https://docs.aws.amazon.com/amazondynamodb/latest/developerguide/HowItWorks.ReadWriteCapacityMode.html) のどちらを選ぶかを決めま す。
- データベースエンジニアが[DynamoDBオートスケーリング](https://docs.aws.amazon.com/amazondynamodb/latest/developerguide/AutoScaling.html) の必要性を認識します。
- データベースエンジニアは にパラメータを入力しますAWS Pricing Calculator。
- データベースエンジニアは、最終的な価格見積りをビジネスステークホルダーに提示します。
- ビジネスアナリストと利害関係者は、ソリューションを承認または拒否します。

# <span id="page-51-0"></span>ステップ 9: データモデルをデプロイする

この特定の例では、最新のデータベース開発と運用のためのアプリケーションである [NoSQL](https://docs.aws.amazon.com/amazondynamodb/latest/developerguide/workbench.html)  [Workbench を](https://docs.aws.amazon.com/amazondynamodb/latest/developerguide/workbench.html)使用してモデルのデプロイが行われました。このツールを使用すると、データモデル を作成し、データをアップロードして、それを に直接デプロイすることができますAWS アカウン ト。この例を実装する場合は、NoSQL Workbench によって生成された次のAWS CloudFormationテ ンプレートを使用できます。

```
AWSTemplateFormatVersion: 2010-09-09
Resources: 
   Components: 
     Type: 'AWS::DynamoDB::Table' 
     Properties: 
       KeySchema: 
          - AttributeName: ComponentId 
            KeyType: HASH 
       AttributeDefinitions: 
          - AttributeName: ComponentId 
           AttributeType: S 
          - AttributeName: ParentId 
            AttributeType: S 
          - AttributeName: GraphId 
            AttributeType: S 
          - AttributeName: Path 
            AttributeType: S 
       GlobalSecondaryIndexes: 
          - IndexName: GS1 
            KeySchema: 
              - AttributeName: ParentId 
                KeyType: HASH 
              - AttributeName: ComponentId 
                KeyType: RANGE 
            Projection:
```
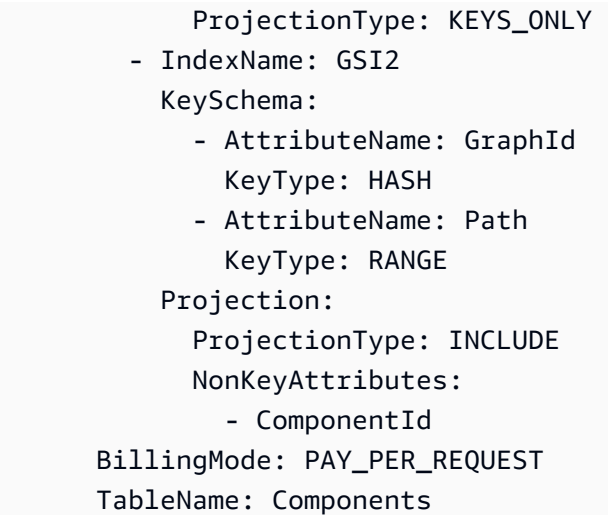

# 追加リソース

DynamoDB に関する詳細情報

- [DynamoDB の価格](https://aws.amazon.com/dynamodb/pricing/)
- [Amazon DynamoDB ドキュメント](https://docs.aws.amazon.com/dynamodb/)
- [DynamoDB 用の NoSQL](https://docs.aws.amazon.com/amazondynamodb/latest/developerguide/bp-general-nosql-design.html)
- [書き込みシャーディング](https://docs.aws.amazon.com/amazondynamodb/latest/developerguide/bp-partition-key-sharding.html)
- [ローカルセカンダリインデックス \(LSI\)](https://docs.aws.amazon.com/amazondynamodb/latest/developerguide/LSI.html)
- [グローバルセカンダリインデックス \(GSI\)](https://docs.aws.amazon.com/amazondynamodb/latest/developerguide/GSI.html)
- [GSI の多重定義](https://docs.aws.amazon.com/amazondynamodb/latest/developerguide/bp-gsi-overloading.html)
- [GSI シャーディング](https://docs.aws.amazon.com/amazondynamodb/latest/developerguide/bp-indexes-gsi-sharding.html)
- [GSI を使用した、最終的に整合性のとれたレプリカ](https://docs.aws.amazon.com/amazondynamodb/latest/developerguide/bp-indexes-gsi-replica.html)
- [スパースインデックス](https://docs.aws.amazon.com/amazondynamodb/latest/developerguide/bp-indexes-general-sparse-indexes.html)
- [マテリアライズド・アグリゲーション・クエリ](https://docs.aws.amazon.com/amazondynamodb/latest/developerguide/bp-gsi-aggregation.html)
- [時系列データの設計パターン](https://docs.aws.amazon.com/amazondynamodb/latest/developerguide/bp-time-series.html)
- [隣接関係のリスト設計パターン](https://docs.aws.amazon.com/amazondynamodb/latest/developerguide/bp-adjacency-graphs.html)
- [容量モード\(プロビジョンドとオンデマンド\)](https://docs.aws.amazon.com/amazondynamodb/latest/developerguide/HowItWorks.ReadWriteCapacityMode.html)
- [DynamoDB オートスケーリング](https://docs.aws.amazon.com/amazondynamodb/latest/developerguide/AutoScaling.html)
- [DynamoDBの稼働時間\(TTL\)](https://docs.aws.amazon.com/amazondynamodb/latest/developerguide/TTL.html)
- [DynamoDB でゲームプレイヤーのデータをモデリングする\(](https://aws.amazon.com/tutorials/data-modeling-gaming-app-with-dynamodb/)ラボ)

### AWS のサービス

- [AWS CloudFormation](https://docs.aws.amazon.com/AWSCloudFormation/latest/UserGuide/aws-resource-dynamodb-table.html)
- [Amazon S3](https://docs.aws.amazon.com/AmazonS3/latest/gsg/GetStartedWithS3.html)

### ツール

- [AWS Pricing Calculator](https://calculator.aws/#/)
- [DynamoDB 用の NoSQL Workbench](https://docs.aws.amazon.com/amazondynamodb/latest/developerguide/workbench.settingup.html)
- [DynamoDB Local](https://docs.aws.amazon.com/amazondynamodb/latest/developerguide/DynamoDBLocal.html)

### • [DynamoDB とAWS SDK](https://docs.aws.amazon.com/amazondynamodb/latest/developerguide/GettingStarted.html)

### ベストプラクティス

- [DynamoDB を使った設計とアーキテクトのベストプラクティス\(](https://docs.aws.amazon.com/amazondynamodb/latest/developerguide/best-practices.html)DynamoDB ドキュメント)
- [セカンダリインデックスを使用するためのベストプラクティス](https://docs.aws.amazon.com/amazondynamodb/latest/developerguide/bp-indexes.html)(DynamoDB ドキュメント)
- [大きなアイテムと属性を保存するためのベストプラクティス](https://docs.aws.amazon.com/amazondynamodb/latest/developerguide/bp-use-s3-too.html)(DynamoDB ドキュメント)
- [適切な DynamoDB パーティションキーの選択](https://aws.amazon.com/blogs/database/choosing-the-right-dynamodb-partition-key/) (AWS データベースブログ)
- [Amazon DynamoDBglobalセカンダリインデックスの設計方法](https://aws.amazon.com/blogs/database/how-to-design-amazon-dynamodb-global-secondary-indexes/) (AWS データベースブログ)
- [NoSQL Workbench for Amazon DynamoDB のファセットとは\(](https://medium.com/@synchrophoto/facets-in-nosql-workbench-for-amazon-dynamodb-dadc8267523b)Medium サイト)

AWS 一般リソース

- [AWS 規定ガイダンスのウェブサイト](https://docs.aws.amazon.com/prescriptive-guidance/)
- [「AWS ドキュメント」](https://docs.aws.amazon.com/)
- 「[AWS 参考文献」](https://docs.aws.amazon.com/general/latest/gr/)

# 寄稿者

このガイドの寄稿者には以下が含まれます。

- Camilo Gonzalez、シニアデータアーキテクト、 AWS
- Moinul Al-Mamun、シニアビッグデータアーキテクト、 AWS
- Santiago Segura、 プロフェッショナルサービスコンサルタント AWS
- Satheish Kumar Chandraprakasam、クラウドアプリケーションアーキテクト、 AWS

# <span id="page-56-0"></span>ドキュメント履歴

以下の表は、本ガイドの重要な変更点について説明したものです。今後の更新に関する通知を受け取 る場合は、[RSS フィード](https://docs.aws.amazon.com/prescriptive-guidance/latest/dynamodb-data-modeling/dynamodb-data-modeling.rss) をサブスクライブできます。

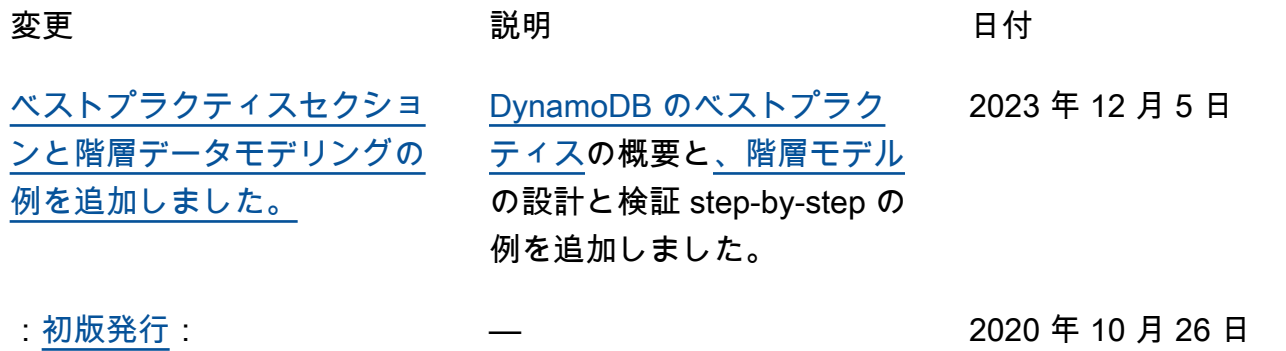

# AWS 規範的ガイダンスの用語集

以下は、 AWS 規範的ガイダンスが提供する戦略、ガイド、パターンで一般的に使用される用語で す。エントリを提案するには、用語集の最後のフィードバックの提供リンクを使用します。

### 数字

7 Rs

アプリケーションをクラウドに移行するための 7 つの一般的な移行戦略。これらの戦略は、ガー トナーが 2011 年に特定した 5 Rs に基づいて構築され、以下で構成されています。

- リファクタリング/アーキテクチャの再設計 クラウドネイティブ特徴を最大限に活用して、 俊敏性、パフォーマンス、スケーラビリティを向上させ、アプリケーションを移動させ、アー キテクチャを変更します。これには、通常、オペレーティングシステムとデータベースの移植 が含まれます。例: オンプレミスの Oracle データベースを Amazon Aurora PostgreSQL 互換エ ディションに移行する。
- リプラットフォーム (リフトアンドリシェイプ) アプリケーションをクラウドに移行し、クラ ウド機能を活用するための最適化レベルを導入します。例: オンプレミスの Oracle データベー スを AWS クラウドの Oracle 用 Amazon Relational Database Service (Amazon RDS) に移行し ます。
- 再購入 (ドロップアンドショップ) 通常、従来のライセンスから SaaS モデルに移行して、別 の製品に切り替えます。例: 顧客関係管理 (CRM) システムを Salesforce.com に移行する。
- リホスト (リフトアンドシフト) クラウド機能を活用するための変更を加えずに、アプリケー ションをクラウドに移行します。例: AWS クラウドの EC2 インスタンスでオンプレミスの Oracle データベースを Oracle に移行します。
- 再配置 (ハイパーバイザーレベルのリフトアンドシフト) 新しいハードウェアを購入したり、 アプリケーションを書き換えたり、既存の運用を変更したりすることなく、インフラストラク チャをクラウドに移行できます。この移行シナリオは、オンプレミス環境と 間の仮想マシン (VM) の互換性とワークロードの移植性 AWSをサポートする VMware Cloud on に固有のもの です AWS。 AWSのVMware Cloud にインフラを移行する際、オンプレミスのデータセンター から VMware Cloud Foundation のテクノロジーを使用することができます。例: Oracle データ ベースをホストするハイパーバイザーを VMware Cloud on に再配置します AWS。
- 保持 (再アクセス) アプリケーションをお客様のソース環境で保持します。これには、主要な リファクタリングを必要とするアプリケーションや、お客様がその作業を後日まで延期したい

アプリケーション、およびそれらを移行するためのビジネス上の正当性がないため、お客様が 保持するレガシーアプリケーションなどがあります。

• 使用停止 — お客様のソース環境で不要になったアプリケーションを停止または削除します。

### A

ABAC

[「属性ベースのアクセスコントロール](#page-60-0)」を参照してください。 抽象化されたサービス

「 [マネージドサービス](#page-79-0)」を参照してください。

ACID

[「原子性、一貫性、分離性、耐久性」を参照してください](#page-59-0)。

アクティブ - アクティブ移行

(双方向レプリケーションツールまたは二重書き込み操作を使用して) ソースデータベースとター ゲットデータベースを同期させ、移行中に両方のデータベースが接続アプリケーションからのト ランザクションを処理するデータベース移行方法。この方法では、1 回限りのカットオーバーの 必要がなく、管理された小規模なバッチで移行できます。アクティブ[/パッシブ移行](#page-58-0)よりも柔軟性 がありますが、より多くの作業が必要です。

<span id="page-58-0"></span>アクティブ - パッシブ移行

ソースデータベースとターゲットデータベースを同期させながら、データがターゲットデータ ベースにレプリケートされている間、接続しているアプリケーションからのトランザクションを ソースデータベースのみで処理するデータベース移行の方法。移行中、ターゲットデータベース はトランザクションを受け付けません。

#### 集計関数

行のグループを操作し、グループの単一の戻り値を計算する SQL 関数。集計関数の例として は、 SUMや などがありますMAX。

AI

[「人工知能](#page-59-1)」を参照してください。

AIOps

[「人工知能オペレーション](#page-59-2)」を参照してください。

匿名化

データセット内の個人情報を完全に削除するプロセス。匿名化は個人のプライバシー保護に役立 ちます。匿名化されたデータは、もはや個人データとは見なされません。

アンチパターン

繰り返し起こる問題に対して頻繁に用いられる解決策で、その解決策が逆効果であったり、効果 がなかったり、代替案よりも効果が低かったりするもの。

アプリケーションコントロール

マルウェアからシステムを保護するために、承認されたアプリケーションのみを使用できるよう にするセキュリティアプローチ。

アプリケーションポートフォリオ

アプリケーションの構築と維持にかかるコスト、およびそのビジネス価値を含む、組織が使用す る各アプリケーションに関する詳細情報の集まり。この情報は、[ポートフォリオの検出と分析プ](https://docs.aws.amazon.com/prescriptive-guidance/latest/migration-portfolio-discovery/welcome.html) [ロセス](https://docs.aws.amazon.com/prescriptive-guidance/latest/migration-portfolio-discovery/welcome.html) の需要要素であり、移行、モダナイズ、最適化するアプリケーションを特定し、優先順位 を付けるのに役立ちます。

<span id="page-59-1"></span>人工知能 (AI)

コンピューティングテクノロジーを使用し、学習、問題の解決、パターンの認識など、通常は 人間に関連づけられる認知機能の実行に特化したコンピュータサイエンスの分野。詳細について は、「[人工知能 \(AI\) とは何ですか?」](https://aws.amazon.com/what-is/artificial-intelligence/)を参照してください。

<span id="page-59-2"></span>AI オペレーション (AIOps)

機械学習技術を使用して運用上の問題を解決し、運用上のインシデントと人の介入を減らし、 サービス品質を向上させるプロセス。 AWS 移行戦略での AIOps の使用方法については、[オペ](https://docs.aws.amazon.com/prescriptive-guidance/latest/migration-operations-integration/aiops.html) [レーション統合ガイド](https://docs.aws.amazon.com/prescriptive-guidance/latest/migration-operations-integration/aiops.html) を参照してください。

非対称暗号化

暗号化用のパブリックキーと復号用のプライベートキーから成る 1 組のキーを使用した、暗号化 のアルゴリズム。パブリックキーは復号には使用されないため共有しても問題ありませんが、プ ライベートキーの利用は厳しく制限する必要があります。

<span id="page-59-0"></span>原子性、一貫性、分離性、耐久性 (ACID)

エラー、停電、その他の問題が発生した場合でも、データベースのデータ有効性と運用上の信頼 性を保証する一連のソフトウェアプロパティ。

<span id="page-60-0"></span>属性ベースのアクセス制御 (ABAC)

部署、役職、チーム名など、ユーザーの属性に基づいてアクセス許可をきめ細かく設定する方 法。詳細については、 AWS Identity and Access Management (IAM) ドキュメントの「 [の ABAC](https://docs.aws.amazon.com/IAM/latest/UserGuide/introduction_attribute-based-access-control.html)  [AWS](https://docs.aws.amazon.com/IAM/latest/UserGuide/introduction_attribute-based-access-control.html)」を参照してください。

信頼できるデータソース

最も信頼性のある情報源とされるデータのプライマリーバージョンを保存する場所。匿名化、編 集、仮名化など、データを処理または変更する目的で、信頼できるデータソースから他の場所に データをコピーすることができます。

アベイラビリティーゾーン

他のアベイラビリティーゾーンの障害から AWS リージョン 隔離され、同じリージョン内の他の アベイラビリティーゾーンへの低コストで低レイテンシーのネットワーク接続を提供する 内の別 の場所。

<span id="page-60-1"></span>AWS クラウド導入フレームワーク (AWS CAF)

組織がクラウドに正常に移行 AWS するための効率的で効果的な計画を立てるのに役立つ、 のガ イドラインとベストプラクティスのフレームワーク。 AWS CAF は、ビジネス、人材、ガバナン ス、プラットフォーム、セキュリティ、運用という 6 つの重点分野にガイダンスを編成します。 ビジネス、人材、ガバナンスの観点では、ビジネススキルとプロセスに重点を置き、プラット フォーム、セキュリティ、オペレーションの視点は技術的なスキルとプロセスに焦点を当ててい ます。例えば、人材の観点では、人事 (HR)、人材派遣機能、および人材管理を扱うステークホル ダーを対象としています。この観点から、 AWS CAF は、組織がクラウド導入を成功させるため の準備に役立つ、人材開発、トレーニング、コミュニケーションに関するガイダンスを提供しま す。詳細については、[AWS CAF ウェブサイト](https://aws.amazon.com/cloud-adoption-framework/) と [AWS CAF のホワイトペーパー](https://d1.awsstatic.com/whitepapers/aws_cloud_adoption_framework.pdf) を参照してくだ さい。

AWS ワークロード認定フレームワーク (AWS WQF)

データベース移行ワークロードを評価し、移行戦略を推奨し、作業見積もりを提供するツール。 AWS WQF は AWS Schema Conversion Tool (AWS SCT) に含まれています。データベースス キーマとコードオブジェクト、アプリケーションコード、依存関係、およびパフォーマンス特性 を分析し、評価レポートを提供します。

### B

不正なボット

個人や組織に混乱や損害を与えることを目的とした[ボット](#page-61-0)。

BCP

[「事業継続計画」を参照してください](#page-62-0)。

動作グラフ

リソースの動作とインタラクションを経時的に示した、一元的なインタラクティブ

ビュー。Amazon Detective の動作グラフを使用すると、失敗したログオンの試行、不審な API 呼び出し、その他同様のアクションを調べることができます。詳細については、Detective ドキュ メントの[Data in a behavior graph](https://docs.aws.amazon.com/detective/latest/userguide/behavior-graph-data-about.html)を参照してください。

ビッグエンディアンシステム

最上位バイトを最初に格納するシステム。[エンディアンネス](#page-70-0) も参照してください。

二項分類

バイナリ結果 (2 つの可能なクラスのうちの 1 つ) を予測するプロセス。例えば、お客様の機械学 習モデルで「この E メールはスパムですか、それともスパムではありませんか」などの問題を予 測する必要があるかもしれません。または「この製品は書籍ですか、車ですか」などの問題を予 測する必要があるかもしれません。

ブルームフィルター

要素がセットのメンバーであるかどうかをテストするために使用される、確率的でメモリ効率の 高いデータ構造。

ブルー/グリーンデプロイ

2 つの異なる同一の環境を作成するデプロイ戦略。現在のアプリケーションバージョンは 1 つの 環境 (青) で実行し、新しいアプリケーションバージョンは他の環境 (緑) で実行します。この戦略 は、影響を最小限に抑えながら迅速にロールバックするのに役立ちます。

<span id="page-61-0"></span>ボット

インターネット経由で自動タスクを実行し、人間のアクティビティやインタラクションをシミュ レートするソフトウェアアプリケーション。インターネット上の情報のインデックスを作成する ウェブクローラーなど、一部のボットは有用または有益です。悪質なボット と呼ばれる他のボッ

トの中には、個人や組織に混乱を与えたり、損害を与えたりすることを意図しているものがあり ます。

ボットネット

[マルウェア](#page-78-0)に感染し、[ボット](#page-61-0)のヘルダーまたはボットオペレーター と呼ばれる、単一関係者の管 理下にあるボットのネットワーク。ボットは、ボットとその影響をスケールするための最もよく 知られているメカニズムです。

ブランチ

コードリポジトリに含まれる領域。リポジトリに最初に作成するブランチは、メインブランチと いいます。既存のブランチから新しいブランチを作成し、その新しいブランチで機能を開発した り、バグを修正したりできます。機能を構築するために作成するブランチは、通常、機能ブラン チと呼ばれます。機能をリリースする準備ができたら、機能ブランチをメインブランチに統合し ます。詳細については、[「ブランチについて](https://docs.github.com/en/pull-requests/collaborating-with-pull-requests/proposing-changes-to-your-work-with-pull-requests/about-branches) (GitHub ドキュメント)」を参照してください。

ブレークグラスアクセス

例外的な状況や承認されたプロセスを通じて、ユーザーが通常アクセス許可を持たない AWS ア カウント にすばやくアクセスできるようになります。詳細については、 Well-Architected [ガイダ](https://docs.aws.amazon.com/wellarchitected/latest/devops-guidance/ag.sad.5-implement-break-glass-procedures.html) [ンスの「ブレークグラス手順の実装](https://docs.aws.amazon.com/wellarchitected/latest/devops-guidance/ag.sad.5-implement-break-glass-procedures.html)」インジケータ AWS を参照してください。

ブラウンフィールド戦略

環境の既存インフラストラクチャ。システムアーキテクチャにブラウンフィールド戦略を導入す る場合、現在のシステムとインフラストラクチャの制約に基づいてアーキテクチャを設計しま す。既存のインフラストラクチャを拡張している場合は、ブラウンフィールド戦略と[グリーン](#page-73-0) [フィールド](#page-73-0)戦略を融合させることもできます。

バッファキャッシュ

アクセス頻度が最も高いデータが保存されるメモリ領域。

ビジネス能力

価値を生み出すためにビジネスが行うこと (営業、カスタマーサービス、マーケティングなど)。 マイクロサービスのアーキテクチャと開発の決定は、ビジネス能力によって推進できます。詳細 については、ホワイトペーパー [AWSでのコンテナ化されたマイクロサービスの実行](https://docs.aws.amazon.com/whitepapers/latest/running-containerized-microservices/welcome.html) の [ビジネス](https://docs.aws.amazon.com/whitepapers/latest/running-containerized-microservices/organized-around-business-capabilities.html) [機能を中心に組織化](https://docs.aws.amazon.com/whitepapers/latest/running-containerized-microservices/organized-around-business-capabilities.html) セクションを参照してください。

<span id="page-62-0"></span>ビジネス継続性計画 (BCP)

大規模移行など、中断を伴うイベントが運用に与える潜在的な影響に対処し、ビジネスを迅速に 再開できるようにする計画。

## C

### **CAF**

[AWS 「クラウド導入フレームワーク」を参照してください。](#page-60-1)

Canary デプロイ

エンドユーザーへのバージョンの低速かつ増分的なリリース。確信できたら、新しいバージョン をデプロイし、現在のバージョン全体を置き換えます。

### CCoE

[「Cloud Center of Excellence](#page-64-0)」を参照してください。

CDC

[「データキャプチャの変更](#page-63-0)」を参照してください。

<span id="page-63-0"></span>変更データキャプチャ (CDC)

データソース (データベーステーブルなど) の変更を追跡し、その変更に関するメタデータを記録 するプロセス。CDC は、ターゲットシステムでの変更を監査またはレプリケートして同期を維持 するなど、さまざまな目的に使用できます。

カオスエンジニアリング

障害や破壊的なイベントを意図的に導入して、システムの耐障害性をテストします。[AWS Fault](https://docs.aws.amazon.com/fis/latest/userguide/what-is.html) [Injection Service \(AWS FIS\)](https://docs.aws.amazon.com/fis/latest/userguide/what-is.html) を使用して、 AWS ワークロードに負荷をかけてレスポンスを評 価する実験を実行できます。

CI/CD

[「継続的インテグレーションと継続的デリバリー」を参照してください](#page-65-0)。

分類

予測を生成するのに役立つ分類プロセス。分類問題の機械学習モデルは、離散値を予測します。 離散値は、常に互いに区別されます。例えば、モデルがイメージ内に車があるかどうかを評価す る必要がある場合があります。

クライアント側の暗号化

ターゲットがデータ AWS のサービス を受信する前に、ローカルでデータを暗号化します。

<span id="page-64-0"></span>Cloud Center of Excellence (CCoE)

クラウドのベストプラクティスの作成、リソースの移動、移行のタイムラインの確立、大規模変 革を通じて組織をリードするなど、組織全体のクラウド導入の取り組みを推進する学際的なチー ム。詳細については、 AWS クラウドエンタープライズ戦略ブログの[CCoE の投稿](https://aws.amazon.com/blogs/enterprise-strategy/tag/ccoe/)」を参照して ください。

<span id="page-64-1"></span>クラウドコンピューティング

リモートデータストレージと IoT デバイス管理に通常使用されるクラウドテクノロジー。クラウ ドコンピューティングは、一般的に[エッジコンピューティング](#page-70-1)テクノロジーに接続されていま す。

クラウド運用モデル

IT 組織において、1 つ以上のクラウド環境を構築、成熟、最適化するために使用される運用モデ ル。詳細については、[「クラウド運用モデルの構築」](https://docs.aws.amazon.com/prescriptive-guidance/latest/strategy-cloud-operating-model/introduction.html) を参照してください。

導入のクラウドステージ

組織が AWS クラウドに移行する際に通常実行する 4 つのフェーズ:

- プロジェクト 概念実証と学習を目的として、クラウド関連のプロジェクトをいくつか実行 する
- 基礎固め お客様のクラウドの導入を拡大するための基礎的な投資 (ランディングゾーンの作 成、CCoE の定義、運用モデルの確立など)
- 移行 個々のアプリケーションの移行
- 再発明 製品とサービスの最適化、クラウドでのイノベーション

これらのステージは、 クラウド AWS エンタープライズ戦略ブログのブログ記[事「クラウド](https://aws.amazon.com/blogs/enterprise-strategy/the-journey-toward-cloud-first-the-stages-of-adoption/) [ファーストへのジャーニー」と「導入のステージ](https://aws.amazon.com/blogs/enterprise-strategy/the-journey-toward-cloud-first-the-stages-of-adoption/)」で Stephen Orban によって定義されました。 移行戦略とどのように関連しているかについては、 AWS [「移行準備ガイド」](https://docs.aws.amazon.com/prescriptive-guidance/latest/migration-readiness/)を参照してくださ い。

CMDB

[「設定管理データベース](#page-65-1)」を参照してください。

### コードリポジトリ

ソースコードやその他の資産 (ドキュメント、サンプル、スクリプトなど) が保存され、バージョ ン管理プロセスを通じて更新される場所。一般的なクラウドリポジトリには、 GitHub または が 含まれます AWS CodeCommit。コードの各バージョンはブランチと呼ばれます。マイクロサー

ビスの構造では、各リポジトリは 1 つの機能専用です。1 つの CI/CD パイプラインで複数のリポ ジトリを使用できます。

コールドキャッシュ

空である、または、かなり空きがある、もしくは、古いデータや無関係なデータが含まれている バッファキャッシュ。データベースインスタンスはメインメモリまたはディスクから読み取る必 要があり、バッファキャッシュから読み取るよりも時間がかかるため、パフォーマンスに影響し ます。

コールドデータ

めったにアクセスされず、通常は過去のデータです。この種類のデータをクエリする場合、通常 は低速なクエリでも問題ありません。このデータを低パフォーマンスで安価なストレージ階層ま たはクラスに移動すると、コストを削減することができます。

<span id="page-65-2"></span>コンピュータビジョン (CV)

機械学習を使用してデジタルイメージやビデオなどのビジュアル形式から情報を分析および抽出 する [AI](#page-59-1) の分野。例えば、 はオンプレミスのカメラネットワークに CV を追加するデバイス AWS Panorama を提供し、Amazon SageMaker は CV の画像処理アルゴリズムを提供します。

設定ドリフト

ワークロードの場合、設定は想定した状態から変化します。これにより、ワークロードが非準拠 になる可能性があり、通常は段階的かつ意図的ではありません。

### <span id="page-65-1"></span>構成管理データベース (CMDB)

データベースとその IT 環境 (ハードウェアとソフトウェアの両方のコンポーネントとその設定を 含む) に関する情報を保存、管理するリポジトリ。通常、CMDB のデータは、移行のポートフォ リオの検出と分析の段階で使用します。

コンフォーマンスパック

コンプライアンスチェックとセキュリティチェックをカスタマイズするためにアセンブルでき る AWS Config ルールと修復アクションのコレクション。YAML テンプレートを使用して、コン フォーマンスパックを AWS アカウント および リージョンに、または組織全体に 1 つのエンティ ティとしてデプロイできます。詳細については、 AWS Config ドキュメントの[「コンフォーマン](https://docs.aws.amazon.com/config/latest/developerguide/conformance-packs.html) [スパック](https://docs.aws.amazon.com/config/latest/developerguide/conformance-packs.html)」を参照してください。

<span id="page-65-0"></span>継続的インテグレーションと継続的デリバリー (CI/CD)

ソフトウェアリリースプロセスのソース、ビルド、テスト、ステージング、本番の各ステージを 自動化するプロセス。CI/CD は一般的にパイプラインと呼ばれます。プロセスの自動化、生産性 の向上、コード品質の向上、配信の加速化を可能にします。詳細については、「[継続的デリバ](https://docs.aws.amazon.com/whitepapers/latest/practicing-continuous-integration-continuous-delivery/benefits-of-continuous-delivery.html) [リーの利点](https://docs.aws.amazon.com/whitepapers/latest/practicing-continuous-integration-continuous-delivery/benefits-of-continuous-delivery.html)」を参照してください。CD は継続的デプロイ (Continuous Deployment) の略語でも あります。詳細については「[継続的デリバリーと継続的なデプロイ](https://aws.amazon.com/devops/continuous-delivery/)」を参照してください。

#### **CV**

[「コンピュータビジョン](#page-65-2)」を参照してください。

### D

保管中のデータ

ストレージ内にあるデータなど、常に自社のネットワーク内にあるデータ。

データ分類

ネットワーク内のデータを重要度と機密性に基づいて識別、分類するプロセス。データに適した 保護および保持のコントロールを判断する際に役立つため、あらゆるサイバーセキュリティのリ スク管理戦略において重要な要素です。データ分類は、 AWS Well-Architected フレームワークの セキュリティの柱のコンポーネントです。詳細については、[データ分類](https://docs.aws.amazon.com/wellarchitected/latest/security-pillar/data-classification.html)を参照してください。

データドリフト

実稼働データと ML モデルのトレーニングに使用されたデータとの間に有意な差異が生じたり、 入力データが時間の経過と共に有意に変化したりすることです。データドリフトは、ML モデル 予測の全体的な品質、精度、公平性を低下させる可能性があります。

転送中のデータ

ネットワーク内 (ネットワークリソース間など) を活発に移動するデータ。 データメッシュ

一元化された管理とガバナンスにより、分散型の分散型データ所有権を提供するアーキテクチャ フレームワーク。

データ最小化

厳密に必要なデータのみを収集し、処理するという原則。でデータ最小化を実践 AWS クラウド することで、プライバシーリスク、コスト、分析のカーボンフットプリントを削減できます。

データ境界

AWS 環境内の一連の予防ガードレール。信頼できる ID のみが、期待されるネットワークから信 頼できるリソースにアクセスしていることを確認できます。詳細については、[「 でのデータ境界](https://docs.aws.amazon.com/whitepapers/latest/building-a-data-perimeter-on-aws/building-a-data-perimeter-on-aws.html) [の構築 AWS」](https://docs.aws.amazon.com/whitepapers/latest/building-a-data-perimeter-on-aws/building-a-data-perimeter-on-aws.html)を参照してください。

データの前処理

raw データをお客様の機械学習モデルで簡単に解析できる形式に変換すること。データの前処理 とは、特定の列または行を削除して、欠落している、矛盾している、または重複する値に対処す ることを意味します。

データ出所

データの生成、送信、保存の方法など、データのライフサイクル全体を通じてデータの出所と履 歴を追跡するプロセス。

データ件名

データを収集、処理している個人。

データウェアハウス

分析などのビジネスインテリジェンスをサポートするデータ管理システム。データウェアハウス には通常、大量の履歴データが含まれており、クエリや分析によく使用されます。

<span id="page-67-0"></span>データベース定義言語 (DDL)

データベース内のテーブルやオブジェクトの構造を作成または変更するためのステートメントま たはコマンド。

<span id="page-67-1"></span>データベース操作言語 (DML)

データベース内の情報を変更 (挿入、更新、削除) するためのステートメントまたはコマンド。 DDL

[「データベース定義言語](#page-67-0)」を参照してください。

ディープアンサンブル

予測のために複数の深層学習モデルを組み合わせる。ディープアンサンブルを使用して、より正 確な予測を取得したり、予測の不確実性を推定したりできます。

ディープラーニング

人工ニューラルネットワークの複数層を使用して、入力データと対象のターゲット変数の間の マッピングを識別する機械学習サブフィールド。

#### defense-in-depth

一連のセキュリティメカニズムとコントロールをコンピュータネットワーク全体に層状に重ね て、ネットワークとその内部にあるデータの機密性、整合性、可用性を保護する情報セキュリ ティの手法。この戦略を に採用するときは AWS、 AWS Organizations 構造の異なるレイヤーに 複数のコントロールを追加して、リソースの安全性を確保します。例えば、 defense-in-depth ア プローチでは、多要素認証、ネットワークセグメンテーション、暗号化を組み合わせることがで きます。

### 委任管理者

では AWS Organizations、互換性のあるサービスが AWS メンバーアカウントを登録して組織 のアカウントを管理し、そのサービスのアクセス許可を管理できます。このアカウントを、 そのサービスの委任管理者と呼びます。詳細、および互換性のあるサービスの一覧は、 AWS Organizations ドキュメント[のAWS Organizationsで使用できるサービスを](https://docs.aws.amazon.com/organizations/latest/userguide/orgs_integrate_services_list.html)参照してください。 デプロイメント

アプリケーション、新機能、コードの修正をターゲットの環境で利用できるようにするプロセ ス。デプロイでは、コードベースに変更を施した後、アプリケーションの環境でそのコードベー スを構築して実行します。

#### 開発環境

[「環境](#page-71-0)」を参照してください。

#### 検出管理

イベントが発生したときに、検出、ログ記録、警告を行うように設計されたセキュリティコント ロール。これらのコントロールは副次的な防衛手段であり、実行中の予防的コントロールをすり 抜けたセキュリティイベントをユーザーに警告します。詳細については、Implementing security controls on AWS[のDetective controlsを](https://docs.aws.amazon.com/prescriptive-guidance/latest/aws-security-controls/detective-controls.html)参照してください。

<span id="page-68-0"></span>開発バリューストリームマッピング (DVSM)

ソフトウェア開発ライフサイクルのスピードと品質に悪影響を及ぼす制約を特定し、優先順位を 付けるために使用されるプロセス。DVSM は、もともとリーンマニュファクチャリング・プラク ティスのために設計されたバリューストリームマッピング・プロセスを拡張したものです。ソフ トウェア開発プロセスを通じて価値を創造し、動かすために必要なステップとチームに焦点を当 てています。

デジタルツイン

建物、工場、産業機器、生産ラインなど、現実世界のシステムを仮想的に表現したものです。デ ジタルツインは、予知保全、リモートモニタリング、生産最適化をサポートします。

ディメンションテーブル

[スタースキーマ](#page-93-0) では、ファクトテーブル内の量的データに関するデータ属性を含む小さなテーブ ル。ディメンションテーブル属性は通常、テキストフィールドまたはテキストのように動作する 離散数値です。これらの属性は、クエリの制約、フィルタリング、結果セットのラベル付けに一 般的に使用されます。

<span id="page-69-0"></span>ディザスタ

ワークロードまたはシステムが、導入されている主要な場所でのビジネス目標の達成を妨げるイ ベント。これらのイベントは、自然災害、技術的障害、または意図しない設定ミスやマルウェア 攻撃などの人間の行動の結果である場合があります。

<span id="page-69-1"></span>ディザスタリカバリ (DR)

[災害](#page-69-0)によるダウンタイムとデータ損失を最小限に抑えるために使用する戦略とプロセス。詳細に ついては、 AWS Well-Architected [フレームワークの「 でのワークロードのディザスタリカバリ](https://docs.aws.amazon.com/whitepapers/latest/disaster-recovery-workloads-on-aws/disaster-recovery-workloads-on-aws.html)  [AWS: クラウドでのリカバリ」](https://docs.aws.amazon.com/whitepapers/latest/disaster-recovery-workloads-on-aws/disaster-recovery-workloads-on-aws.html)を参照してください。

DML

[「データベース操作言語](#page-67-1)」を参照してください。

ドメイン駆動型設計

各コンポーネントが提供している変化を続けるドメイン、またはコアビジネス目標にコンポーネ ントを接続して、複雑なソフトウェアシステムを開発するアプローチ。この概念は、エリック・ エヴァンスの著書、Domain-Driven Design: Tackling Complexity in the Heart of Software (ドメ イン駆動設計:ソフトウェアの中心における複雑さへの取り組み) で紹介されています (ボストン: Addison-Wesley Professional、2003)。strangler fig パターンでドメイン駆動型設計を使用する方 法の詳細については、[コンテナと Amazon API Gateway を使用して、従来の Microsoft ASP.NET](https://docs.aws.amazon.com/prescriptive-guidance/latest/modernization-aspnet-web-services/considerations.html)  [\(ASMX\) ウェブサービスを段階的にモダナイズ](https://docs.aws.amazon.com/prescriptive-guidance/latest/modernization-aspnet-web-services/considerations.html) を参照してください。

**DR** 

[「ディザスタリカバリ](#page-69-1)」を参照してください。

ドリフト検出

ベースライン設定からの偏差の追跡。例えば、 AWS CloudFormation を使用して[システムリソー](https://docs.aws.amazon.com/AWSCloudFormation/latest/UserGuide/using-cfn-stack-drift.html) [ス のドリフトを検出したり](https://docs.aws.amazon.com/AWSCloudFormation/latest/UserGuide/using-cfn-stack-drift.html)、 を使用して AWS Control Tower ガバナンス要件への準拠に影響を 与える可能性のある[ランディングゾーンの変更を検出したりできます](https://docs.aws.amazon.com/controltower/latest/userguide/drift.html)。

DVSM

[「開発値ストリームマッピング」を参照してください](#page-68-0)。

### E

EDA

<span id="page-70-1"></span>[「探索的データ分析](#page-71-1)」を参照してください。 エッジコンピューティング

IoT ネットワークのエッジにあるスマートデバイスの計算能力を高めるテクノロジー。[クラウド](#page-64-1) [コンピューティング](#page-64-1) と比較すると、エッジコンピューティングは通信レイテンシーを短縮し、応 答時間を短縮できます。

暗号化

人間が読み取り可能なプレーンテキストデータを暗号文に変換するコンピューティングプロセ ス。

暗号化キー

暗号化アルゴリズムが生成した、ランダム化されたビットからなる暗号文字列。キーの長さは決 まっておらず、各キーは予測できないように、一意になるように設計されています。

<span id="page-70-0"></span>エンディアン

コンピュータメモリにバイトが格納される順序。ビッグエンディアンシステムでは、最上位バイ トが最初に格納されます。リトルエンディアンシステムでは、最下位バイトが最初に格納されま す。

エンドポイント

[「サービスエンドポイント](#page-92-0)」を参照してください。

エンドポイントサービス

仮想プライベートクラウド (VPC) 内でホストして、他のユーザーと共有できるサービス。を使 用してエンドポイントサービスを作成し AWS PrivateLink 、他の AWS アカウント または AWS Identity and Access Management (IAM) プリンシパルにアクセス許可を付与できます。これら のアカウントまたはプリンシパルは、インターフェイス VPC エンドポイントを作成すること で、エンドポイントサービスにプライベートに接続できます。詳細については、Amazon Virtual Private Cloud (Amazon VPC) ドキュメントの「[エンドポイントサービスを作成する」](https://docs.aws.amazon.com/vpc/latest/privatelink/create-endpoint-service.html)を参照して ください。

<span id="page-70-2"></span>エンタープライズリソースプランニング (ERP)

エンタープライズの主要なビジネスプロセス (アカウンティング[、MES](#page-79-1)、プロジェクト管理など) を自動化および管理するシステム。

#### エンベロープ暗号化

暗号化キーを、別の暗号化キーを使用して暗号化するプロセス。詳細については、 AWS Key Management Service (AWS KMS) [ドキュメントの「エンベロープ暗号化」](https://docs.aws.amazon.com/kms/latest/developerguide/concepts.html#enveloping)を参照してくださ い。

#### <span id="page-71-0"></span>環境

実行中のアプリケーションのインスタンス。クラウドコンピューティングにおける一般的な環境 の種類は以下のとおりです。

- 開発環境 アプリケーションのメンテナンスを担当するコアチームのみが使用できる、実行 中のアプリケーションのインスタンス。開発環境は、上位の環境に昇格させる変更をテストす るときに使用します。このタイプの環境は、テスト環境と呼ばれることもあります。
- 下位環境 初期ビルドやテストに使用される環境など、アプリケーションのすべての開発環 境。
- 本番環境 エンドユーザーがアクセスできる、実行中のアプリケーションのインスタン ス。CI/CD パイプラインでは、本番環境が最後のデプロイ環境になります。
- 上位環境 コア開発チーム以外のユーザーがアクセスできるすべての環境。これには、本番 環境、本番前環境、ユーザー承認テスト環境などが含まれます。

エピック

アジャイル方法論で、お客様の作業の整理と優先順位付けに役立つ機能カテゴリ。エピックで は、要件と実装タスクの概要についてハイレベルな説明を提供します。例えば、 AWS CAF セ キュリティエピックには、ID とアクセスの管理、検出コントロール、インフラストラクチャセ キュリティ、データ保護、インシデント対応が含まれます。 AWS 移行戦略のエピックの詳細に ついては、[プログラム実装ガイド](https://docs.aws.amazon.com/prescriptive-guidance/latest/migration-program-implementation/) を参照してください。

ERP

[「エンタープライズリソース計画](#page-70-2)」を参照してください。

<span id="page-71-1"></span>探索的データ分析 (EDA)

データセットを分析してその主な特性を理解するプロセス。お客様は、データを収集または集計 してから、パターンの検出、異常の検出、および前提条件のチェックのための初期調査を実行し ます。EDA は、統計の概要を計算し、データの可視化を作成することによって実行されます。
F

ファクトテーブル

[スタースキーマ](#page-93-0) の中央テーブル。事業運営に関する定量的データを保存します。通常、ファクト テーブルには、メジャーを含む列とディメンションテーブルへの外部キーを含む列の 2 種類の列 が含まれます。

フェイルファスト

頻繁で段階的なテストを使用して開発ライフサイクルを短縮する哲学。これはアジャイルアプ ローチの重要な部分です。

#### 障害分離境界

では AWS クラウド、障害の影響を制限し、ワークロードの耐障害性を向上させるアベイラビリ ティーゾーン AWS リージョン、コントロールプレーン、データプレーンなどの境界です。詳細 については、[AWS 「障害分離境界」](https://docs.aws.amazon.com/whitepapers/latest/aws-fault-isolation-boundaries/abstract-and-introduction.html)を参照してください。

### 機能ブランチ

[「ブランチ](#page-62-0)」を参照してください。

### 特徴量

お客様が予測に使用する入力データ。例えば、製造コンテキストでは、特徴量は製造ラインから 定期的にキャプチャされるイメージの可能性もあります。

### 特徴量重要度

モデルの予測に対する特徴量の重要性。これは通常、Shapley Additive Deskonations (SHAP) や 積分勾配など、さまざまな手法で計算できる数値スコアで表されます。詳細については、[「 を使](https://docs.aws.amazon.com/prescriptive-guidance/latest/ml-model-interpretability/overview.html) [用した機械学習モデルの解釈可能性:AWS](https://docs.aws.amazon.com/prescriptive-guidance/latest/ml-model-interpretability/overview.html)」を参照してください。

#### 機能変換

追加のソースによるデータのエンリッチ化、値のスケーリング、単一のデータフィールドからの 複数の情報セットの抽出など、機械学習プロセスのデータを最適化すること。これにより、機械 学習モデルはデータの恩恵を受けることができます。例えば、「2021-05-27 00:15:37」の日付を 「2021 年」、「5 月」、「木」、「15」に分解すると、学習アルゴリズムがさまざまなデータコ ンポーネントに関連する微妙に異なるパターンを学習するのに役立ちます。

### FGAC

[「きめ細かなアクセスコントロール」を参照してください](#page-73-0)。

<span id="page-73-0"></span>きめ細かなアクセス制御 (FGAC)

複数の条件を使用してアクセス要求を許可または拒否すること。 フラッシュカット移行

段階的なアプローチを使用するのではなく、[変更データキャプチャ](#page-63-0)による継続的なデータレプリ ケーションを使用して、可能な限り短時間でデータを移行するデータベース移行方法。目的はダ ウンタイムを最小限に抑えることです。

```
G
```
Geo Blocking

[「地理的制限](#page-73-1)」を参照してください。

<span id="page-73-1"></span>地理的制限 (ジオブロッキング)

Amazon では CloudFront、特定の国のユーザーがコンテンツディストリビューションにアクセス できないようにするオプションです。アクセスを許可する国と禁止する国は、許可リストまたは 禁止リストを使って指定します。詳細については、 CloudFront ドキュメント[の「コンテンツの地](https://docs.aws.amazon.com/AmazonCloudFront/latest/DeveloperGuide/georestrictions.html) [理的ディストリビューションの制限](https://docs.aws.amazon.com/AmazonCloudFront/latest/DeveloperGuide/georestrictions.html)」を参照してください。

Gitflow ワークフロー

下位環境と上位環境が、ソースコードリポジトリでそれぞれ異なるブランチを使用する方 法。Gitflow ワークフローはレガシーと見なされ、[トランクベースのワークフローは](#page-95-0)モダンで推奨 されるアプローチです。

グリーンフィールド戦略

新しい環境に既存のインフラストラクチャが存在しないこと。システムアーキテクチャにグリー ンフィールド戦略を導入する場合、既存のインフラストラクチャ (別[名ブラウンフィールド](#page-62-1)) との 互換性の制約を受けることなく、あらゆる新しいテクノロジーを選択できます。既存のインフラ ストラクチャを拡張している場合は、ブラウンフィールド戦略とグリーンフィールド戦略を融合 させることもできます。

ガードレール

組織単位 (OU) 全般のリソース、ポリシー、コンプライアンスを管理するのに役立つ概略的 なルール。予防ガードレールは、コンプライアンス基準に一致するようにポリシーを実施し ます。これらは、サービスコントロールポリシーと IAM アクセス許可の境界を使用して実装

されます。検出ガードレールは、ポリシー違反やコンプライアンス上の問題を検出し、修復 のためのアラートを発信します。これらは、 AWS Config、、Amazon AWS Security Hub、 GuardDuty、Amazon Inspector AWS Trusted Advisor、およびカスタム AWS Lambda チェックを 使用して実装されます。

# H

HA

[「高可用性](#page-74-0)」を参照してください。

異種混在データベースの移行

別のデータベースエンジンを使用するターゲットデータベースへお客様の出典データベースの移 行 (例えば、Oracle から Amazon Aurora)。異種間移行は通常、アーキテクチャの再設計作業の一 部であり、スキーマの変換は複雑なタスクになる可能性があります。[AWS は、スキーマの変換](https://docs.aws.amazon.com/SchemaConversionTool/latest/userguide/CHAP_Welcome.html) [に役立つ AWS SCTを提供します。](https://docs.aws.amazon.com/SchemaConversionTool/latest/userguide/CHAP_Welcome.html)

<span id="page-74-0"></span>ハイアベイラビリティ (HA)

課題や災害が発生した場合に、介入なしにワークロードを継続的に運用できること。HA システ ムは、自動的にフェイルオーバーし、一貫して高品質のパフォーマンスを提供し、パフォーマン スへの影響を最小限に抑えながらさまざまな負荷や障害を処理するように設計されています。 ヒストリアンのモダナイゼーション

製造業のニーズによりよく応えるために、オペレーションテクノロジー (OT) システムをモダナ イズし、アップグレードするためのアプローチ。ヒストリアンは、工場内のさまざまなソースか らデータを収集して保存するために使用されるデータベースの一種です。

同種データベースの移行

お客様の出典データベースを、同じデータベースエンジンを共有するターゲットデータベース (Microsoft SQL Server から Amazon RDS for SQL Server など) に移行する。同種間移行は、通 常、リホストまたはリプラットフォーム化の作業の一部です。ネイティブデータベースユーティ リティを使用して、スキーマを移行できます。

ホットデータ

リアルタイムデータや最近の翻訳データなど、頻繁にアクセスされるデータ。通常、このデータ には高速なクエリ応答を提供する高性能なストレージ階層またはクラスが必要です。

ホットフィックス

本番環境の重大な問題を修正するために緊急で配布されるプログラム。緊急性のため、通常、修 正は一般的な DevOps リリースワークフローの外で行われます。

ハイパーケア期間

カットオーバー直後、移行したアプリケーションを移行チームがクラウドで管理、監視して問題 に対処する期間。通常、この期間は 1~4 日です。ハイパーケア期間が終了すると、アプリケー ションに対する責任は一般的に移行チームからクラウドオペレーションチームに移ります。

```
I
```
### IaC

[「Infrastructure as Code」](#page-76-0)を参照してください。

<span id="page-75-1"></span>ID ベースのポリシー

AWS クラウド 環境内のアクセス許可を定義する 1 つ以上の IAM プリンシパルにアタッチされた ポリシー。

アイドル状態のアプリケーション

90 日間の平均的な CPU およびメモリ使用率が 5~20% のアプリケーション。移行プロジェクト では、これらのアプリケーションを廃止するか、オンプレミスに保持するのが一般的です。

[「産業モノのインターネット」を参照してください](#page-76-1)。

<span id="page-75-0"></span>イミュータブルインフラストラクチャ

既存のインフラストラクチャを更新、パッチ適用、または変更するのではなく、本番ワークロー ド用の新しいインフラストラクチャをデプロイするモデル。イミュータブルなインフラストラク チャは、[本質的にミュータブルなインフラストラクチャ](#page-82-0) よりも一貫性、信頼性、予測性が高くな ります。詳細については、 AWS Well-Architected フレームワーク[の「変更不可能なインフラスト](https://docs.aws.amazon.com/wellarchitected/latest/reliability-pillar/rel_tracking_change_management_immutable_infrastructure.html) [ラクチャを使用したデプロイ](https://docs.aws.amazon.com/wellarchitected/latest/reliability-pillar/rel_tracking_change_management_immutable_infrastructure.html)」のベストプラクティスを参照してください。

インバウンド (受信) VPC

AWS マルチアカウントアーキテクチャでは、アプリケーション外からのネットワーク接続を受 け入れ、検査し、ルーティングする VPC。[AWS Security Reference Architecture](https://docs.aws.amazon.com/prescriptive-guidance/latest/security-reference-architecture/network.html) では、アプリ

IIoT

ケーションとより広範なインターネット間の双方向のインターフェイスを保護するために、イン バウンド、アウトバウンド、インスペクションの各 VPC を使用してネットワークアカウントを 設定することを推奨しています。

増分移行

アプリケーションを 1 回ですべてカットオーバーするのではなく、小さい要素に分けて移行する カットオーバー戦略。例えば、最初は少数のマイクロサービスまたはユーザーのみを新しいシス テムに移行する場合があります。すべてが正常に機能することを確認できたら、残りのマイクロ サービスやユーザーを段階的に移行し、レガシーシステムを廃止できるようにします。この戦略 により、大規模な移行に伴うリスクが軽減されます。

<span id="page-76-2"></span>インダストリー 4.0

接続、リアルタイムデータ、自動化、分析、AI/ML の進歩を通じて、 のビジネスプロセスのモダ ナイゼーションを指すために 2016 年に [Klaus Schwab](https://www.weforum.org/about/klaus-schwab/) によって導入された用語。

インフラストラクチャ

アプリケーションの環境に含まれるすべてのリソースとアセット。

<span id="page-76-0"></span>Infrastructure as Code (IaC)

アプリケーションのインフラストラクチャを一連の設定ファイルを使用してプロビジョニング し、管理するプロセス。IaC は、新しい環境を再現可能で信頼性が高く、一貫性のあるものにす るため、インフラストラクチャを一元的に管理し、リソースを標準化し、スケールを迅速に行え るように設計されています。

<span id="page-76-1"></span>産業分野における IoT (IIoT)

製造、エネルギー、自動車、ヘルスケア、ライフサイエンス、農業などの産業部門におけるイン ターネットに接続されたセンサーやデバイスの使用。詳細については、「[Building an industrial](https://docs.aws.amazon.com/prescriptive-guidance/latest/strategy-iiot-transformation/welcome.html)  [Internet of Things \(IIoT\) digital transformation strategy」](https://docs.aws.amazon.com/prescriptive-guidance/latest/strategy-iiot-transformation/welcome.html)を参照してください。

インスペクション VPC

AWS マルチアカウントアーキテクチャでは、VPC (同一または異なる 内 AWS リージョン)、 インターネット、オンプレミスネットワーク間のネットワークトラフィックの検査を管理する一 元化された VPCs。[AWS Security Reference Architecture](https://docs.aws.amazon.com/prescriptive-guidance/latest/security-reference-architecture/network.html) では、アプリケーションとより広範な インターネット間の双方向のインターフェイスを保護するために、インバウンド、アウトバウン ド、インスペクションの各 VPC を使用してネットワークアカウントを設定することを推奨して います。

<span id="page-77-0"></span>IoT

インターネットまたはローカル通信ネットワークを介して他のデバイスやシステムと通信する、 センサーまたはプロセッサが組み込まれた接続済み物理オブジェクトのネットワーク。詳細につ いては、「[IoT とは」](https://aws.amazon.com/what-is/iot/)を参照してください。

解釈可能性

機械学習モデルの特性で、モデルの予測がその入力にどのように依存するかを人間が理解できる 度合いを表します。詳細については、「[AWS を使用した機械学習モデルの解釈」](https://docs.aws.amazon.com/prescriptive-guidance/latest/ml-model-interpretability/)を参照してく ださい。

IoT

「モノ[のインターネット](#page-77-0)」を参照してください。

### <span id="page-77-1"></span>IT 情報ライブラリ (ITIL)

IT サービスを提供し、これらのサービスをビジネス要件に合わせるための一連のベストプラク ティス。ITIL は ITSM の基盤を提供します。

# <span id="page-77-2"></span>IT サービス管理 (ITSM)

組織の IT サービスの設計、実装、管理、およびサポートに関連する活動。クラウドオペレーショ ンと ITSM ツールの統合については[、オペレーション統合ガイド](https://docs.aws.amazon.com/prescriptive-guidance/latest/migration-operations-integration/tools-integration.html) を参照してください。

ITIL

[「IT 情報ライブラリ」](#page-77-1)を参照してください。

## ITSM

[「IT サービス管理」を参照してください。](#page-77-2)

 $\mathbf{L}$ 

<span id="page-77-3"></span>ラベルベースアクセス制御 (LBAC)

強制アクセス制御 (MAC) の実装で、ユーザーとデータ自体にそれぞれセキュリティラベル値が明 示的に割り当てられます。ユーザーセキュリティラベルとデータセキュリティラベルが交差する 部分によって、ユーザーに表示される行と列が決まります。

# ランディングゾーン

ランディングゾーンは、スケーラブルで安全な、適切に設計されたマルチアカウント AWS 環境 です。これは、組織がセキュリティおよびインフラストラクチャ環境に自信を持ってワークロー

ドとアプリケーションを迅速に起動してデプロイできる出発点です。ランディングゾーンの詳細 については、[安全でスケーラブルなマルチアカウント AWS 環境のセットアップ](https://docs.aws.amazon.com/prescriptive-guidance/latest/migration-aws-environment/welcome.html) を参照してくだ さい。

大規模な移行

300 台以上のサーバの移行。

LBAC

[「ラベルベースのアクセスコントロール](#page-77-3)」を参照してください。

最小特権

タスクの実行には必要最低限の権限を付与するという、セキュリティのベストプラクティス。詳 細については、IAM ドキュメントの[最小特権アクセス許可を適用するを](https://docs.aws.amazon.com/IAM/latest/UserGuide/best-practices.html#grant-least-privilege)参照してください。 リフトアンドシフト

[「7 R」を参照してください。](#page-57-0)

リトルエンディアンシステム

最下位バイトを最初に格納するシステム。[エンディアンネス](#page-70-0) も参照してください。 下位環境

[「環境](#page-71-0)」を参照してください。

M

<span id="page-78-0"></span>機械学習 (ML)

パターン認識と学習にアルゴリズムと手法を使用する人工知能の一種。ML は、モノのインター ネット (IoT) データなどの記録されたデータを分析して学習し、パターンに基づく統計モデルを 生成します。詳細については、「[機械学習](https://aws.amazon.com/what-is/machine-learning/)」を参照してください。

メインブランチ

[「ブランチ](#page-62-0)」を参照してください。

マルウェア

コンピュータのセキュリティまたはプライバシーを侵害するように設計されているソフトウェ ア。マルウェアは、コンピュータシステムの中断、機密情報の漏洩、不正アクセスにつながる

可能性があります。マルウェアの例としては、ウイルス、ワーム、ランサムウェア、トロイの木 馬、スパイウェア、キーロガーなどがあります。

マネージドサービス

AWS のサービス がインフラストラクチャレイヤー、オペレーティングシステム、プラット フォーム AWS を運用し、ユーザーがエンドポイントにアクセスしてデータを保存および取得 します。Amazon Simple Storage Service (Amazon S3) と Amazon DynamoDB は、 マネージド サービスの例です。これらは抽象化されたサービス とも呼ばれます。

<span id="page-79-0"></span>製造実行システム (MES)

生産プロセスを追跡、モニタリング、文書化、制御するためのソフトウェアシステム。このソフ トウェアシステムは、加工品を現場の完成製品に変換します。

MAP

[「移行促進プログラム](#page-80-0)」を参照してください。

メカニズム

ツールを作成し、ツールの導入を推進し、調整のために結果を検査する完全なプロセス。メカニ ズムは、動作中にそれ自体を強化して改善するサイクルです。詳細については、 AWS 「 Well-Architected フレームワーク」[の「メカニズムの構築](https://docs.aws.amazon.com/wellarchitected/latest/operational-readiness-reviews/building-mechanisms.html)」を参照してください。

メンバーアカウント

内の組織の一部である管理アカウント AWS アカウント を除くすべての AWS Organizations。ア カウントが組織のメンバーになることができるのは、一度に 1 つのみです。

**MES** 

[「製造実行システム](#page-79-0)」を参照してください。

<span id="page-79-1"></span>メッセージキューイングテレメトリトランスポート (MQTT)

リソースに制約のある [IoT](#page-77-0) デバイス用の、[パブリッシュ/サブスクライブ](#page-87-0)パターンに基づく軽量の machine-to-machine (M2M) 通信プロトコル。

マイクロサービス

明確に定義された API を介して通信し、通常は小規模な自己完結型のチームが所有する、小規 模で独立したサービスです。例えば、保険システムには、販売やマーケティングなどのビジネス 機能、または購買、請求、分析などのサブドメインにマッピングするマイクロサービスが含まれ る場合があります。マイクロサービスの利点には、俊敏性、柔軟なスケーリング、容易なデプロ

- イ、再利用可能なコード、回復力などがあります。詳細については、[AWS 「サーバーレスサー](https://docs.aws.amazon.com/prescriptive-guidance/latest/modernization-integrating-microservices/welcome.html) [ビスを使用したマイクロサービスの統合](https://docs.aws.amazon.com/prescriptive-guidance/latest/modernization-integrating-microservices/welcome.html)」を参照してください。
- マイクロサービスアーキテクチャ

各アプリケーションプロセスをマイクロサービスとして実行する独立したコンポーネントを使用 してアプリケーションを構築するアプローチ。これらのマイクロサービスは、軽量 API を使用し て、明確に定義されたインターフェイスを介して通信します。このアーキテクチャの各マイクロ サービスは、アプリケーションの特定の機能に対する需要を満たすように更新、デプロイ、およ びスケーリングできます。詳細については、「 [でのマイクロサービスの実装 AWS」](https://docs.aws.amazon.com/whitepapers/latest/microservices-on-aws/microservices-on-aws.html)を参照して ください。

<span id="page-80-0"></span>Migration Acceleration Program (MAP)

組織がクラウドへの移行のための強固な運用基盤を構築し、移行の初期コストを相殺するのに役 立つコンサルティングサポート、トレーニング、サービスを提供する AWS プログラム。MAP に は、組織的な方法でレガシー移行を実行するための移行方法論と、一般的な移行シナリオを自動 化および高速化する一連のツールが含まれています。

大規模な移行

アプリケーションポートフォリオの大部分を次々にクラウドに移行し、各ウェーブでより多くの アプリケーションを高速に移動させるプロセス。この段階では、以前の段階から学んだベストプ ラクティスと教訓を使用して、移行ファクトリー チーム、ツール、プロセスのうち、オートメー ションとアジャイルデリバリーによってワークロードの移行を合理化します。これは、[AWS 移](https://docs.aws.amazon.com/prescriptive-guidance/latest/strategy-migration/) [行戦略](https://docs.aws.amazon.com/prescriptive-guidance/latest/strategy-migration/) の第 3 段階です。

移行ファクトリー

自動化された俊敏性のあるアプローチにより、ワークロードの移行を合理化する部門横断的な チーム。移行ファクトリーチームには、通常、オペレーション、ビジネスアナリストと所有者、 移行エンジニア、デベロッパー、スプリントに取り組む DevOps プロフェッショナルが含まれ ます。エンタープライズアプリケーションポートフォリオの 20~50% は、ファクトリーのアプ ローチによって最適化できる反復パターンで構成されています。詳細については、このコンテ ンツセットの[移行ファクトリーに関する解説](https://docs.aws.amazon.com/prescriptive-guidance/latest/strategy-migration/migrations-phase.html)と[Cloud Migration Factory ガイドを](https://docs.aws.amazon.com/prescriptive-guidance/latest/migration-factory-cloudendure/welcome.html)参照してくださ い。

移行メタデータ

移行を完了するために必要なアプリケーションおよびサーバーに関する情報。移行パターンご とに、異なる一連の移行メタデータが必要です。移行メタデータの例には、ターゲットサブネッ ト、セキュリティグループ、 AWS アカウントなどがあります。

### 移行パターン

移行戦略、移行先、および使用する移行アプリケーションまたはサービスを詳述する、反復可能 な移行タスク。例: Application Migration Service を使用して Amazon EC2 AWS への移行をリホ ストします。

<span id="page-81-0"></span>Migration Portfolio Assessment (MPA)

AWS クラウドに移行するためのビジネスケースを検証するための情報を提供するオンライン ツール。MPA は、詳細なポートフォリオ評価 (サーバーの適切なサイジング、価格設定、TCO 比較、移行コスト分析) および移行プラン (アプリケーションデータの分析とデータ収集、アプ リケーションのグループ化、移行の優先順位付け、およびウェーブプランニング) を提供しま す。[MPA ツール](https://mpa.accelerate.amazonaws.com/) (ログインが必要) は、すべての AWS コンサルタントと APN パートナーコンサ ルタントが無料で利用できます。

移行準備状況評価 (MRA)

AWS CAF を使用して、組織のクラウド準備状況に関するインサイトを取得し、長所と短所を特 定し、特定されたギャップを埋めるためのアクションプランを構築するプロセス。詳細について は、[移行準備状況ガイド](https://docs.aws.amazon.com/prescriptive-guidance/latest/migration-readiness/welcome.html) を参照してください。MRA は[、AWS 移行戦略の](https://docs.aws.amazon.com/prescriptive-guidance/latest/strategy-migration/)第一段階です。

### 移行戦略

ワークロードを AWS クラウドに移行するために使用されるアプローチ。詳細については、この 用語集の[「7 Rs](#page-57-0) エントリ」と[「組織を動員して大規模な移行を加速する」](https://docs.aws.amazon.com/prescriptive-guidance/latest/strategy-migration/welcome.html)を参照してください。 ML

[「機械学習」を参照してください](#page-78-0)。

モダナイゼーション

古い (レガシーまたはモノリシック) アプリケーションとそのインフラストラクチャをクラウド 内の俊敏で弾力性のある高可用性システムに変換して、コストを削減し、効率を高め、イノベー ションを活用します。詳細については、[「」の「アプリケーションをモダナイズするための戦略](https://docs.aws.amazon.com/prescriptive-guidance/latest/strategy-modernizing-applications/) [AWS クラウド」](https://docs.aws.amazon.com/prescriptive-guidance/latest/strategy-modernizing-applications/)を参照してください。

モダナイゼーション準備状況評価

組織のアプリケーションのモダナイゼーションの準備状況を判断し、利点、リスク、依存関係を 特定し、組織がこれらのアプリケーションの将来の状態をどの程度適切にサポートできるかを 決定するのに役立つ評価。評価の結果として、ターゲットアーキテクチャのブループリント、 モダナイゼーションプロセスの開発段階とマイルストーンを詳述したロードマップ、特定された

ギャップに対処するためのアクションプランが得られます。詳細については、[AWS クラウドで](https://docs.aws.amazon.com/prescriptive-guidance/latest/modernization-assessing-applications/) [のアプリケーションのモダナイゼーションの準備状況を評価する](https://docs.aws.amazon.com/prescriptive-guidance/latest/modernization-assessing-applications/)を参照してください。 モノリシックアプリケーション (モノリス)

緊密に結合されたプロセスを持つ単一のサービスとして実行されるアプリケーション。モノリ シックアプリケーションにはいくつかの欠点があります。1 つのアプリケーション機能エクスペ リエンスの需要が急増する場合は、アーキテクチャ全体をスケーリングする必要があります。モ ノリシックアプリケーションの特徴を追加または改善することは、コードベースが大きくなると 複雑になります。これらの問題に対処するには、マイクロサービスアーキテクチャを使用できま す。詳細については、[モノリスをマイクロサービスに分解する](https://docs.aws.amazon.com/prescriptive-guidance/latest/modernization-decomposing-monoliths/welcome.html) を参照してください。

MPA

[「移行ポートフォリオ評価](#page-81-0)」を参照してください。

MQTT

「[Message Queuing Telemetry Transport」を参照してください。](#page-79-1)

多クラス分類

複数のクラスの予測を生成するプロセス (2 つ以上の結果の 1 つを予測します)。例えば、機械学 習モデルが、「この製品は書籍、自動車、電話のいずれですか?」 または、「このお客様にとっ て最も関心のある商品のカテゴリはどれですか?」と聞くかもしれません。

<span id="page-82-0"></span>変更可能なインフラストラクチャ

本番ワークロードの既存のインフラストラクチャを更新および変更するモデル。Well-Architected AWS Framework では、一貫性、信頼性、予測可能性を向上させるために、[イミュータブルイン](#page-75-0) [フラストラクチャ](#page-75-0)の使用をベストプラクティスとして推奨しています。

# O

OAC

[「オリジンアクセスコントロール](#page-84-0)」を参照してください。

OAI

[「オリジンアクセスアイデンティティ](#page-84-1)」を参照してください。

**OCM** 

[「組織変更管理」を参照してください](#page-84-2)。

オフライン移行

移行プロセス中にソースワークロードを停止させる移行方法。この方法はダウンタイムが長くな るため、通常は重要ではない小規模なワークロードに使用されます。

OI

「 [オペレーション統合](#page-84-3)」を参照してください。

## OLA

[「運用レベルの契約](#page-83-0)」を参照してください。

オンライン移行

ソースワークロードをオフラインにせずにターゲットシステムにコピーする移行方法。ワーク ロードに接続されているアプリケーションは、移行中も動作し続けることができます。この方法 はダウンタイムがゼロから最小限で済むため、通常は重要な本番稼働環境のワークロードに使用 されます。

OPC-UA

[「Open Process Communications - Unified Architecture」を参照してください。](#page-83-1)

<span id="page-83-1"></span>オープンプロセス通信 - 統合アーキテクチャ (OPC-UA)

産業オートメーション用の machine-to-machine (M2M) 通信プロトコル。OPC-UA は、データの 暗号化、認証、認可スキームを備えた相互運用性標準を提供します。

<span id="page-83-0"></span>オペレーショナルレベルアグリーメント (OLA)

サービスレベルアグリーメント (SLA) をサポートするために、どの機能的 IT グループが互いに 提供することを約束するかを明確にする契約。

<span id="page-83-2"></span>運用準備状況レビュー (ORR)

インシデントや潜在的な障害の理解、評価、防止、または範囲の縮小に役立つ質問とそれに関連 するベストプラクティスのチェックリスト。詳細については、 AWS Well-Architected フレーム ワークの[「運用準備状況レビュー \(ORR\)」](https://docs.aws.amazon.com/wellarchitected/latest/operational-readiness-reviews/wa-operational-readiness-reviews.html)を参照してください。

<span id="page-83-3"></span>運用テクノロジー (OT)

産業運用、機器、インフラストラクチャを制御するために物理環境と連携するハードウェアおよ びソフトウェアシステム。製造では、OT と情報技術 (IT) システムの統合が[、Industry 4.0](#page-76-2) トラン スフォーメーションの主要な焦点です。

<span id="page-84-3"></span>オペレーション統合 (OI)

クラウドでオペレーションをモダナイズするプロセスには、準備計画、オートメーション、統合 が含まれます。詳細については、[オペレーション統合ガイド](https://docs.aws.amazon.com/prescriptive-guidance/latest/migration-operations-integration/) を参照してください。

組織の証跡

の組織 AWS アカウント 内のすべての のすべてのイベントをログ AWS CloudTrail に記録する に よって作成された証跡 AWS Organizations。証跡は、組織に含まれている各 AWS アカウント に 作成され、各アカウントのアクティビティを追跡します。詳細については、 ドキュメン[トの「組](https://docs.aws.amazon.com/awscloudtrail/latest/userguide/creating-trail-organization.html) [織の証跡の作成](https://docs.aws.amazon.com/awscloudtrail/latest/userguide/creating-trail-organization.html)」を参照してください。 CloudTrail

<span id="page-84-2"></span>組織変更管理 (OCM)

人材、文化、リーダーシップの観点から、主要な破壊的なビジネス変革を管理するためのフレー ムワーク。OCM は、変化の導入を加速し、移行問題に対処し、文化や組織の変化を推進するこ とで、組織が新しいシステムと戦略の準備と移行するのを支援します。 AWS 移行戦略では、ク ラウド導入プロジェクトに必要な変化のスピードから、このフレームワークは人材アクセラレー ション と呼ばれます。詳細については[、OCM ガイド](https://docs.aws.amazon.com/prescriptive-guidance/latest/migration-ocm/) を参照してください。

<span id="page-84-0"></span>オリジンアクセスコントロール (OAC)

では CloudFront、Amazon Simple Storage Service (Amazon S3) コンテンツを保護するためのア クセスを制限するための拡張オプションです。OAC は、すべての のすべての S3 バケット AWS リージョン、 AWS KMS (SSE-KMS) によるサーバー側の暗号化、S3 バケットへの動的 PUTおよ び DELETEリクエストをサポートします。

<span id="page-84-1"></span>オリジンアクセスアイデンティティ (OAI)

では CloudFront、Amazon S3 コンテンツを保護するためのアクセスを制限するオプションで す。OAI を使用する場合、 は Amazon S3 が認証できるプリンシパル CloudFront を作成します。 認証されたプリンシパルは、特定の CloudFront ディストリビューションを介してのみ S3 バケッ ト内のコンテンツにアクセスできます。[OACも](#page-84-0)併せて参照してください。OAC では、より詳細 な、強化されたアクセスコントロールが可能です。

ORR

[「運用準備状況レビュー](#page-83-2)」を参照してください。

OT

[「運用技術](#page-83-3)」を参照してください。

アウトバウンド (送信) VPC

AWS マルチアカウントアーキテクチャでは、アプリケーション内から開始されるネットワーク 接続を処理する VPC。[AWS Security Reference Architecture](https://docs.aws.amazon.com/prescriptive-guidance/latest/security-reference-architecture/network.html) では、アプリケーションとより広範 なインターネット間の双方向のインターフェイスを保護するために、インバウンド、アウトバウ ンド、インスペクションの各 VPC を使用してネットワークアカウントを設定することを推奨し ています。

P

アクセス許可の境界

ユーザーまたはロールが使用できるアクセス許可の上限を設定する、IAM プリンシパルにアタッ チされる IAM 管理ポリシー。詳細については、IAM ドキュメントの[アクセス許可の境界を](https://docs.aws.amazon.com/IAM/latest/UserGuide/access_policies_boundaries.html)参照し てください。

<span id="page-85-0"></span>個人を特定できる情報 (PII)

直接閲覧した場合、または他の関連データと組み合わせた場合に、個人の身元を合理的に推測す るために使用できる情報。PII の例には、氏名、住所、連絡先情報などがあります。

PII

[個人を特定できる情報を参照してください](#page-85-0)。

プレイブック

クラウドでのコアオペレーション機能の提供など、移行に関連する作業を取り込む、事前定義さ れた一連のステップ。プレイブックは、スクリプト、自動ランブック、またはお客様のモダナイ ズされた環境を運用するために必要なプロセスや手順の要約などの形式をとることができます。 PLC

[「プログラム可能なロジックコントローラー](#page-87-1)」を参照してください。

PLM

[「製品ライフサイクル管理](#page-87-2)」を参照してください。 ポリシー

アクセス許可の定義 [\(アイデンティティベースのポリシー を参照\)](#page-75-1)、アクセス条件の指定 ([リソー](#page-89-0) [スベースのポリシー](#page-89-0) を参照)、または の組織内のすべてのアカウントに対する最大アクセス許 可の定義 AWS Organizations [\(サービスコントロールポリシー を参照\) が](#page-92-0)可能なオブジェクト。

#### 多言語の永続性

データアクセスパターンやその他の要件に基づいて、マイクロサービスのデータストレージテク ノロジーを個別に選択します。マイクロサービスが同じデータストレージテクノロジーを使用し ている場合、実装上の問題が発生したり、パフォーマンスが低下する可能性があります。マイク ロサービスは、要件に最も適合したデータストアを使用すると、より簡単に実装でき、パフォー マンスとスケーラビリティが向上します。詳細については、[マイクロサービスでのデータ永続性](https://docs.aws.amazon.com/prescriptive-guidance/latest/modernization-data-persistence/welcome.html) [の有効化](https://docs.aws.amazon.com/prescriptive-guidance/latest/modernization-data-persistence/welcome.html) を参照してください。

ポートフォリオ評価

移行を計画するために、アプリケーションポートフォリオの検出、分析、優先順位付けを行うプ ロセス。詳細については、「[移行準備状況ガイド](https://docs.aws.amazon.com/prescriptive-guidance/latest/migration-readiness/welcome.html)」を参照してください。

述語

true または を返すクエリ条件。false通常は WHERE句にあります。 述語のプッシュダウン

転送前にクエリ内のデータをフィルタリングするデータベースクエリ最適化手法。これにより、 リレーショナルデータベースから取得して処理する必要があるデータの量が減少し、クエリのパ フォーマンスが向上します。

## <span id="page-86-0"></span>予防的コントロール

イベントの発生を防ぐように設計されたセキュリティコントロール。このコントロールは、 ネットワークへの不正アクセスや好ましくない変更を防ぐ最前線の防御です。詳細について は、Implementing security controls on AWS[のPreventative controls](https://docs.aws.amazon.com/prescriptive-guidance/latest/aws-security-controls/preventative-controls.html)を参照してください。

プリンシパル

アクションを実行し AWS 、リソースにアクセスできる のエンティティ。このエンティティは 通常、、IAM ロール AWS アカウント、またはユーザーのルートユーザーです。詳細について は、IAM ドキュメントの[ロールに関する用語と概念内](https://docs.aws.amazon.com/IAM/latest/UserGuide/id_roles_terms-and-concepts.html)にあるプリンシパルを参照してください。 プライバシーバイデザイン

エンジニアリングプロセス全体を通してプライバシーを考慮に入れたシステムエンジニアリング のアプローチ。

プライベートホストゾーン

1 つ以上の VPC 内のドメインとそのサブドメインへの DNS クエリに対し、Amazon Route 53 が どのように応答するかに関する情報を保持するコンテナ。詳細については、Route 53 ドキュメン トの「[プライベートホストゾーンの使用](https://docs.aws.amazon.com/Route53/latest/DeveloperGuide/hosted-zones-private.html)」を参照してください。

<span id="page-87-3"></span>プロアクティブコントロール

非準拠のリソースのデプロイを防止するように設計された[セキュリティコントロール](#page-91-0)。これらの コントロールは、プロビジョニング前にリソースをスキャンします。リソースがコントロールに 準拠していない場合、プロビジョニングされません。詳細については、 AWS Control Tower ド キュメントの[「 コントロールリファレンスガイド](https://docs.aws.amazon.com/controltower/latest/userguide/controls.html)」および「 でのセキュリティ[コントロールの](https://docs.aws.amazon.com/prescriptive-guidance/latest/aws-security-controls/proactive-controls.html) [実装」の「プロアクティブ](https://docs.aws.amazon.com/prescriptive-guidance/latest/aws-security-controls/proactive-controls.html)コントロール」を参照してください。 AWS

<span id="page-87-2"></span>製品ライフサイクル管理 (PLM)

設計、開発、発売から成長と成熟まで、製品のデータとプロセスのライフサイクル全体にわたる 管理。

本番環境

[「環境](#page-71-0)」を参照してください。

<span id="page-87-1"></span>プログラミング可能ロジックコントローラー (NAL)

製造では、マシンをモニタリングし、承認プロセスを自動化する、信頼性が高く、適応性の高い コンピュータです。

仮名化

<span id="page-87-0"></span>データセット内の個人識別子をプレースホルダー値に置き換えるプロセス。仮名化は個人のプラ イバシー保護に役立ちます。仮名化されたデータは、依然として個人データとみなされます。 パブリッシュ/サブスクライブ (pub/sub)

マイクロサービス間の非同期通信を可能にするパターン。スケーラビリティと応答性を向上さ せます。例えば、マイクロサービスベースの [MES で](#page-79-0)は、マイクロサービスは他のマイクロサー ビスがサブスクライブできるチャネルにイベントメッセージを発行できます。システムは、公開 サービスを変更せずに新しいマイクロサービスを追加できます。

# Q

クエリプラン

SQL リレーショナルデータベースシステムのデータにアクセスするために使用される手順などの 一連のステップ。

クエリプランのリグレッション

データベースサービスのオプティマイザーが、データベース環境に特定の変更が加えられる前に 選択されたプランよりも最適性の低いプランを選択すること。これは、統計、制限事項、環境設 定、クエリパラメータのバインディングの変更、およびデータベースエンジンの更新などが原因 である可能性があります。

# R

RACI マトリックス

[責任、説明責任、相談、情報 \(RACI\)](#page-89-1) を参照してください。

ランサムウェア

決済が完了するまでコンピュータシステムまたはデータへのアクセスをブロックするように設計 された、悪意のあるソフトウェア。

RASCI マトリックス

[責任、説明責任、相談、情報 \(RACI\)](#page-89-1) を参照してください。

RCAC

[「行と列のアクセスコントロール」を参照してください](#page-90-0)。

リードレプリカ

読み取り専用に使用されるデータベースのコピー。クエリをリードレプリカにルーティングし て、プライマリデータベースへの負荷を軽減できます。

#### 再構築

[「7 Rs」を参照してください。](#page-57-0)

<span id="page-88-0"></span>目標復旧時点 (RPO)

最後のデータリカバリポイントからの最大許容時間です。これにより、最後の回復時点からサー ビスが中断されるまでの間に許容できるデータ損失の程度が決まります。

<span id="page-88-1"></span>目標復旧時間 (RTO)

サービスの中断から復旧までの最大許容遅延時間。

リファクタリング

[「7 Rs」を参照してください。](#page-57-0)

リージョン

地理的エリア内の AWS リソースのコレクション。各 AWS リージョン は、耐障害性、安定性、 耐障害性を提供するために、他の とは分離され、独立しています。詳細については[、AWS リー](https://docs.aws.amazon.com/accounts/latest/reference/manage-acct-regions.html) [ジョン 「 を使用できるアカウントを指定する」](https://docs.aws.amazon.com/accounts/latest/reference/manage-acct-regions.html)を参照してください。

回帰

数値を予測する機械学習手法。例えば、「この家はどれくらいの値段で売れるでしょうか?」と いう問題を解決するために、機械学習モデルは、線形回帰モデルを使用して、この家に関する既 知の事実 (平方フィートなど) に基づいて家の販売価格を予測できます。

リホスト

[「7 R」を参照してください。](#page-57-0)

リリース

デプロイプロセスで、変更を本番環境に昇格させること。

# 再配置

[「7 R」を参照してください。](#page-57-0)

プラットフォーム変更

[「7 Rs」を参照してください。](#page-57-0)

再購入

[「7 Rs」を参照してください。](#page-57-0)

回復性

中断に耐えたり、中断から回復したりするアプリケーションの機能。で障害耐性を計画する 場合、[高可用性](#page-74-0)と[ディザスタリカバリ](#page-69-0)が一般的な考慮事項です AWS クラウド。詳細について は、[AWS クラウド 「レジリエンス」](https://aws.amazon.com/resilience/)を参照してください。

<span id="page-89-0"></span>リソースベースのポリシー

Amazon S3 バケット、エンドポイント、暗号化キーなどのリソースにアタッチされたポリシー。 このタイプのポリシーは、アクセスが許可されているプリンシパル、サポートされているアク ション、その他の満たすべき条件を指定します。

<span id="page-89-1"></span>実行責任者、説明責任者、協業先、報告先 (RACI) に基づくマトリックス

移行活動とクラウド運用に関わるすべての関係者の役割と責任を定義したマトリックス。マト リックスの名前は、マトリックスで定義されている責任の種類、すなわち責任 (R) 、説明責任 (A) 、協議 (C) 、情報提供 (I) に由来します。サポート (S) タイプはオプションです。サポートを 含めると、そのマトリックスは RASCI マトリックスと呼ばれ、サポートを除外すると RACI マ トリックスと呼ばれます。

<span id="page-90-1"></span>レスポンシブコントロール

有害事象やセキュリティベースラインからの逸脱について、修復を促すように設計されたセキュ リティコントロール。詳細については、Implementing security controls on AWS[のResponsive](https://docs.aws.amazon.com/prescriptive-guidance/latest/aws-security-controls/responsive-controls.html)  [controls](https://docs.aws.amazon.com/prescriptive-guidance/latest/aws-security-controls/responsive-controls.html)を参照してください。

保持

[「7 Rs」を参照してください。](#page-57-0)

廃止

[「7 Rs」を参照してください。](#page-57-0)

ローテーション

攻撃者が認証情報にアクセスすることをより困難にするために、シー[クレット](#page-91-1)を定期的に更新す るプロセス。

<span id="page-90-0"></span>行と列のアクセス制御 (RCAC)

アクセスルールが定義された、基本的で柔軟な SQL 表現の使用。RCAC は行権限と列マスクで 構成されています。

RPO

「目標[復旧時点](#page-88-0)」を参照してください。

## RTO

「目標[復旧時間](#page-88-1)」を参照してください。

ランブック

特定のタスクを実行するために必要な手動または自動化された一連の手順。これらは通常、エ ラー率の高い反復操作や手順を合理化するために構築されています。

# S

SAML 2.0

多くの ID プロバイダー (IdPs) が使用するオープンスタンダード。この機能により、フェデ レーティッドシングルサインオン (SSO) が有効になるため、ユーザーは にログイン AWS

Management Console したり、組織内のすべてのユーザーを IAM で作成しなくても AWS API オ ペレーションを呼び出すことができます。SAML 2.0 ベースのフェデレーションの詳細について は、IAM ドキュメントの[SAML 2.0 ベースのフェデレーションについてを](https://docs.aws.amazon.com/IAM/latest/UserGuide/id_roles_providers_saml.html)参照してください。 **SCADA** 

[「監視コントロールとデータ収集」を参照してください](#page-94-0)。

**SCP** 

[「サービスコントロールポリシー](#page-92-0)」を参照してください。

<span id="page-91-1"></span>シークレット

では AWS Secrets Manager、暗号化された形式で保存するパスワードやユーザー認証情報など の機密情報または制限付き情報。シークレット値とそのメタデータで構成されます。シークレッ ト値は、バイナリ、単一の文字列、または複数の文字列にすることができます。詳細について は、[Secrets](https://docs.aws.amazon.com/secretsmanager/latest/userguide/getting-started.html#term_secret) Manager ドキュメントの「シークレット」を参照してください。

<span id="page-91-0"></span>セキュリティコントロール

脅威アクターによるセキュリティ脆弱性の悪用を防止、検出、軽減するための、技術上または管 理上のガードレール。セキュリティコントロールには、[予防的 、検出的 、](#page-86-0)[???](#page-90-1)[応答的 、](#page-68-0)[プロア](#page-87-3)ク ティブ の 4 つの主なタイプがあります。

セキュリティ強化

アタックサーフェスを狭めて攻撃への耐性を高めるプロセス。このプロセスには、不要になった リソースの削除、最小特権を付与するセキュリティのベストプラクティスの実装、設定ファイル 内の不要な機能の無効化、といったアクションが含まれています。

<span id="page-91-2"></span>Security Information and Event Management (SIEM) システム

セキュリティ情報管理 (SIM) とセキュリティイベント管理 (SEM) のシステムを組み合わせたツー ルとサービス。SIEM システムは、サーバー、ネットワーク、デバイス、その他ソースからデー タを収集、モニタリング、分析して、脅威やセキュリティ違反を検出し、アラートを発信しま す。

セキュリティレスポンスの自動化

セキュリティイベントに自動的に応答または修正するように設計された、事前定義されたプログ ラムされたアクション。これらの自動化は、セキュリティのベストプラクティスの実装に役立 つ[検出的](#page-68-0)または[応答](#page-90-1)的な AWS セキュリティコントロールとして機能します。自動レスポンスア クションの例としては、VPC セキュリティグループの変更、Amazon EC2 インスタンスへのパッ チ適用、認証情報のローテーションなどがあります。

サーバー側の暗号化

<span id="page-92-0"></span>送信先にあるデータの、それを受け取る AWS のサービス による暗号化。 サービスコントロールポリシー (SCP)

AWS Organizationsの組織内の、すべてのアカウントのアクセス許可を一元的に管理するポリ シー。SCP は、管理者がユーザーまたはロールに委任するアクションに、ガードレールを定義し たり、アクションの制限を設定したりします。SCP は、許可リストまたは拒否リストとして、許 可または禁止するサービスやアクションを指定する際に使用できます。詳細については、 AWS Organizations ドキュメント[の「サービスコントロールポリシー](https://docs.aws.amazon.com/organizations/latest/userguide/orgs_manage_policies_scps.html)」を参照してください。 サービスエンドポイント

のエントリポイントの URL AWS のサービス。ターゲットサービスにプログラムで接続するに は、エンドポイントを使用します。詳細については、AWS 全般のリファレンスの「[AWS のサー](https://docs.aws.amazon.com/general/latest/gr/rande.html) [ビス エンドポイント](https://docs.aws.amazon.com/general/latest/gr/rande.html)」を参照してください。

<span id="page-92-2"></span>サービスレベルアグリーメント (SLA)

サービスのアップタイムやパフォーマンスなど、IT チームがお客様に提供すると約束したものを 明示した合意書。

<span id="page-92-1"></span>サービスレベルインジケータ (SLI)

エラー率、可用性、スループットなど、サービスのパフォーマンス側面の測定。

<span id="page-92-3"></span>サービスレベルの目標 (SLO)

サービス[レベルのインジケータ によって測定される、サービス](#page-92-1)の状態を表すターゲットメトリク ス。

責任共有モデル

クラウドのセキュリティとコンプライアンス AWS について と共有する責任を説明するモデル。 AWS はクラウドのセキュリティを担当しますが、お客様はクラウドのセキュリティを担当しま す。詳細については、[責任共有モデル](https://aws.amazon.com/compliance/shared-responsibility-model/)を参照してください。

SIEM

[「セキュリティ情報とイベント管理システム」を参照してください](#page-91-2)。

<span id="page-92-4"></span>単一障害点 (SPOF)

システムを中断させる可能性のあるアプリケーションの単一の重要なコンポーネントの障害。

SLA

[「サービスレベルアグリーメント](#page-92-2)」を参照してください。

SLI

[「サービスレベルインジケータ](#page-92-1)」を参照してください。

SLO

[「サービスレベルの目標](#page-92-3)」を参照してください。

split-and-seed モデル

モダナイゼーションプロジェクトのスケーリングと加速のためのパターン。新機能と製品リリー スが定義されると、コアチームは解放されて新しい製品チームを作成します。これにより、お 客様の組織の能力とサービスの拡張、デベロッパーの生産性の向上、迅速なイノベーションのサ ポートに役立ちます。詳細については、[「」の「アプリケーションをモダナイズするための段階](https://docs.aws.amazon.com/prescriptive-guidance/latest/modernization-phased-approach/step3.html) [的アプローチ AWS クラウド」](https://docs.aws.amazon.com/prescriptive-guidance/latest/modernization-phased-approach/step3.html)を参照してください。

SPOF

[単一障害点](#page-92-4) を参照してください。

<span id="page-93-0"></span>star スキーマ

トランザクションデータまたは測定データを保存するために 1 つの大きなファクトテーブルを使 用し、データ属性を保存するために 1 つ以上の小さなディメンションテーブルを使用するデータ ベースの組織構造。この構造は、[データウェアハウス](#page-67-0)またはビジネスインテリジェンスの目的で 使用するように設計されています。

strangler fig パターン

レガシーシステムが廃止されるまで、システム機能を段階的に書き換えて置き換えることによ り、モノリシックシステムをモダナイズするアプローチ。このパターンは、宿主の樹木から根を 成長させ、最終的にその宿主を包み込み、宿主に取って代わるイチジクのつるを例えています。 そのパターンは、モノリシックシステムを書き換えるときのリスクを管理する方法として [Martin](https://martinfowler.com/bliki/StranglerFigApplication.html)  [Fowler により提唱されました](https://martinfowler.com/bliki/StranglerFigApplication.html)。このパターンの適用方法の例については[、コンテナと Amazon](https://docs.aws.amazon.com/prescriptive-guidance/latest/modernization-aspnet-web-services/)  [API Gateway を使用して、従来の Microsoft ASP.NET \(ASMX\) ウェブサービスを段階的にモダナ](https://docs.aws.amazon.com/prescriptive-guidance/latest/modernization-aspnet-web-services/) [イズ](https://docs.aws.amazon.com/prescriptive-guidance/latest/modernization-aspnet-web-services/)を参照してください。

サブネット

VPC 内の IP アドレスの範囲。サブネットは、1 つのアベイラビリティーゾーンに存在する必要 があります。

<span id="page-94-0"></span>監視統制とデータ収集 (SCADA)

製造では、ハードウェアとソフトウェアを使用して物理アセットと生産オペレーションをモニタ リングするシステム。

対称暗号化

データの暗号化と復号に同じキーを使用する暗号化のアルゴリズム。

合成テスト

ユーザーインタラクションをシミュレートして潜在的な問題を検出したり、パフォーマンスをモ ニタリングしたりする方法でシステムをテストします。[Amazon CloudWatch Synthetics を](https://docs.aws.amazon.com/AmazonCloudWatch/latest/monitoring/CloudWatch_Synthetics_Canaries.html)使用 してこれらのテストを作成できます。

# T

タグ

AWS リソースを整理するためのメタデータとして機能するキーと値のペア。タグは、リソース の管理、識別、整理、検索、フィルタリングに役立ちます。詳細については、「[AWS リソース](https://docs.aws.amazon.com/tag-editor/latest/userguide/tagging.html) [のタグ付け](https://docs.aws.amazon.com/tag-editor/latest/userguide/tagging.html)」を参照してください。

ターゲット変数

監督された機械学習でお客様が予測しようとしている値。これは、結果変数 のことも指します。 例えば、製造設定では、ターゲット変数が製品の欠陥である可能性があります。

タスクリスト

ランブックの進行状況を追跡するために使用されるツール。タスクリストには、ランブックの概 要と完了する必要のある一般的なタスクのリストが含まれています。各一般的なタスクには、推 定所要時間、所有者、進捗状況が含まれています。

テスト環境

[「環境](#page-71-0)」を参照してください。

トレーニング

お客様の機械学習モデルに学習するデータを提供すること。トレーニングデータには正しい答え が含まれている必要があります。学習アルゴリズムは入力データ属性をターゲット (お客様が予 測したい答え) にマッピングするトレーニングデータのパターンを検出します。これらのパター

ンをキャプチャする機械学習モデルを出力します。そして、お客様が機械学習モデルを使用し て、ターゲットがわからない新しいデータでターゲットを予測できます。

トランジットゲートウェイ

VPC とオンプレミスネットワークを相互接続するために使用できる、ネットワークの中継ハブ。 詳細については、 AWS Transit Gateway ドキュメント[の「トランジットゲートウェイと](https://docs.aws.amazon.com/vpc/latest/tgw/what-is-transit-gateway.html)は」を参 照してください。

<span id="page-95-0"></span>トランクベースのワークフロー

デベロッパーが機能ブランチで機能をローカルにビルドしてテストし、その変更をメインブラン チにマージするアプローチ。メインブランチはその後、開発環境、本番前環境、本番環境に合わ せて順次構築されます。

信頼されたアクセス

ユーザーに代わって AWS Organizations とそのアカウントで組織内でタスクを実行するために 指定するサービスへのアクセス許可を付与します。信頼されたサービスは、サービスにリンク されたロールを必要なときに各アカウントに作成し、ユーザーに代わって管理タスクを実行しま す。詳細については、 ドキュメントの「 [AWS Organizations を他の AWS のサービスで](https://docs.aws.amazon.com/organizations/latest/userguide/orgs_integrate_services.html)使用する AWS Organizations 」を参照してください。

チューニング

機械学習モデルの精度を向上させるために、お客様のトレーニングプロセスの側面を変更する。 例えば、お客様が機械学習モデルをトレーニングするには、ラベル付けセットを生成し、ラベル を追加します。これらのステップを、異なる設定で複数回繰り返して、モデルを最適化します。 ツーピザチーム

2 つのピザを食べることができる小さな DevOps チーム。ツーピザチームの規模では、ソフト ウェア開発におけるコラボレーションに最適な機会が確保されます。

# $\mathbf{U}$

不確実性

予測機械学習モデルの信頼性を損なう可能性がある、不正確、不完全、または未知の情報を指す 概念。不確実性には、次の 2 つのタイプがあります。認識論的不確実性は、限られた、不完全な データによって引き起こされ、弁論的不確実性 は、データに固有のノイズとランダム性によって 引き起こされます。詳細については、[深層学習システムにおける不確実性の定量化](https://docs.aws.amazon.com/prescriptive-guidance/latest/ml-quantifying-uncertainty/concepts.html) ガイドを参照 してください。

未分化なタスク

ヘビーリフティングとも呼ばれ、アプリケーションの作成と運用には必要だが、エンドユーザー に直接的な価値をもたらさなかったり、競争上の優位性をもたらしたりしない作業です。未分化 なタスクの例としては、調達、メンテナンス、キャパシティプランニングなどがあります。

上位環境

[「環境](#page-71-0)」を参照してください。

# V

バキューミング

ストレージを再利用してパフォーマンスを向上させるために、増分更新後にクリーンアップを行 うデータベースのメンテナンス操作。

バージョンコントロール

リポジトリ内のソースコードへの変更など、変更を追跡するプロセスとツール。 VPC ピアリング

プライベート IP アドレスを使用してトラフィックをルーティングできる、2 つの VPC 間の接 続。詳細については、Amazon VPC ドキュメントの[「VPC ピア機能とは](https://docs.aws.amazon.com/vpc/latest/peering/what-is-vpc-peering.html)」を参照してくださ い。

## 脆弱性

システムのセキュリティを脅かすソフトウェアまたはハードウェアの欠陥。

# W

ウォームキャッシュ

頻繁にアクセスされる最新の関連データを含むバッファキャッシュ。データベースインスタンス はバッファキャッシュから、メインメモリまたはディスクからよりも短い時間で読み取りを行う ことができます。

ウォームデータ

アクセス頻度の低いデータ。この種類のデータをクエリする場合、通常は適度に遅いクエリでも 問題ありません。

### ウィンドウ関数

現在のレコードに関連する行のグループに対して計算を実行する SQL 関数。ウィンドウ関数 は、移動平均の計算や、現在の行の相対位置に基づく行の値へのアクセスなどのタスクの処理に 役立ちます。

ワークロード

ビジネス価値をもたらすリソースとコード (顧客向けアプリケーションやバックエンドプロセス など) の総称。

ワークストリーム

特定のタスクセットを担当する移行プロジェクト内の機能グループ。各ワークストリームは独立 していますが、プロジェクト内の他のワークストリームをサポートしています。たとえば、ポー トフォリオワークストリームは、アプリケーションの優先順位付け、ウェーブ計画、および移行 メタデータの収集を担当します。ポートフォリオワークストリームは、これらの設備を移行ワー クストリームで実現し、サーバーとアプリケーションを移行します。

WORM

[「書き込み 1 回」を参照し、多くの を読み取りま](#page-97-0)す。

WQF

[「AWS ワークロード認定フレームワーク」を参照してください。](#page-60-0)

<span id="page-97-0"></span>Write Once, Read Many (WORM)

データを 1 回書き込み、データの削除や変更を防ぐストレージモデル。承認されたユーザーは、 必要な回数だけデータを読み取ることができますが、変更することはできません。このデータス トレージインフラストラクチャは[イミュータブルな](#page-75-0) と見なされます。

# Z

ゼロデイエクスプロイト

[ゼロデイ脆弱性](#page-97-1) を利用する攻撃、通常はマルウェア。

<span id="page-97-1"></span>ゼロデイ脆弱性

実稼働システムにおける未解決の欠陥または脆弱性。脅威アクターは、このような脆弱性を利用 してシステムを攻撃する可能性があります。開発者は、よく攻撃の結果で脆弱性に気付きます。

# ゾンビアプリケーション

平均 CPU およびメモリ使用率が 5% 未満のアプリケーション。移行プロジェクトでは、これら のアプリケーションを廃止するのが一般的です。

翻訳は機械翻訳により提供されています。提供された翻訳内容と英語版の間で齟齬、不一致または矛 盾がある場合、英語版が優先します。